Міністерство освіти і науки України Національний технічний університет «Дніпровська політехніка»

Факультет інформаційних технологій (факультет)

Кафедра системного аналізу та управління (повна назва)

## **ПОЯСНЮВАЛЬНА ЗАПИСКА**

кваліфікаційної роботи ступеня бакалавра

Студента <u>Говорухи Андрія Юрійовича</u> **академічної групи** <u>[124-19-2</u>] **спеціальності** 124 Системний аналіз

**на тему:** «Дослідження поведінки споживача за допомогою методів машинного навчання»

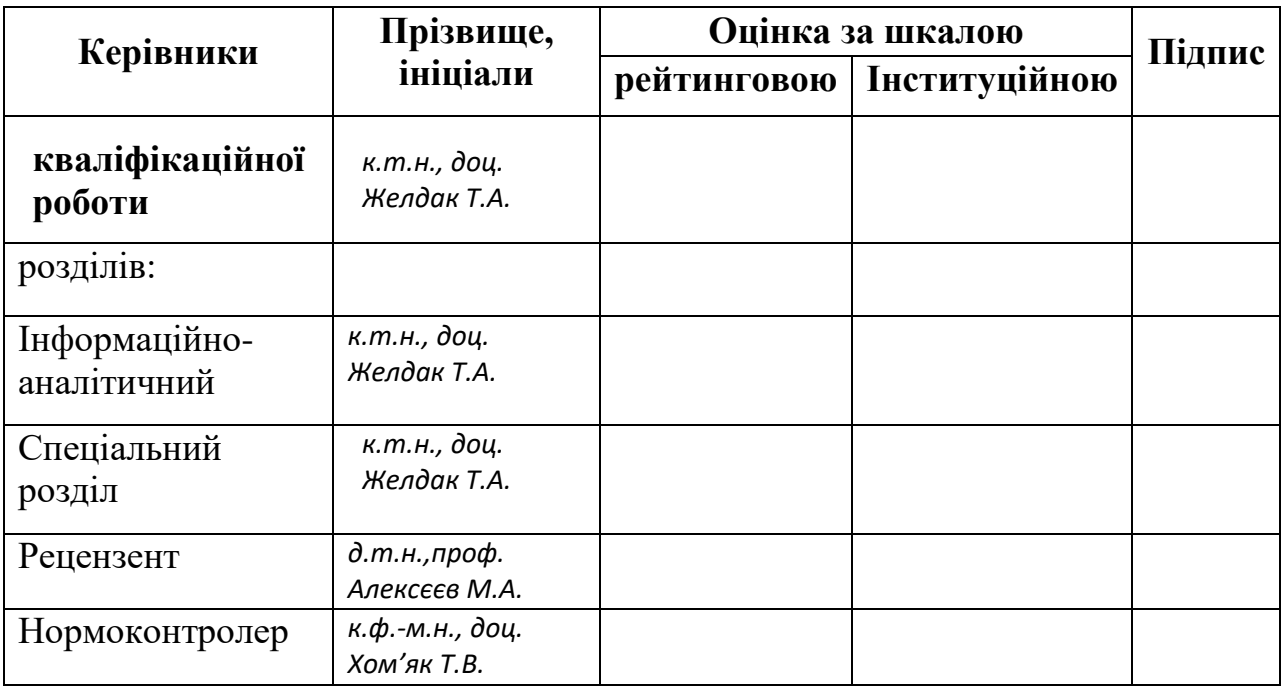

Дніпро 2023

## ЗАТВЕРДЖЕНО: **завідувач кафедри**

*Системного аналізу та управління* (повна назва)

> к. *т.н., доц. Желдак Т.А.*<br>
> (пілпис) (прізвище, ініціали) (підпис) (прізвище,ініціали)

 $\langle \langle \rangle$   $\rangle$   $\langle \rangle$   $\langle \$ 

## **ЗАВДАННЯ на кваліфікаційну роботу ступеня** *бакалавра*

**студенту** *Говорусі А.Ю.* **академічної групи** *124- 19-2* **спеціальності**: *124 Системний аналіз* **на тему** «*Дослідження поведінки споживача за допомогою методів машинного навчання»* затверджену наказом ректора НТУ «Дніпровська політехніка» від *16.05.2023 р. №350-с*

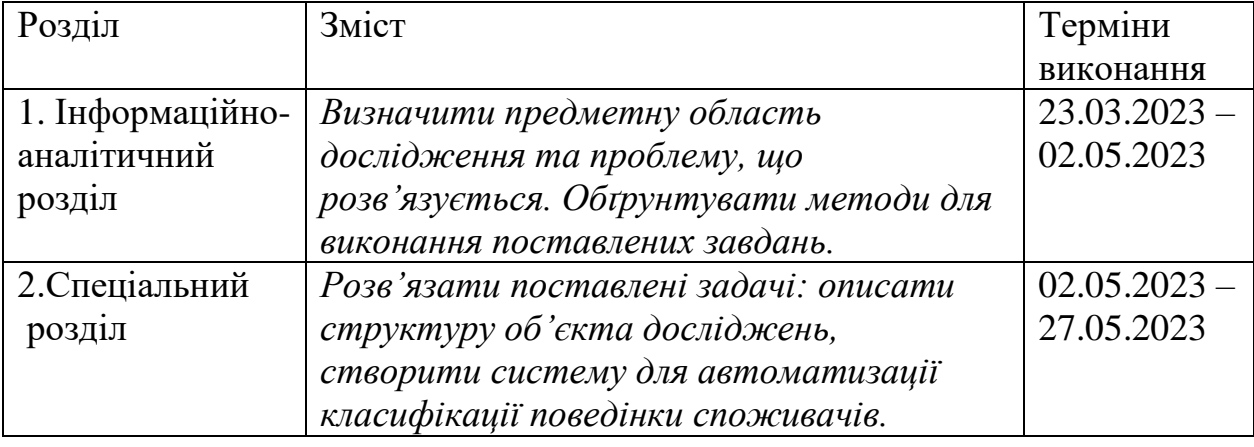

Завдання видано \_\_\_\_\_\_\_\_\_\_\_\_\_\_\_\_\_\_ *доц. Желдак Т.А.* (підпис) (прізвище, ініціали)

Дата видачі: *05.01.2023 р.* Дата подання до екзаменаційної комісії: *15.06.2023 р.*

Прийнято до виконання  $\frac{1}{\text{(nique cryaerra)}}$   $\frac{\text{Tobopyxa A.IO.}}{\text{(nipsbaine, iniiniamu)}}$ 

(підпис студента)

#### РЕФЕРАТ

Пояснювальна записка: 141 сторінки, 10 таблиць, 67 рисунків, 7 додатків, 30 джерел.

Виявлення проблем в існуючому підприємстві є одним із ключових факторів, який допомагає йому функціонувати та розвиватися. Але, зазвичай, вони не лежать на поверхні, тому що ланцюг взаємодії з покупцем містить безліч процесів: від вироблення товару до його транспортування. Щоб облегшити процес виявлення проблем, підприємство повинно дати можливість клієнтам робити зворотню реакцію, а після цього опрацьовувати її. Але обробляти сотні тисяч відгуків вручну вимагає створення окремої посади або додаткових навантажень на існуючих менеджерів.

*Об'єкт дослідження*: результат діяльності бразильського маркетплейссайту *«Olist»* за 2017-2018 роки.

*Мета роботи*: підвищення ефективності роботи сайту маркетплейсу *«Olist»* за рахунок класифікації споживачів на основі їхніх відгуків щодо купленого товару*.*

*Предмет дослідження*: створення автоматизованого класифікатора реакцій споживачів на основі їхніх відгуків щодо купленого товару на маркетплейс-сайті *«Olist»* за допомогою методів машинного навчання.

В *інформаційно-аналітичному розділі* розглянуто відомості про теперішнє положення методів обробки природньої мови (NLP), а також методів класифікації за допомогою машинного навчання.

У *спеціальному розділі* описано структуру об'єкта, алгоритми та реалізацію інформаційних систем побудови словників для обробки природньої мови та класифікаторів на їх основі.

*Практична цінність роботи* полягає в автоматизація процесу обробки зворотної реакції споживача, що зекономить грошові ресурси підприємства і дозволить перенаправити їх на вирішення виявлених проблем.

КЛАСИФІКАЦІЯ, СПОЖИВАЧ, ВІДГУК, ПРИРОДНЯ МОВА, МАШИНЕ НАВЧАННЯ, МОДЕЛЬ, WORD2VEC.

#### ABSTRACT

Explanatory note: 141 pages, 10 tables, 67 drawings, 7 apps, 30 sources.

Identifying problems in an existing business is one of the key factors that helps it work and develop. But, usually, they do not lie on the surface, because the chain of interaction with the buyer includes many processes: from the item production to its transportation. In order to facilitate the process of identifying problems, the company should allow customers to give feedback and then process it. But processing hundreds of thousands of reviews manually requires the creation of a new worker or increasing work load for existing managers.

Object of study: Result of the Brazilian marketplace Olist's activity in 2017- 2018 years.

Objective: Increasing productivity of marketplace Olist's website by classifying consumers based on their review on the purchased product.

Subject of research: Creation of an automated classifier of the customer's reviews on purchased items on the marketplace site "Olist" using machine learning methods.

In the information-analytical section explored information on the current state of natural language processing (NLP) methods and classification methods using machine learning.

Special section the structure of the research object, the algorithms and the implementation of information systems for creating an embedded vocabulary for Natural Language Processing. Creating customer classifiers based on reviews processed with embedded vocabulary.

The practical value of the work consists in the automation of the process of processing the customer's feedback, which will save the company's financial resources and allow it to use in solving the identified problems.

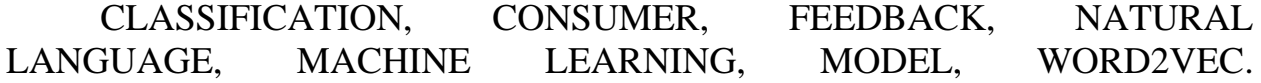

# Зміст

# Сторінка

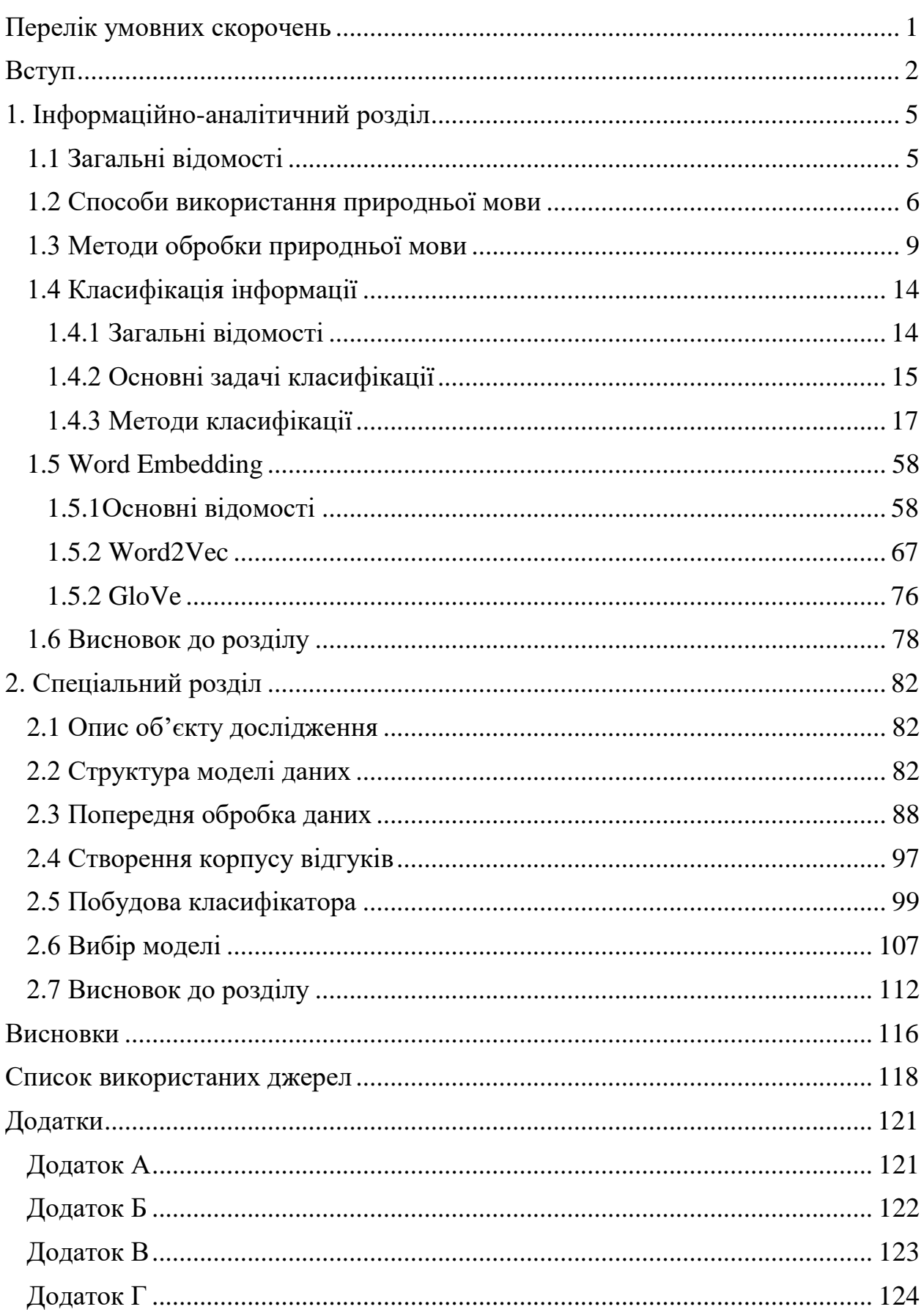

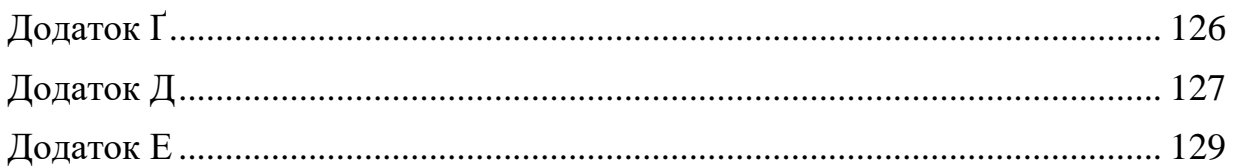

## ПЕРЕЛІК УМОВНИХ СКОРОЧЕНЬ

- <span id="page-6-0"></span>ШІ - Штучний інтелект
- ML- Machine Learning
- MRFR Market research future
- NLP Natural language processing
- ГМП Гібридний машинний переклад
- FAHQMT Fully Automatic High Quality Machine Translation
- NER- Named Entity Recognition
- QA Питально-відповідна
- RNN Recurrent Neural Network
- LSTM Long short-term memory
- ОВМ Опорно-векторна машина
- МНК Метод найменших квадратів
- GBM Gradient Boosting Machine
- kNN k-Nearest Neighbor
- НМ Нейронна мережа
- POS Part of Speech
- BoW Bag of Words
- CBoW Continious Bag of Words
- Word2vec Word to Vector

#### **ВСТУП**

<span id="page-7-0"></span>На сьогоднішній день розвиток штучного інтелекту (ШІ) дозволяє використовувати його у все більшій кількості галузей життєдіяльності людини. Якщо на початку своєї історії у 50х роках програми ШІ розвивалися на замовлення державних підприємств, то, приближаючись до кінця 20-го сторіччя, розробку почали фінансувати приватні компанії, які бачили свою вигоду в цій галузі.

Поняття штучного інтелекту вміщає в себе різні гілки, які розвиваються окремо один від одного, і мають наступні назви: штучний інтелект, машинне навчання, глибоке навчання. У цій кваліфікаційній роботі розглядаються методи машинного навчання.

Метою цієї роботи є підвищення ефективності роботи сайту маркетплейсу «Olist» за рахунок класифікації споживачів на основі їхніх відгуків щодо купленого товару.

Актуальність вирішення цієї задачі полягає в автоматизації процесу обробки фідбеку покупців, що практично неможливо зробити вручну з великим об'ємом замовлень, паралельно з цим сортувати на негативні, позитивні відгуки. Автоматизація цього процесу зекономить керівництву гроші і час, а зекономлені гроші можуть бути направлені на вирішення знайдених проблем.

Об'єктом дослідження є результат діяльності бразильського маркетплейс-сайту «Olist» за 2017-2018 роки.

Щоб мати можливість досліджувати і корегувати роботу сайту з такою потужністю, менеджмент сайту повинен структуровано накопичувати інформацію різних складових сайту, таких як: інформація про товари, відгуки, інформація про продавців, покупців, про замовлення в цілому. Можна вважати, що накопичення таких даних є другорядним продуктом бізнесу, який може принести прибуток у майбутньому.

Сайт, роботу якого буде досліджено, окремо накопичував інформацію про свою діяльність. Було сформовано вісім наборів даних, серед яких: дані про замовлення, дані з чого складається замовлення, дані про відгуки, дані про оплату, дані продавців, дані покупців, дані географічних положень, дані про товар. Використовуючи накопичені дані, можна побачити як змінювалась динаміка продажів, рейтинги продавців, популярність товарів тощо.

Предметом дослідження є створення автоматизованого класифікатора реакцій споживачів на основі їхніх відгуків щодо купленого товару на маркетплейс-сайті *«Olist»* за допомогою методів машинного навчання. Наприклад, у відгуку покупець може вказати, що: товар якісний або навпаки - товар низької якості через брак або підробку популярних товарів; доставка відбувається з перевищенням зазначеного терміну тощо. На основі цього ми можемо поділити відгуки на позитивні і негативні – саме ця задача поділу (класифікації) буде вирішуватися у цій кваліфікаційній роботі.

Виконання роботи буде поділено на слідуючі етапи:

- провести аналіз науково-технічних публікацій та даних Інтернет джерел в області сучасних підходів для обробки природномовних текстів;

- провести порівняльний аналіз основних відомих методів для вирішення задачі класифікації;

- здійснити вибір моделі та методів для проведення дослідження;

- здійснити вибір набору даних для експериментальних досліджень;

- підготовка даних для безперешкодної роботи моделі;

- формування корпусу відгуків споживачів для експериментальних досліджень;

- реалізувати модель класифікації;

- провести обґрунтований вибір методів ембедінгу і класифікацій тексту за тональністю;

- здійснити дослідження можливостей реалізованого програмного додатку.

# <span id="page-10-1"></span><span id="page-10-0"></span>**1. ІНФОРМАЦІЙНО-АНАЛІТИЧНИЙ РОЗДІЛ**

#### **1.1 Загальні відомості**

У якості предметної області було обрано задачу дослідження і класифікація поведінки споживачів за їхніми відгуками. Класифікація відбувається методами машинного навчання на основі обробки природньомовних текстів.

Обробка природньої мови – це здатність комп'ютера вміти обробляти і розуміти людську мову, а саме як вона звучить і як пишуться слова. Це компонент штучного інтелекту (ШІ).

Хоча поняття Natural Language Processing існує більше 50 років і має коріння в галузі лінгвістики, історія машинного перекладу має зачатки ще у сімнадцятому столітті, коли такі філософи, як Декарт і Лейбніц, висунули пропозиції щодо кодів, які б зв'язували слова між мовами. Але усі ці пропозиції залишалися теоретичними, і жодна не приводила до створення справжньої машини аж до середини 20-го сторіччя.

Перші патенти на машини обробки природньої мови почали з'являтися у 30-х роках 20 сторіччя. Але постійне використання приладів машинного перекладу почалося наприкінці 60х років, коли компанія Latsec розробила систему Systran для ВПС США, робота якої базувалася на правилах – переклад кожного слова або конструкцій слів. На той час лідерами технічного розвитку можна вважати дві держави - США і СРСР, тому трендом того часу були системи перекладу технічної документації з російської на англійську, чим і займалась машина Systran. [1]

З часом список мов для перекладу розширився, наприклад, в Канаді використовувалася система перекладу з англійської на французьку, а разом із цим збільшилась кількість системи, які працювали на тих самих електроннообчислювальних машинах Systran. Поширення мікрокомп'ютерів у 80-х роках з підвищенням обчислювальних потужностей знаменувало появлення дешевого ринку систем машинного обробки/перекладу на основі

статистичних моделей перекладу. Статистичні моделі базуються на порівняні великого обсягу мовних пар, які записані мовою яку перекладають і на яку перекладають. [1]

У тепершній час широко використовується гібридний машинний переклад/обробка (ГМП). ГМП використовує сильні сторони обох моделей обробки мови, в результаті якого користувач отримує переклад високою якості, завдяки перекладу на основі правил, та високу швидкість, яку надає статистичний метод. [2]

Якщо раніше товчком розвитку були державні замовлення США у 60-х роках, то у 80-х роках цьому сприяло поширення комп'ютерів. На тепершній час ситуація схожа, але тепер поширюються інтелектуальні пристрої, які можна помістити у кишеню.

Market Research Future (MRFR) очікує, що світовий ринок обробки природної мови зростатиме в середньому на 24% у період з 2017 по 2023 рік (прогнозований період). Такий тренд зумовлено тим, що за останні 10 років був виконаний масовий стрибок у цифровізації даних, збільшення використання інтелектуальних пристроїв та попит на поліпшення якості обслуговування клієнтів. Окрім вкладень у маркетингову галузь, очікується підвищення інвестицій у розробку моделей в галузі охорони здоров'я, що у подальшому приведе до розвитку ринку обробки природньої мови.

## **1.2 Способи використання природньої мови**

<span id="page-11-0"></span>1. Перше і найважливіше завдання для якого і створили цю галузь – це машинний переклад. Їй займаються дуже давно і є величезний прогрес, але завдання отримання повністю автоматичного перекладу високої якості (FAHQMT - Fully Automatic High Quality Machine Translation) так і залишається невирішеним. Це в якомусь сенсі двигун NLP, одне з найбільших завдань, яким можна займатися. Яскравим прикладом буде спроба перекласти одну з приказок англійською мовою ( див. рисунок 1.1).[3]

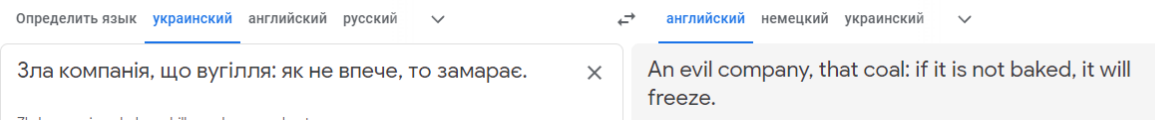

## Рисунок 1.1. Приклад перекладу приказки.

Як видно, зміст приказки не перекладається відповидним чином, а це значить, що системі є чому вчитися.

2. Друге завдання – класифікація цілого тексту. Наприклад, дано набір текстів і задача класифікувати ці тексти за категоріями. За якими категоріями? Це питання до корпусу і до умов задачі.[3]

*Корпус* – це підібрана і опрацьована сукупність текстів, які використовуються як база для дослідження мови. Корпусом може бути набір відгуків або всі статті з сайту Wikipedia.

Тобто суть в тому, щоб було багато тексту, на основі якого можна було визначити взаємозв'язок між словами. Відповідно до того які категорії записано у корпус, на те і можна класифікувати дані.

Перший спосіб з практичної точки зору способів застосування класифікації - це сортування листів на пошті на спам і хам (не спам).

Другий варіант — класифікація за провідною темою тексту, наприклад, теми новин за категоріями (рубрикація) — політика, фінанси тощо.

Третій варіант застосування завдання текстової класифікації – сентиментний аналіз. Наприклад, класифікація відгуків на позитивні, негативні та нейтральні (див. рисунок 1.2)[3]

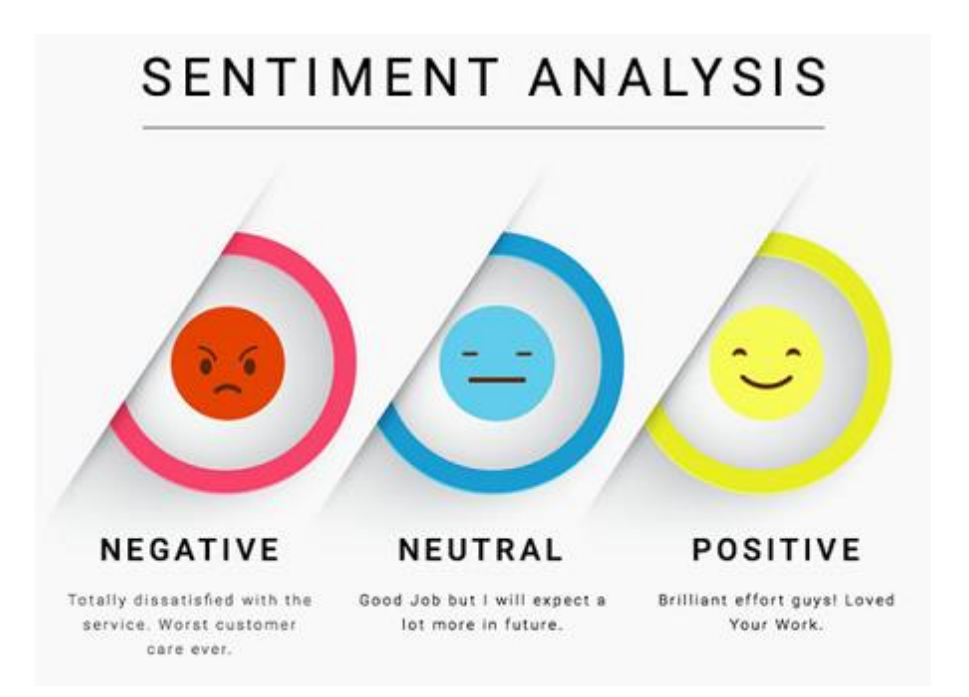

Рисунок 1.2. Класифікація клієнтів за тональністю їхніх відгуків.

Оскільки можливих категорій, на які можна ділити тексти, можна вигадати дуже багато, текстова класифікація є однією з найпопулярніших практичних завдань NLP.

3. Третє завдання – вилучення іменованих сутностей (NER). Ми виділяємо в тексті ділянки, які відповідають заздалегідь обраному набору сутностей, наприклад, треба знайти в тексті всі локації, особи та організації.[3] У тексті «Назар Петренко працює у кав'ярні «Magic Coffee» на вулиці Шевченка». З тексту отримуємо: особа «Назар Петренко», організація «Magic Coffee», локація «вулиця Шевченка». Одна із прикладних задач це структуризація неструктурованих даних або побудова запитальновідповідних систем (QA – система).

4. Два наступні завдання, тренд останніх часів. Це питаннявідповіді та діалогові системи (чат-боти). Amazon Alexa, Сірі і набравший популярність ChatGPT – це традиційні приклади діалогових систем. Щоб вони нормально працювали, система повинна вміти вирішити багато завдань NLP. Наприклад, текстова класифікація допомагає визначити, чи ми

потрапляємо в один зі сценаріїв goal-oriented чат-бота. Наприклад, питання про курс валюти.

Relation extraction потрібно для визначення учасників шаблону сценарію, а завдання ведення діалогу загальні теми ("болталки") допоможе нам у ситуації, коли ми не потрапили до жодного з сценаріїв.

Питально-відповідні системи - теж зрозуміла і корисна річ. Ви ставите запитання - машина шукає відповідь на нього у базі даних або корпусі текстів. Прикладами таких систем можуть бути IBM Watson або Wolfram Alpha.[3]

Перерахований список не обмежується лише цими задачами, але вони є найпопулярнішими при розв'язку задач NLP.

## **1.3 Методи обробки природньої мови**

<span id="page-14-0"></span>З розвитком мобільних телефонів, інтеграції все більшої частини життєдіяльності в телефон і створення автоматизованих чатів, так звані чатботи, NLP стала однією з найважливіших технологій штучного інтелекту. Але повне розуміння мови надзвичайно складне завдання, оскільки людська мова має свої особливості: емоційність, тональність від чого може залежати семантика слів. В залежності від цього мову поділяють на деякі рівні обробки природньої мови, тому перерахуємо їх.

1. Істотна частина технологій NLP працює завдяки deep learning (глибокому навчанню) — галузь машинного навчання, яка почала набирати обертів лише на початку цього десятиліття з таких причин:

Нагромаджено великі обсяги тренувальних даних;

 Створення нових моделей та алгоритмів з розширеними можливостями та покращеною продуктивністю;

 Розроблено обчислювальні потужності: багатоядерні CPU та GPU;

 З'явилися навчальні методи з використанням контексту, нові методи регуляризації та оптимізації.

Більшість методів машинного навчання добре працюють із-за розроблених людиною представлень (representations) даних та вхідних ознак, а також оптимізації коефіцієнтів, щоб зробити фінальне передбачення кращим.[4]

У глибокому навчанні алгоритм намагається автоматично отримати найкращі ознаки чи представлення із сирих вхідних даних.[4]

2. У традиційному NLP слова сприймаються як дискретні символи, які далі представляються у вигляді one-hot векторів. Проблема зі словами – дискретними символами – це відсутність визначення схожості для one-hot векторів. Тому альтернативою є кодування схожості у вектори.

Векторне моделювання - метод уявлення рядків, як векторів зі значеннями. Будується щільний вектор (dense vector) для кожного слова так, щоб слова, які зустрічаються в схожих контекстах, мали схожі вектори.

Одна із реалізацій такого принципу є метод Word2Vec, де використовується великий масив речень (корпус) для навчання моделі. Алгоритм є контекстно-залежним, тому що навчання моделі відбувається за допомогою вирішення задачі вибору правильного контексту для заданого слова. Модель вивчає локальний контекст навколо слова у вікні заданої розмірності, і потім намагається спрогнозувати його.[4]

Існує також покращена версія, а саме метод GloVe (global vectors for word representation) означає «глобальні вектори подання слів». Це алгоритм навчання без вчителя, який був розроблений у Стенфорді. Його основна ідея полягає у тому, щоб отримати семантичні відносини між словами, використовуючи матрицю спільного використання. Ідея дуже схожа на word2vec, але є невеликі відмінності. GloVe використовує для навчання контексту весь набір речень і витягує контекст навколо слова, а Word2Vec

лише локальний, тобто в межах ковзного вікна. GloVe має перевагу в тому, що може знаходити більше слів синонімів, тому що аналізує більшу кількість варіантів контексту. Як було зазначено, схожі слова мають схожі вектори, тому дистанція між словами відповідно дорівнює семантичній різниці між ними. А так як використовується весь набір речень, то слова, які використовуються в однаковому контексті, можуть бути визначені як синоніми.[4]

1. Одновимірні згорткові нейронні мережі (рисунок 1.3) також застосовуються для аналізу текстів. Однак для цієї мети використовуються лише одновимірні.

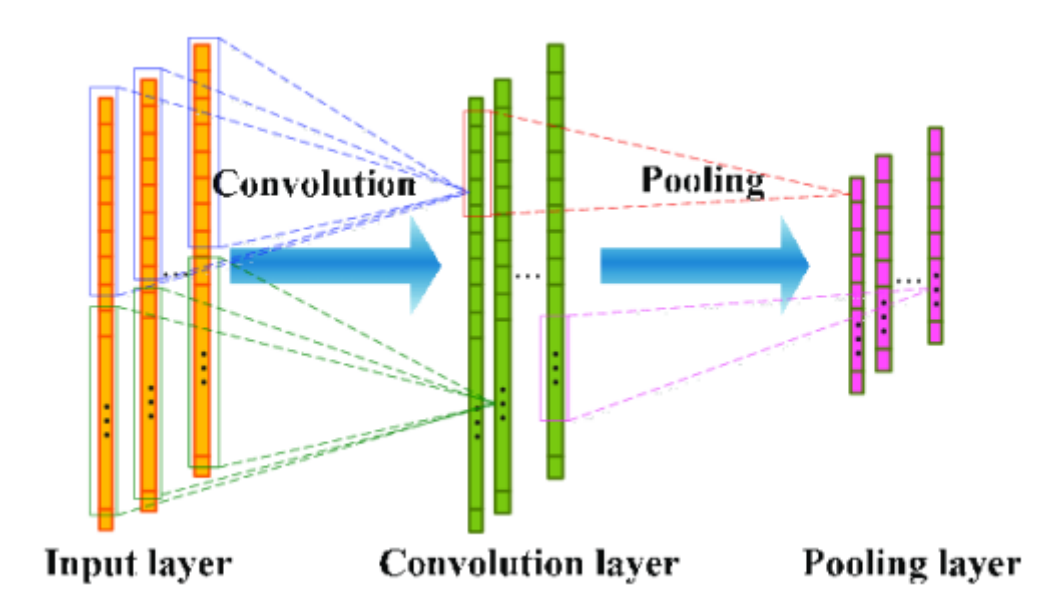

Рисунок 1.3 Архітектура одновимірної згорткової нейронної мережі

2. Як початковий рівень машинного перекладу, виконується співставлення двох текстів перекладених у різних мовах, для того, щоб визначити, як перекладається кожне слово. Але недоліком такого порівняння двох заздалегідь перекладених текстів є те, що вона не зберігає контекст, який присутній у тексті, який треба перекласти. Наприклад, у першому реченні абзацу вказується, що історія, яка описана в цьому абзаці, про вас. Але звичайне співставлення текстів не має пам'ять, щоб зберігати якісь

деталі з перекладеного тексту у минулому. На допомогу приходять рекурентні нейронні мережі .

RNN (Recurrent Neural Network) — нейромережа з залежністю від попередніх станів, яка має зв'язки між проходами. Нейрони одержують інформацію з попередніх шарів, а також із самих себе на попередньому кроці. Це означає, що порядок, в якому подається на вхід дані та тренується мережа, важливий: результат подачі "Дональд" - "Трамп" не збігається з результатом подачі "Трамп" - "Дональд". На рисунку 1.4 концептуально наведено алгоритм роботи нейронного мережного перекладу. Мережа зберігає інформацію про минуле слово і подає його на вхід для перекладу наступного слова. [5]

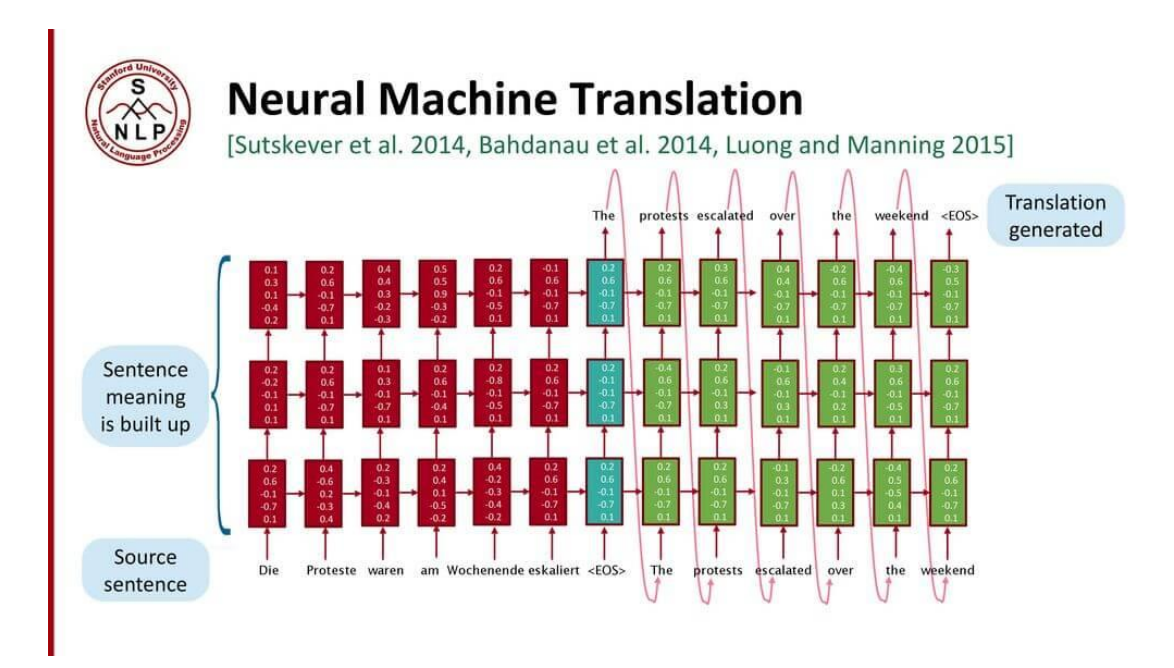

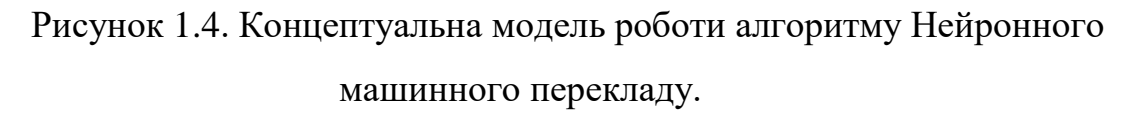

Головна проблема RNN є проблема затухання градієнта, коли з часом втрачається інформація про минуле. Інтуїтивно здається, що це не є серйозною проблемою, оскільки це лише коефіцієнти, а не стан нейронів. Але з часом нові коефіцієнти стають на місця, де зберігається інформація з минулого. Як наслідок, RNN будуть відчувати складності у запам'ятовуванні слів, що стоять далі в послідовності, а прогнозування буде виконуватися на основі крайніх слів, що створює проблеми у смисловому навантажені перекладу. [5]

Для вирішення проблеми з запам'ятовуванням було створено модель мережі короткостроково-довгострокової пам'яті (Long short-term memory, далі LSTM). Рішення полягає у введені гейтів (gates) і комірок пам'яті. Кожен нейрон являє собою клітинку пам'яті з трьома гейтами: на вхід, на вихід та забування (forget). Ці елементи виконують функцію охоронців для інформації, дозволяючи або забороняючи її використання.

Вхідний гейт визначає, яка кількість інформації з попереднього шару зберігатиметься на теперішньому кроці. Вихідний гейт виконує роботу на іншому кінці та визначає, яка частина наступного шару дізнається про стан поточної комірки. Гейт забування контролює міру збереження значення у пам'яті: якщо при вивчені книги починається новий розділ, іноді для нейромережі стає необхідним забути деякі слова з попереднього розділу. На рисунку 1.5 зображено концептуально потік інформації у нейроні нейронної мережі.[5]

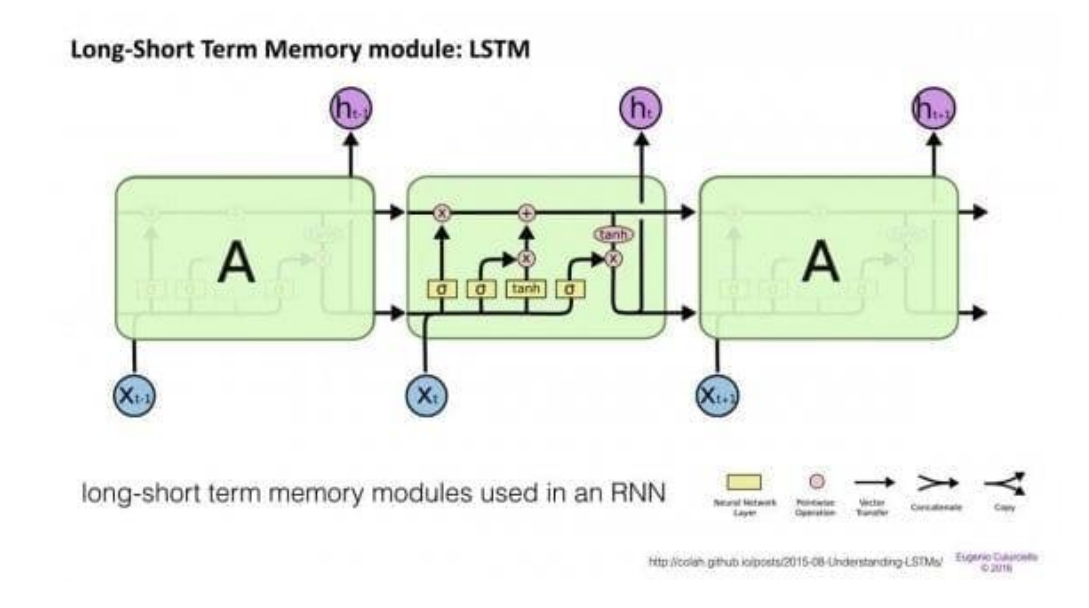

Рисунок 1.5. Концептуальна модель будови нейрона у LSTM.

Було показано, що LSTM здатні навчатися на складних послідовностях і, наприклад, писати в стилі Гоголя або складати примітивну музику.

На основі рекурентних нейронних мереж також можуть створюватися голосові помічники та системи питання-відповідь, які зараз широко використовуються у вигляді чат-ботів у месенджерах. Яскравим прикладом голосового помічника можна вважати систему «Окей, Гугл».

Отже, вище було наведено методи обробки природньої мови, а також приклади, де ми можемо зустрітися з автоматичною обробкою мови. Підбиваючи підсумок можна сказати, що нейронні мережі дедалі ширше використовуються у нашому повсякденному житті.

## <span id="page-19-1"></span><span id="page-19-0"></span>**1.4 Класифікація інформації**

#### **1.4.1 Загальні відомості**

Усі ми перевіряємо електронну пошту щодня, можливо, кілька разів. Корисною функцією більшості постачальників послуг електронної пошти є можливість автоматично відокремлювати спам від звичайних листів. Це приклад використання популярного завдання NLP (Natural Language Processing), відомого як класифікація тексту, якому присвячено цей розділ.

Класифікація тексту — це завдання присвоєння однієї чи кількох категорій певному фрагменту тексту з набору можливих категорій. У прикладі спам–ідентифікатора пошти ми маємо дві категорії — спам і не спам. Кожен вхідний електронний лист віднесено до однієї з цих категорій. Це завдання класифікації текстів на основі певних властивостей має широкий спектр застосувань у різних областях, таких як соціальні мережі, електронна комерція, охорона здоров'я, право та маркетинг тощо.

Незважаючи на те, що мета та застосування класифікації тексту можуть відрізнятися від домену(галузь знань, наприклад, комерція, реклама) до домену, основна абстрактна проблема залишається незмінною. Ця інваріантність основної проблеми та її застосування у безлічі областей

робить класифікацію тексту найбільш широко використовуваним завданням NLP у промисловості та найбільш дослідженим в академічних колах. У цьому розділі ми обговоримо корисність класифікації тексту, методи підготовки даних для класифікації і методи самої класифікації.[6]

У машинному навчанні класифікація — це проблема класифікації екземпляра даних в один або кілька відомих класів. Дані можуть мати різний формат, наприклад текст, мову, зображення або число. Класифікація тексту — це особливий випадок проблеми класифікації, де точка вхідних даних є текстом, а мета полягає в тому, щоб класифікувати фрагмент тексту в одне або більше сегментів (званих класами) із набору попередньо визначених сегментів (класи).

Текст може мати довільну довжину: символ, слово, речення, абзац або повний документ. Розглянемо сценарій, коли ми хочемо класифікувати всі відгуки клієнтів про продукт на дві категорії: позитивні і негативні. Завдання класифікації текстів полягає в тому, щоб «вивчити» цю категоризацію з колекції прикладів для кожної з цих категорій і передбачити категорії для нових, небачених продуктів і нових відгуків клієнтів. Ця класифікація не завжди призводить до однієї категорії, і може бути будь-яка кількість доступних категорій. Але, наприклад, якщо нам потрібна виконати бінарну класифікацію, то в результаті клас буде той, у якого більше значення вірогідності бути відповідним класом.[6]

## **1.4.2 Основні задачі класифікації**

<span id="page-20-0"></span>Класифікація тексту викликала інтерес у багатьох прикладних сценаріях, починаючи від ідентифікації автора невідомого тексту в 1800-х роках і закінчуючи зусиллями USPS у 1960-х роках виконати оптичне розпізнавання символів за адресами та поштовими індексами [\[6\]](https://www.oreilly.com/library/view/practical-natural-language/9781492054047/ch04.html). У 1990-х роках дослідники почали успішно застосовувати алгоритми ML для класифікації тексту для великих наборів даних. Фільтрування електронної

пошти, широко відоме як «класифікація спаму», є одним із найперших прикладів автоматичної класифікації тексту, який впливає на наше життя донині. Від ручного аналізу текстових документів до суто статистичних, комп'ютерних підходів і найсучасніших глибоких нейронних мереж, ми пройшли довгий шлях у класифікації тексту. Давайте коротко обговоримо деякі з популярних програм, перш ніж заглибитися в різні підходи до класифікації тексту. Ці приклади також будуть корисні для виявлення проблем, які можна вирішити за допомогою методів класифікації тексту у вашій організації.

#### Класифікація та організація змісту

Це стосується завдання класифікації/позначення тегами великих обсягів текстових даних. Це, у свою чергу, використовується для забезпечення таких випадків використання, як організація вмісту, пошукові системи та системи рекомендацій тощо. Приклади таких даних включають веб-сайти новин, блоги, онлайн-книжкові полиці, огляди продуктів, твіти тощо; позначення тегами опису продукту на веб-сайті електронної комерції; направлення запитів на обслуговування клієнтів у компанії до відповідної групи підтримки; і систематизація електронних листів на особисті, соціальні та рекламні листи в Gmail – усе це приклади використання класифікації тексту для класифікації та організації вмісту.

Електронна комерція

Клієнти залишають відгуки про низку продуктів на веб-сайтах електронної комерції, таких як Amazon, eBay тощо. Прикладом використання класифікації тексту в такому сценарії є розуміння й аналіз сприйняття продукту чи послуги клієнтами на основі їхніх коментарів. Це широко відомо як «аналіз настроїв». Його широко використовують бренди по всьому світу, щоб краще зрозуміти, наближаються вони до своїх клієнтів чи віддаляються від них. Замість того, щоб класифікувати відгуки клієнтів як просто позитивні, негативні чи нейтральні, з часом аналіз настроїв перетворився на

більш складну парадигму: аналіз настроїв на основі «аспектів». Щоб зрозуміти це, розглянемо відгук клієнтів про ресторан, показаний на рисунку 1.6.

OOOO Reviewed 21 February 2013

Смачна їжа, поганий сервіс

Кафе в Йордані чудове в морозний зимній день або під час спеки влітку. Їжа та напої чудові, меню добре складене.

Проте сервіс жахливий. Я повинен був просити принести мені щось. Погано, але тим паче є заради чого відвідати заклад.

Рисунок 1.6. Приклад відгуку

Чи можна назвати відгук на рисунку 1.6 негативним чи позитивним? Важко на це відповісти — їжа була чудова, але обслуговування було погане. Практики та бренди, які працюють з аналізом настроїв, зрозуміли, що багато продуктів або послуг мають багато аспектів. Щоб зрозуміти загальні настрої, важливе розуміння кожного аспекту. Класифікація тексту відіграє важливу роль у виконанні такого детального аналізу відгуків клієнтів.

## **1.4.3 Методи класифікації**

<span id="page-22-0"></span>Задача класифікації виникла ще за довго до появлення електроннообчислювальних машин і програм до них. Люди поділяли речі на деякі категорії, тому що так легше обробляти інформацію, яка пов'язана з цими речами. Наприклад, складали схожі речі в одну коробку або зобов'язувати членів команди виконувати роботу в сфері, в якій вони вже працюють.

Переходячи від прикладів з життя до математики, можна сказати, що класифікація виконується на визначеній множині. А першим і простішим способом класифікації можна вважати метод заснований на теоремі Байєса.

#### **1. Метод Наївного Баєса**

Теорема Баєса і баєсівської ймовірності була представлена в публікації Томаса Баєса у 1763 році, але до розвинуте і сучасне формулювання було представлене у книзі П'єра-Симона Лапласа у 1812 році.

В основі байєсіанського підходу лежать концепції апріорної (безумовної) та апостеріорної (умовної) ймовірностей. Апріорна ймовірність теорії - це початковий ступінь впевненості суб'єкта в її істинності, апостеріорна ймовірність - ступінь впевненості суб'єкта після отримання нових дослідних даних. Зміна ймовірності гіпотези може бути формалізована за допомогою так званого простого принципу обумовлення. Його можна сформулювати наступним чином: при апріорній ймовірності  $P_{r_i}$  після отримання нових досвідчених даних, представлених твердженням е (за умови, що початкова ймовірність е була вищою за нуль), принципи раціональності вимагають переоцінки апріорної ймовірності  $P_{r_i}$  і введення апостеріорної ймовірності  $P_{r_f}$  так, що  $P_{r_f}(h) = P_{r_i}(h|e)$ , де  $h$  - будь-яка гіпотеза. Простий принцип обумовлення близький до теореми Байєса; він показує, що різниця між апостериорною і апріорною ймовірністю гіпотези  $h$ може бути зафіксована як кількісна оцінка того, якою мірою досвідчені дані е підтримують  $h$ .[7]

Завдяки формулюванню самої теореми Баєса, стало можливим використати формулу як класифікатор. Запишемо формулою теорему Баєса і позначимо складові його формули:

$$
P(A|B) = \frac{P(B|A) * P(A)}{P(B)},
$$
\n(1.1)

де  $P(A)$  – апріорна вірогідність гіпотези А,

 $P(A|B)$  −вірогідність гіпотези А після виконання події В (апостеріорна вірогідність або правдоподібність події А при виконані В),

(В|А) − вірогідність події В, якщо гіпотеза А істинна (правдоподібність події В при виконані А),

(В) − повна вірогідність виконання дії В.

Також словами можна описати теорему наступним чином: вірогідність гіпотези А, після виконання події В буде дорівнювати відношенню апріорних ймовірностей А і В помножених на правдоподібність події В за умови виконання А. Як приклад приведемо наступну ситуацію: Нехай подія  $B$ машина не заводиться, а гіпотеза  $A - y$  баку немає палива. Очевидно, що ймовірність  $P(B|A)$  того, що машина не заведеться, якщо в баку немає палива, дорівнює одиниці. Як наслідок, апостеріорна ймовірність, що в баку немає палива, якщо машина не заводиться, тобто  $P(A|B)$ , дорівнює  $\frac{P(A)}{P(B)}$ , тобто відношенню апріорної ймовірності, що в баку немає палива, до ймовірності, що машина не заводиться. Наприклад, якщо апріорна ймовірність, що в баку немає палива, дорівнює 0,01, а ймовірність, що машина не заводиться, дорівнює 0,02, і випадково обрана машина не завелася, то ймовірність, що в баку немає палива, дорівнює 0, 5.[8]

Сформулювавши теорему можемо перейти до методу класифікації Наївним Баєсом. Наївний Баєс — це проста техніка для побудови класифікаторів: моделей, які призначають мітки класів екземплярам проблеми, представлених у вигляді векторів значень ознак, де мітки класів беруться з деякого кінцевого набору. Існує не єдиний алгоритм для навчання таких класифікаторів, а сімейство алгоритмів, заснованих на загальному принципі: усі наївні класифікатори Баєса припускають, що значення окремої ознаки не залежить від значення будь-якої іншої ознаки, заданої змінною класу. Наприклад, фрукт можна вважати яблуком, якщо він червоний, круглий і діаметром близько 9 см. Наївний класифікатор Баєса розглядає кожну з цих ознак як таку, що незалежно впливає на ймовірність того, що цей фрукт є яблуком, незалежно від будь-яких можливих кореляцій між ознаками кольору, округлості та діаметра. [9]

Байєсовський класифікатор належить до розряду методів машинного навчання. Наведемо приклад: система, перед якою стоїть завдання визначити, чи є наступний лист спамом, заздалегідь навчена якоюсь кількістю листів точно відомих де спам, а де не спам. Вже стало зрозуміло, що це навчання з учителем, де у ролі вчителя виступаємо ми. Байєсовський класифікатор представляє документ (у нашому випадку лист) у вигляді набору слів, які нібито не залежать один від одного (тут витікає та сама наївність).[10]

Необхідно розрахувати оцінку для кожного класу (спам/не спам) та вибрати ту, яка вийшла максимальною. Для цього використовуємо таку формулу:

$$
\arg \max \left[ P(Q_k) \prod_{i=1}^n P(x_i | Q_k) \right]
$$
 (1.2)

 $P(Q_k)$  – число документів  $Q_k$ загальна кількість документів

 $P(x_i|Q_k) = \frac{\alpha + N_{ik}}{\alpha M + N_k}$  $\frac{a+n_{ik}}{aM+N_k}$  — входження слова  $x_i$  у документ класу  $Q_k$  (зі згладжуванням)\*.

 $N_k$  – кількість слів, що входять до документа класу.

− кількість слів з навчальної вибірки.

 $N_{ik}$  – кількість входжень слова  $x_i$  до документа класу  $Q_k$ .

− параметр для згладжування.

Параметр згладжування потрібений на той випадок, коли значення з документу неможливо знайти в навчальній вибірці. Це може призвести до того, що оцінка дорівнюватиме нулю і документ не можна буде віднести до жодної з категорій (спам/не спам). Як би ви не хотіли, ви не зможете навчити свою модель всім можливим словам. Для цього необхідно застосувати згладжування, а точніше – зробити невеликі поправки у всі ймовірності входження слів у документ. Вибирається параметр  $0 < \alpha \leq 1$  (якщо  $\alpha = 1$ , це згладжування Лапласа).

Коли обсяг тексту дуже великий, доводиться працювати з дуже малими числами. Щоб цього уникнути, можна перетворити формулу за властивістю логарифму: [10]

$$
\log ab = \log a + \log b \tag{1.3}
$$

Підставляємо значення з формули 1.2 у 1.3 і отримаємо:

$$
\arg \max \left[ \log P(Q_k) + \sum_{i=1}^{n} \log P(x_i | Q_k) \right]
$$
 (1.4)

Перейдемо від теорії до практики розв'язавши просту задачу класифікації на спам/не спам.

#### **Навчальна вибірка:**

Спам: «Путівки за низькою ціною»; «Знижка! Купи шоколадку та отримай телефон у подарунок».

Не спам: «Завтра відбудуться збори»; «Купи кілограм яблук та шоколадку».

**Завдання:** визначити, до якої категорії віднести такий лист: «У крамниці гора яблук. Купи сім кілограм та шоколадку»

**Розв'язання:** Складаємо таблицю (див. Таблиця 1.1). Видаляємо усі "стоп-слова", розраховуємо ймовірності, параметр для згладжування  $\alpha = 1$ .

*Стоп-слова* - це слова, знаки, символи, які самостійно не несуть жодного смислового навантаження та просто ігноруються пошуковими системами.

Таблиця 1.1

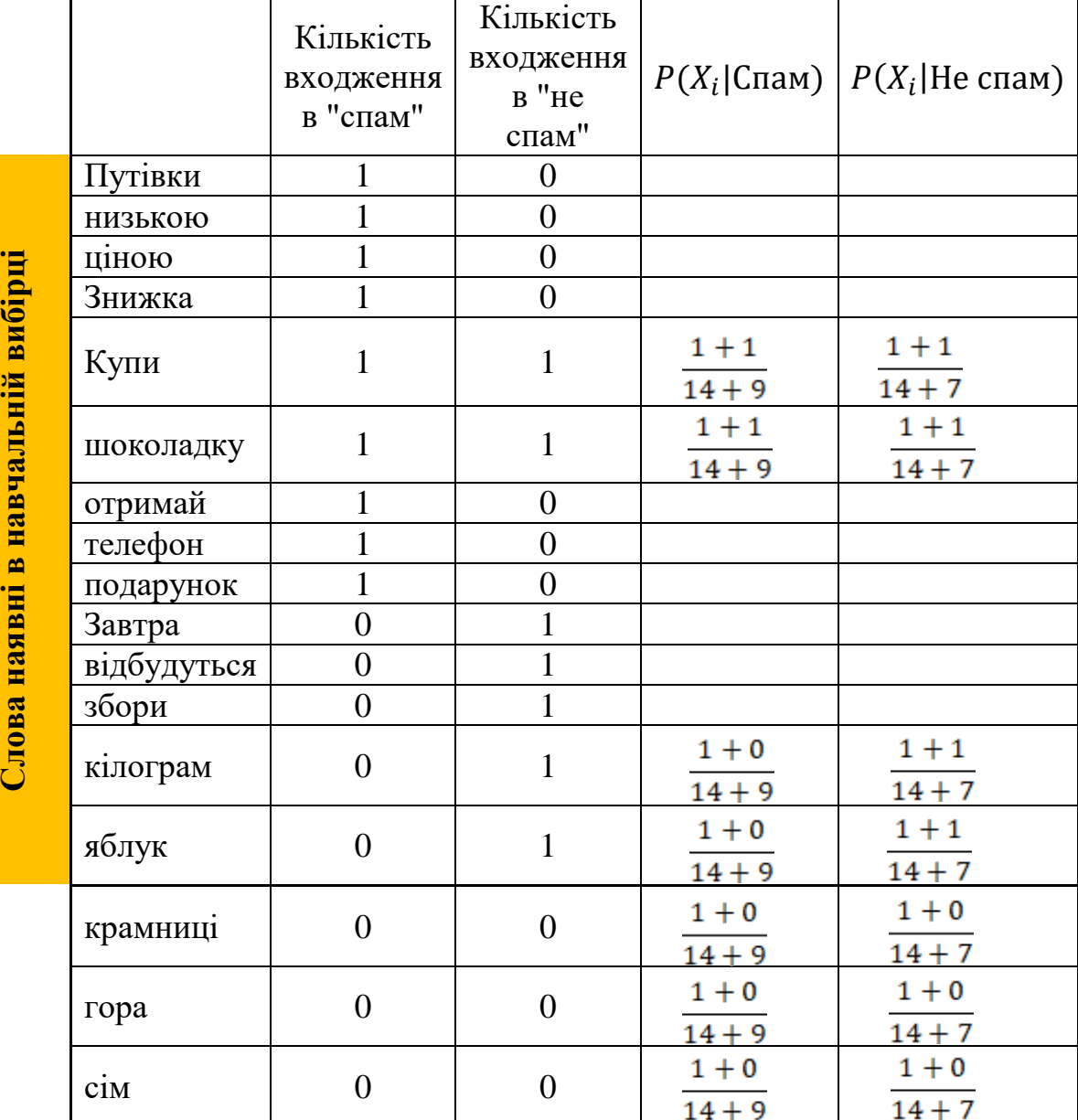

# Таблиця розрахунків

Запишемо розрахунок ймовірності потрапляння в кожну групу повідомлень.

Ймовірність потрапити в групу «Спам»:

2 4 ∙ 2  $\frac{1}{23}$ . 2  $\frac{1}{23}$ . 1  $\frac{1}{23}$ . 1  $\frac{1}{23}$ . 1  $\frac{1}{23}$ . 1  $\frac{1}{23}$ . 1 23  $\approx 0,0000000000587$  (або 5,87E – 10) Ймовірність потрапити в групу «Не спам»: 2 4 ∙ 2  $\frac{1}{21}$ . 2  $\frac{1}{21}$ . 2  $\frac{1}{21}$ . 2  $\frac{1}{21}$ . 1  $\frac{1}{21}$ . 1  $\frac{1}{21}$ . 1 21  $\approx 0,00000000444$  (або 4,44 $E-9$ )

Отже, тепер ми можемо порівняти дві ймовірності і вирішити до якої групи віднести наше повідомлення. Так як 4,44 $E - 9$  більше 5,87 $E - 10$ , можна вважати, що повідомлення не є спамом.

Те саме розрахуємо і за допомогою функції, перетвореної за властивістю логарифму:

Оцінка для категорії «Спам»:

$$
\log\frac{2}{4} + \log\frac{2}{23} + \log\frac{2}{23} + \log\frac{1}{23} + \log\frac{1}{23} + \log\frac{1}{23} + \log\frac{1}{23} + \log\frac{1}{23} \approx -9.23
$$
  
Оцінка для категорії «He спам»:

$$
\log\frac{2}{4} + \log\frac{2}{23} + \log\frac{2}{23} + \log\frac{1}{23} + \log\frac{1}{23} + \log\frac{1}{23} + \log\frac{1}{23} + \log\frac{1}{23} \approx -8.35
$$

Відповідь: аналогічно розрахункам попереднім методом, ймовірність заданих повідомлень бути в категорії «Не спам» вище, ніж «Спам.

#### **2. Метод опорних векторів**

У машинному навчанні метод опорних векторів — це метод аналізу даних для регресійного аналізу або їх класифікації за допомогою моделей з керованим навчанням з пов'язаними алгоритмами навчання, які називаються опорно-векторними машинами (ОВМ). Для заданого набору тренувальних зразків, для кожного з яких вказано приналежність до однієї з двох категорій. Далі алгоритм тренування ОВМ будує модель, яка відносить нові зразки до однієї чи іншої категорії, роблячи це неймовірнісним бінарним лінійним класифікатором. Модель ОВМ є представленням зразків як точок у просторі, відображених таким чином, що зразки з окремих категорій розділено чистою гіперплощиною (прогалиною), яка є щонайширшою (див. рисунок 1.7). Нові зразки тоді відображуються до цього ж простору, й робиться передбачення про їхню належність до категорії на основі того, на який бік прогалини вони потрапляють. [11]

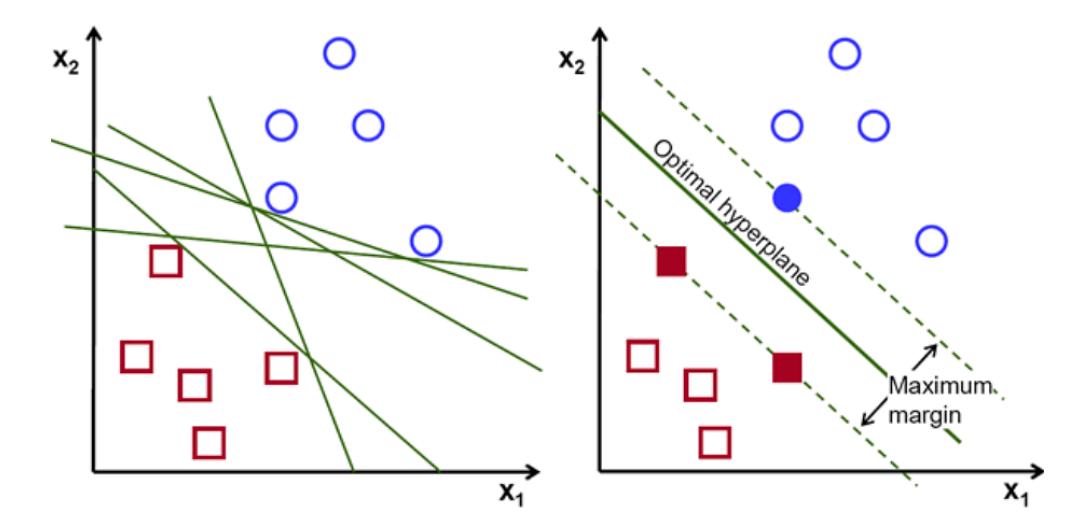

Рисунок 1.7 Приклад роботи алгоритму опорних-векторів.

Математично метод записується наступним чином:

У нас є тренувальний набір даних з  $n$  точок вигляду:

$$
(\overrightarrow{x_1}, \overrightarrow{y_1}), \dots, (\overrightarrow{x_n}, \overrightarrow{y_n})
$$
\n
$$
(1.5)
$$

Де  $y_i$  дорівнює або 1, або -1, і кожен з них вказує на клас, до якого належить точка  $\vec{x}_i$ . Кожен  $\vec{x}_i \in p$  –вимірним дійсним вектором. Нам треба знайти «максимально розділову гіперплощину», яка відділяє групу точок  $\overrightarrow{x_i},$ для яких  $y_i = 1$ , від групи точок, для яких  $y_i = 1$ , і визначається таким чином, що відстань між цією гіперплощиною та найближчою точкою  $\overrightarrow{x_i}$ з кожної з груп є максимальною.

Будь-яку гіперплощину може бути записано як множину точок  $\vec{x_i}$ , які задовільняють

$$
\vec{w} \cdot \vec{x} - b = 0,\tag{1.6}
$$

де  $\vec{w}$  є (необов'язково нормалізованим) вектором нормалі до цієї гіперплощини. Параметр $\frac{b}{\|w\|}$  визначає зсув гіперплощини від початку координат вздовж вектора нормалі  $\vec{w}$ . [11]

Коли ми маємо два класи між якими треба розподілити точки, то класи будуть мати окремі гіперплощини, де для першої площини  $y$  буде дорівнювати 1, а в іншій – 1.

Між цими двома гіперплощинами існує розділова гіперплощина, яку потрібно максимізувати. Саме в цьому і полягає сенс методів опорних векторів.

Гіперплощини різних класів будуть записуватися наступним чином:

$$
\vec{w}\cdot\vec{x}-b=
$$

1 (будь − що на або вище цієї межі належить до класу з міткою 1)

(1.7)

Та

 $\vec{w} \cdot \vec{r} - \vec{h} =$ 

 $-1$  (будь – що на або нижче цієї межі належить до класу з міткою – 1) (2.8)

З геометричної точки зору, відстанню між цими двома гіперплощинами  $rac{b}{\sqrt{1-c}}$  $\frac{\nu}{\|\vec{w}\|}$  тож для максимізації відстані між ними нам треба мінімізувати  $\|\vec{w}\|$ . Оскільки ми також маємо завадити потраплянню точок даних до розділення, ми додаємо таке обмеження: для кожного *i*, або [11]

$$
\vec{w} \cdot \vec{x} - b \ge 1, \text{ }\text{R}\text{ (1.9)}
$$

або

$$
\vec{w} \cdot \vec{x} - b \le -1, \text{ }\text{rkwo } y_i = -1 \tag{1.10}
$$

Вказані обмеження стверджують, що кожна точка мусить лежати з правильного боку розділення. Ці дві нерівності можна записати як одну:

$$
y_i \cdot (\overrightarrow{w} \cdot \overrightarrow{x_i} - b) \ge 1, \text{ and } \text{bcix } 1 \ge i \ge n. \tag{1.11}
$$

Ми можемо зібрати це докупи, щоб отримати задачу оптимізації:

«Мінімізувати  $\|\vec{w}\|$  за умови  $y_i \cdot (\vec{w} \cdot \vec{x_i} - b) \geq 1$  для  $i = 1, ..., n$ »

 $\vec{w}$  і b, які розв'язують цю задачу, визначають класифікатор  $\vec{x} \rightarrow sgn(\vec{w} \cdot \vec{w})$  $\vec{x} - b$ 

Важливим наслідком цього геометричного опису є те, що максимально розділова гіперплощина повністю визначається тими  $\overrightarrow{x_i}$  , які лежать найближче до неї. Ці  $\overrightarrow{x_i}$  називають опорними векторами. [11]

Для розширення ОВМ на випадки, в яких дані не є лінійно роздільними, ми вводимо завісну функцію втрат.

$$
\max(0, 1 - y_i \cdot (\overrightarrow{w} \cdot \overrightarrow{x_i} - b)) \tag{1.12}
$$

Зауважимо, що  $y_i \in i$ -ю цілю (тобто, в нашому випадку, 1 або -1) та  $(\vec{w} \cdot \vec{x}$  –  $(b)$  - поточний результат.

Ця функція є нульовою, якщо обмеження в (2.11) задовольняється, іншими словами, якщо  $\overrightarrow{x_i}\,$  лежить в правильній площині розділення. Для даних із неправильної площини розділення значення цієї функції є пропорційним до відстані від розділення.

Тоді нам треба мінімізувати

$$
\left[\frac{1}{n}\sum_{i=1}^{n}\max(0, 1 - y_i \cdot (\overrightarrow{w} \cdot \overrightarrow{x_i} - b))\right] + \lambda \|\overrightarrow{w}\|^2 \tag{1.13}
$$

де параметр λ визначає компроміс між збільшенням розміру розділення та забезпеченням того, що  $\overrightarrow{x_i}$  лежить у правильній площині розділення.

Таким чином, для достатньо малих значень λ ОВМ із м'яким розділенням поводитиметься однаково з ОВМ із жорстким розділенням, якщо вхідні дані є лінійно класифіковними, але, тим не менше, вчитиметься життєздатного правила класифікації, якщо ні. [11]

Первинний алгоритм максимально розділової гіперплощини, запропонований В. Вапником у 1963 році, будував лінійний класифікатор. Проте 1992 року Б. Босер, І. Гійон та В. Вапник запропонували спосіб створювати нелінійні класифікатори шляхом застосування до максимально розділових гіперплощин ядрового трюку. Отриманий алгоритм є формально аналогічним, за винятком того, що кожен скалярний добуток замінено нелінійною ядровою функцією.

*Ядрова функція* — це вагова функція, що використовується в непараметричних методах оцінки. Вони можуть діяти в неявному просторі ознак високої вимірності навіть без обчислення координат даних у цьому просторі.

Це дозволяє алгоритмові узгоджувати максимальну гіперплощину, яка розділяє каси у перетвореному просторі ознак. Перетворення може бути нелінійним, а перетворений простір — великої вимірності; хоч класифікатор і є гіперплощиною в перетвореному просторі ознак, у первинному вхідному просторі він може бути нелінійним. [11]

До деяких найпоширеніших ядер належать:

- Поліноміальне (однорідне) :  $k(\vec{x_i}, \vec{x_j}) = (\vec{x_i}, \vec{x_j})^d$ ,
- Поліноміальне (неоднорідне) :  $k(\overrightarrow{x_i}, \overrightarrow{x_j}) = (\overrightarrow{x_i} \cdot \overrightarrow{x_j} + 1)^d$ ,
- Сигмоїдне (гіперболічний тангенс) :  $k(\vec{x}_i, \vec{x}_j) =$

 $tanh(k|\vec{x_i}\cdot\vec{x_j}|+c)$ , для деяких (не всіх)  $k>0$  та  $c<0$ .

До потенційних недоліків методу ОВМ включають наступні аспекти:

- 1. Вимагають повністю розмічених вхідних даних;
- 2. Ненормовані ймовірності приналежності точок до класів;
- 3. ОВМ застосовні напряму лише до двокласових задач. Отже, мають застосовуватися алгоритми, які зводять багатокласову задачу до кількох бінарних задач;

4. Інтерпретувати параметри розв'язаної моделі важко.

## **3. Дерево прийняття рішень**

Дерево прийняття рішень (або дерево класифікації) — засіб для прийняття рішень, який застосовується у машинному навчанні. Структура дерева складається з «листя» і «гілок». На ребрах («гілках») дерева рішення записані ознаки, від яких залежить цільова функція, а в «листі» записано значення цільової функції. Замість листя на гілці може буде ще одна гілка зі своїм значення ознаки, за якою відрізняються випадки. Щоб класифікувати новий випадок, треба спуститись по дереву до листя і отримати значення, яке в ньому записано. [12] На рисунку 1.8 показано принцип роботи такого алгоритму.

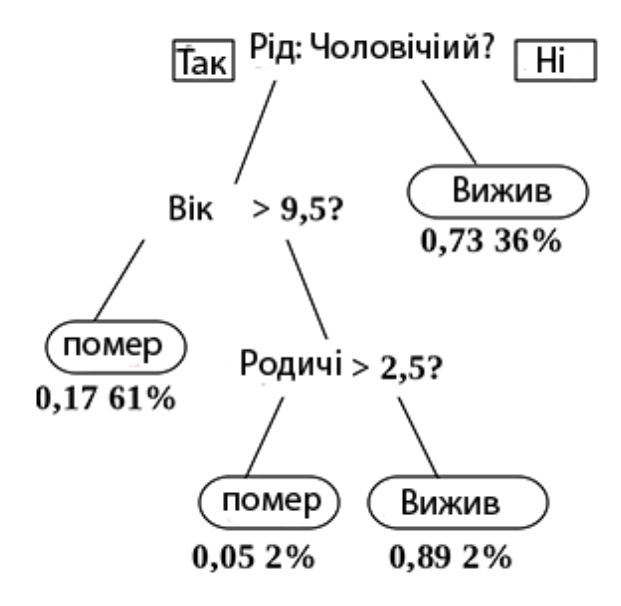

Рисунок 1.8. Приклад дерева рішень.

Такі і подібні до цього дерева рішень широко використовують в інтелектуальному аналізі даних. Мета класифікаторів полягає в тому, щоб створити модель, яка передбачає значення цільової змінної на основі декількох змінних на вході.

У кожному листі записано значення цільової функції, зміненої в ході руху від кореня по ребрах дерева до листа. Кожен внутрішній вузол зіставляється з одним із вхідних змінних.[12]

Відповідно до задач (класифікація або регресія), дерева поділяються на типи:

> Дерева для класифікацій, коли прогнозований результат є клас, якому належать дані;

 Дерева для регресії, коли прогнозований результат є дійсним числом.

Опишемо побудову моделі дерева рішень, спочатку опишемо можливий вигляд дерев. Як ми бачили на рисунку 1.8, кожен вузол має дві гілки, якщо він не має гілок – він перетворюється на листя. Відповідно, якщо ми маємо датасет, який потрібно класифікувати, і в ньому знаходиться 3 признаки і 1 атрибут, який відповідає за відповідність класу, дерево для такого датасету може мати 3 вузли. Кожен вузол буде мати стільки гілок, скільки унікальних значень признаку існує. Розбиття закінчується коли закінчується список признаків.

Щоб модель мала можливість класифікувати дані, ми повинні навчити її цьому. Насьогодні існує велика кількість алгоритмів навчання: ID3, CART, C4.5., C5.0, NewId, ITrule, CN2 тощо. Охарактеризуємо коротко

Опишемо початок вибору признаків, які потрібно додати в модель. Для цього потрібно для кожного атрибуту розрахувати значення інформаційної ентропії.

$$
H = -\sum_{i=1}^{n} \frac{N_i}{N} \log(\frac{N_i}{N})
$$
\n(1.14)

де  $n -$ кількість класів у вхідній підмножині,  $N_i -$ кількість прикладів  $i$  – го класу,  $N$  – загальна кількість прикладів у підмножині.

Ентропія сприймається як міра неоднорідності класів у представленій підмножини. І якщо класи представлені у рівних частках, а невизначеність класифікації найбільша, то ентропія теж максимальна. Логарифм від одиниці перетворюватиме ентропію в нуль, якщо всі приклади вузла відносяться до одного класу. [13]

Якщо обраний атрибут розбиття забезпечує максимальне зниження ентропії результуючого підмножини щодо батьківського, його можна вважати найкращим.

Але насправді про ентропію говорять рідко. Фахівці приділяють увагу зворотній величині – інформації. У такому разі найкращим атрибутом буде той, який забезпечить максимальний приріст інформації результуючого вузла щодо вихідного:[13]

$$
Gain(A) = Info(S) - Info(S_a)
$$
 (1.15)

де  $Info(S)$  – інформація, пов'язана з підмножиною S до розбиття,  $Info(S_a)$  — інформація, пов'язана з підмножиною, яку отримано у результаті розбиття атрибуту A.

Завдання вибору атрибута в такій ситуації полягає у максимізації величини Gain(A), яку називають приростом інформації. Тому теоретикоінформаційний підхід також відомий за назвою «критерій приросту інформації.[13]

Ми навели формули вибору атрибуту, який потрібно додати в модель. Ці формули використовуються в алгоритмах навчання ID3, C4.5. Далі буде наведено принципи, за якими виконується навчання дерев.

Алгоритм навчання може працювати до такого стану, що для кожного елемента буде окреме листя, тобто число класів буде дорівнювати числу елемнтів. На практиці такі дерева не вдасться застосовувати через перенавченість, тому що кожному елементу відповідатиме свій листок і при потраплянні в систему невідомого елементу, результат буде непередбачений. В результаті такого навчання вийде набір правил, актуальний лише для цього прикладу. Перенавчання у разі дерева рішень має схожі з нейронними мережами наслідки. Воно точно розпізнаватиме приклади з навчання, але не зможе працювати з новими даними. Ще один мінус - структура перенавченого дерева складна і погано інтерпретується. [13]

Як у більшості методах пошуку рішень, існує значення точності розв'язку, яке дозволяє економити ресурс, не витрачаючи його на деталізоване рішення, коли вже досягнуто заданий рівень точності. Так і в цій ситуації – дерева рішень мають правила зупинки навчання, для цього використовують кілька підходів:

 Рання зупинка. Алгоритм зупиняється після досягнення заданого значення критерію (наприклад, відсоткової частки розпізнаних прикладів або
кількість ітерацій). Перевага методу – скорочення витрат на навчання. Головний недолік - рання зупинка негативно впливає на точність дерева. Через це багато фахівців радять віддавати перевагу відсіканню гілок.

 Обмеження глибини дерева. Зупинка алгоритму навчання відбувається після досягнення встановленої кількості розбиття у гілках. Цей підхід негативно позначається на точності дерева.

 Завдання мінімально допустимої кількості прикладів у вузлі. Встановлюється обмеження створення вузлів з числом прикладом менше заданого (наприклад, 5). У такому разі не створюватимуться тривіальні розбиття та малозначущі правила.

Цими підходами користуються рідко, тому що вони не гарантують кращого результату. Найчастіше вони працюють тільки в якихось певних випадках.

Але без обмеження «росту» дерево рішень буде становитися занадто великим і складним, що унеможливить подальшу інтерпретацію. А якщо робити вирішуючі правила для створення вузлів, у які потраплятимуть по 2-3 приклади, вони не втратять практичну цінність. [13]

У цій ситуації багато фахівців віддають перевагу альтернативному варіанту — побудувати всі можливі варіанти дерева, а потім вибрати ті, які забезпечують прийнятний рівень помилки розпізнавання, спираючись на адекватній інших параметрів, наприклад, глибини дерева. Основне завдання в такій ситуації – пошук найбільш вигідного балансу між складністю та точністю дерева. [13]

Але й тут є проблема: таке завдання відноситься до класу NP-повних задач, а вони, як відомо, ефективних рішень не мають. Тому вдаються до методу відсікання гілок, який реалізується наступним чином:

 Будівництво повного дерева, в якому листя містить приклади одного класу

 Визначення двох показників: відношення числа правильно розпізнаних прикладів до загального числа прикладів (відносну точність моделі) та число неправильно класифікованих прикладів (абсолютну помилку).

 Видалення листів та вузлів, які мало впливають на точність моделі.

Відсікання гілок проводять протилежно зростанню дерева, тобто знизу вгору, шляхом послідовного перетворення вузлів на листя.

Головна відмінність методу відсікання гілок від передчасної зупинки — це можливість знайти оптимальне співвідношення між точністю і зрозумілістю. При цьому потрібно більше часу на навчання, тому що в перед відсіканням гілок спочатку треба побудувати повне дерево. [13]

Модель машинного навчання дерев рішення CART (Classification and Regression Tree) використовує для вибору атрибуту формулу Джині.

$$
Gini(Q) = 1 - \sum_{i=1}^{n} p_i^2
$$
 (1.16)

де  $Q$  – результуюча множина,  $n$  – число класів у ньому,  $p_i$  – ймовірність  $i$  – го класу (виражена як відносна частота прикладів відповідного класу).

Значення показника Джині може змінюватися від 0 до 1. Якщо індекс дорівнює 0, отже, всі приклади вихідної множини відносяться до одного класу. Якщо дорівнює 1, значить класи представлені в рівних пропорціях і рівноймовірні. Оптимальним розбиттям вважається таке, для якого значення індексу Джині мінімальне. [13]

Моделі CART формуються шляхом вибору вхідних змінних і оцінки точок розділення цих змінних на дві гілки, доки не буде створено відповідне дерево. Вибір гілок виконується за допомогою жадібного методу, коли частина елементів множини рівна між собою, а декілька точок ні. Ці точки порівнюються між собою за функцією вартості, тобто оцінюється

ефективність вибору цих точок як розділяючих. Ця модель використовує те саме обрізання гілок і використовує кількість екземплярів класу як критерій для зупинки навчання – якщо кількість менше за мінімальне, то розділення за цим класом відхиляється.

Ця модель є нелінійним методом розв'язання, на рисунку 1.9 показано вигляд дерева, створеного за моделлю CAST. Коротко про задачу: треба спрогнозувати зарплатню бейсболіста, керуючись його віком (Years) і кількістю хомранів (HmRun).

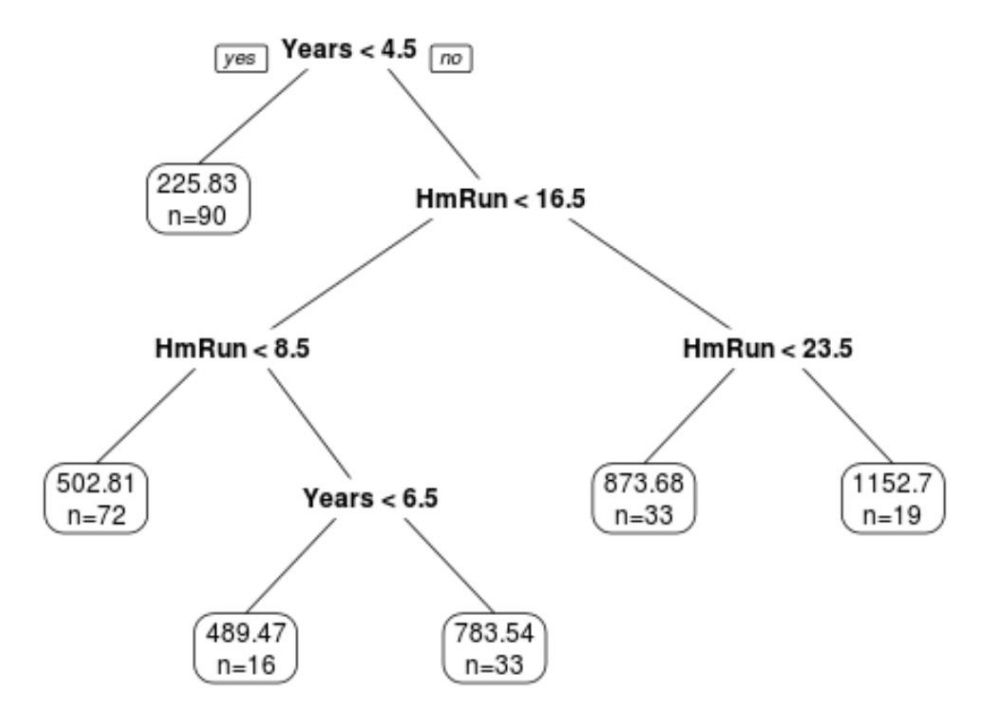

Рисунок 1.9. Дерево рішень для задачі зарплати бейсболіста.

Як ми бачимо дерево розрахувало гілки і навіть поверталося до атрибуту, який вираховувався раніше.

Однак недоліком моделей CART є те, що вони, як правило, мають високу дисперсію. Тобто, якщо ми розділимо набір даних на дві половини та застосуємо дерево рішень до обох половин, результати можуть бути різними.

Один з методів, який ми можемо використовувати для зменшення дисперсії моделей CART, відомий як бегінг, який іноді називається агрегацією початкового завантаження.[14]

Ідея бегінгу дуже проста і була запропонована Лео Брейманом у 1994 році. Наприклад, ми маємо навчальну вибірку S, на її основі ми створюємо декілька різних вибірок, які сформовані незалежно. Обучити за цими вибірками модель, а після цього результат усереднити. [15]

Для того щоб сформувати незалежні вибірки, нам допоможе метод бутстреп (bootstrap). Суть бутстрепа полягає у формуванні  $T$  нових навчальних вибірок на основі однієї вихідної. Для цього випадково вибирається  $k - \breve{\mu}$  елемент вибірки і копіюється в нову вибірку (у колишній він залишається, а не видаляється). Потім, ця операція повторюється *т* разів - за заданим розміром нової вибірки. Таким чином формується нова навчальна вибірка, що складається з елементів вихідної з деякими повтореннями, тому що цілком можна кілька разів випадково відібрати той самий елемент. Після формування однієї вибірки, переходять до формування наступної. Так  $T$  разів для  $T$  вибірок, які, очевидно, дещо відрізнятимуться один від одного. [15] На рисунку 1.10 показано, як може виглядати вибірка, яку сформовано методом бутстреп.

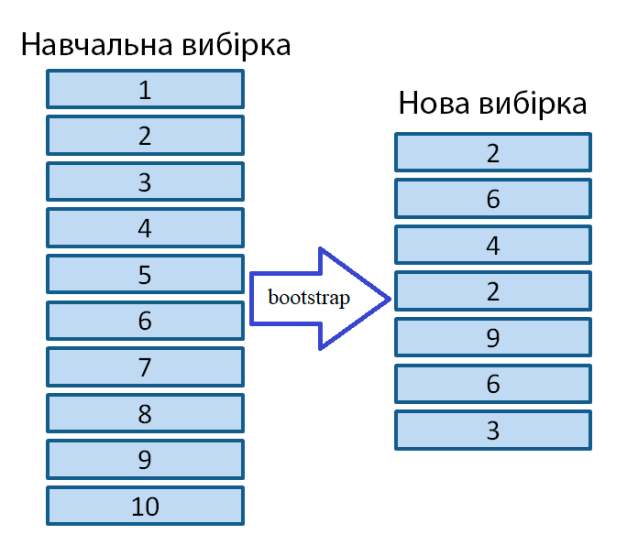

Рисунок 1.10. Вибірка сформована методом бутстреп.

Таким чином отримаємо Т різних моделей, які сформують ансамбль.

*Ансамблеве навчання* — техніка машинного навчання, що використовує кілька навчених алгоритмів з метою отримання кращої ефективності у прогнозуванні, ніж можна було б отримати від кожного алгоритму окремо.

*Ансамбль* – поєднання одразу кількох алгоритмів, які навчаються одночасно та виправляють помилки один одного.

Як не дивно, схильність дерев до перенавчання відіграє позитивну роль. Вони, по-перше, виходять досить різноманітними і, по-друге, описують різні результати для вхідних векторів. Потім, при усередненні результатів, ефект перенавчання природно нівелюється (зменшується) і підсумкове вихідне значення виявляється досить точним і стійким до окремих викидів. У ряді завдань точність виявляється вищою за всі інші підходи машинного навчання. Саме тому бутстреп швидко завоював свою популярність. [15]

Після навчання T дерев на наших вибірках, ми можемо побудувати вихідний класифікатор методом голосування:

$$
a(x) = sign\left(\frac{1}{T}\sum_{i=1}^{T} a_i(x)\right) \tag{1.17}
$$

Щоб вирішальні дерева виходили ще різноманітнішими і формували менш залежні відповіді, пропонується під час навчання у кожній проміжній вершині випадковим чином відбирати певну кількість ознак ( $m <$  $n$ , де  $n$  загальна кількість ознак) і серед них відбирати кращі для розгалуження. Набори таких дерев називають випадковим лісом (random forest). Зазвичай значення  $m$  розраховують за формулою:

$$
m = \sqrt{n} \tag{1.18}
$$

Алгоритм побудови випадкового лісу з N дерев наступний:[25] Для кожного  $i \cdot n = 1, \ldots, n$ 

1. Згенерувати вибірку  $X_i$  за допомогою бутстрепу;

2. Побудувати вирішуюче дерево  $b_i$  за вибіркою  $X_i$ :

 за обраним критерієм ми вибираємо кращу ознаку, робимо розбиття у дереві по ньому і так до вичерпання вибірки;

 дерево будується до тієї пори, поки у кожному листі не більше  $n_{min}$  об'єктів або поки не досягнемо певної висоти дерева;

• при кожному розбитті спочатку вибирається  $p$  випадкових ознак з п вихідних, і оптимальний поділ вибірки шукається тільки серед них.

Формування вирішального випадкового лісу відбувається за формулою 1.17, тобто за голосуванням.[25] Наприклад, повернемося до нашого прикладу з бейсболістами. На рисунку 1.11 зображемо початковий вигляд дерева для задачі бейсболіста.

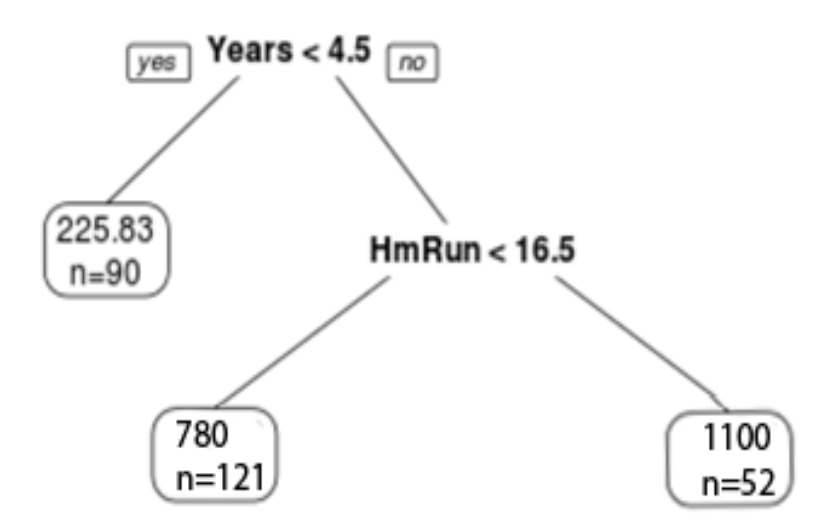

Рисунок 1.11. Початкове дерево прогнозування для задачі бейсболіста

Розраховуючи показник суми квадратів залишків (RSS) для нашої, ми отримали, наприклад, 250. Проте після виконання бутстрепу, ми отримали інформацію, що показник HmRun можна поділити ще на дві гілки і зменшити показник RSS для моделі на 10 одиниць. Таким чином ми отримали нове дерево, яке зображено на рисунку 1.12.

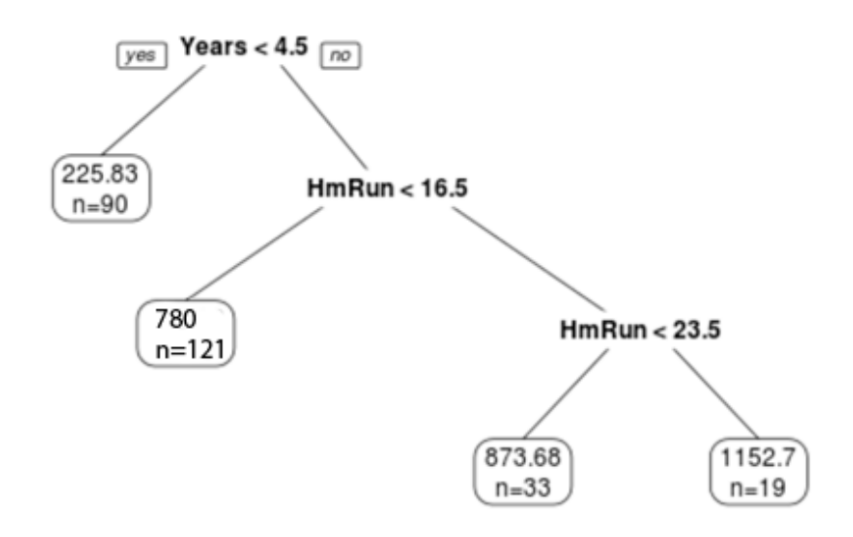

Рисунок 1.12. Модель прогнозування після процедури бегінгу.

Як можна побачити, утворився поділ на дві гілки, таким чином голосують по всім деревам, які були розраховані. Якщо значення помилки зменшується, тоді можна додавати вузол у модель.

Тепер перейдемо до іншого алгоритму машинного навчання дерев рішень – це бустинг. Бустинговий алгоритм також використовує декілька дерев, але навідміну від бегінгу, де кожному дереву одночасно дається своя вибірка і їх результати усереднюються, кожне дерево повинно послідовно виконувати свою роботу на одній вибірці, і виправляти помилки минулого таким чином бустити результат. Існує два найпопулярніших алгоритмів бустингу, які буде описано нижче [16]

Першим методом є адаптивний бустинг (AdaBoost). AdaBoost означає "Adaptive Boosting" або адаптивний бустинг. Він перетворює слабкі навчальні алгоритми на сильні рішення задачі класифікації.

Остаточне рівняння для класифікації може виглядати так:

$$
F(x) = sign\left(\sum_{m=1}^{M} \theta_m f_m(x)\right),\tag{1.19}
$$

Тут  $f_m$  – це *т* слабкий класифікатор, а  $\theta_m$  – відповідна вага цього класифікатора.

AdaBoost можна використовувати для підвищення продуктивності алгоритмів машинного навчання. Він найкраще працює зі слабкими навчальними алгоритмами, тому такі моделі можуть досягти точності набагато вище за випадкову при вирішенні задачі класифікації. Найбільш поширеними алгоритмами, які використовуються з AdaBoost, є однорівневі дерева рішень. Слабкий навчальний алгоритм – це класифікатор чи алгоритм передбачення, який погано працює в плані точності. Крім цього, можна сказати, що слабкі класифікатори легко обчислюються, тому можна поєднувати багато сутностей алгоритму, щоб створити сильніший класифікатор за допомогою бустингу. [26]

Якщо у нас є набір даних, у якому  $n$  – кількість точок та

$$
x_j \in R^d, y_i \in \{-1; 1\},\
$$

Де −1 буде від'ємним класом, а 1 додатнім. Тоді вага кожної точки буде ініціалізовано наступним чином:

$$
w(x_i, y_i) = \frac{1}{n}, i = 1, ..., n.
$$
 (1.20)

Кожне m у наступному виразі ми змінюватимемося від 1 до M.

Для початку потрібно вибрати слабкий класифікатор із найменшою зваженою помилкою класифікації, застосувавши класифікатор до набору даних.

$$
\epsilon_m = E_{w_m} [1_{y \neq f(x)}]
$$
\n(1.21)

Потім розрахуємо вагу  $m - r$ о слабкого класифікатора, як показано нижче:

$$
\theta_m = \frac{1}{2} \ln \left( \frac{1 - \epsilon_m}{\epsilon_m} \right) \tag{1.22}
$$

Вага позитивна для будь-якого класифікатора з точністю вище 50%. Чим більша вага, тим точніше класифікатор. Вага стає негативною, коли точність падає нижче 50%. Передбачення можна поєднувати, інвертуючи знак. Таким чином класифікатор з точністю 40% можна перетворити на класифікатор з точністю 60%. Так класифікатор вноситиме внесок у підсумкове передбачення, навіть якщо він працював гірше, ніж випадкове прогнозування. Однак остаточний результат не зміниться під впливом класифікатора, точність якого дорівнює 50%.

Експонента в чисельнику завжди буде більше 1 у разі неправильної класифікації із класифікатора з позитивною вагою. Після ітерації вага неправильно класифікованих об'єктів зросте. Класифікатори з негативною вагою поведуться аналогічним чином. Тут різниця в інверсії знака: правильна класифікація стане неправильною. Остаточний прогноз можна розрахувати шляхом урахування вкладу кожного класифікатора та обчислення суми їх виважених прогнозів. [26]

Вага для кожної точки оновлюватиметься таким чином:

$$
w_{m+1}(x_i, y_i) = \frac{w_m(x_i, y_i) \cdot \exp[-\theta_m \cdot y_i \cdot f_m(x_i)]}{z_m}
$$
(1.23)

Тут  $Z_m$  – нормалізуючий параметр, він потрібен, щоб впевнитися, що сума всіх коефіцієнтів ваги дорівнює 1.

Поєднати усі результати класифікаторів в один дозволяє формула 1.19.

На рисунку 1.13 можна подивитися як AdaBoost навчається класифікації. Алгоритм поділяє площину на дві частини, він збільшує розмір точок, які були неправильно класифіковані (не потрапили в область виділення). [17]

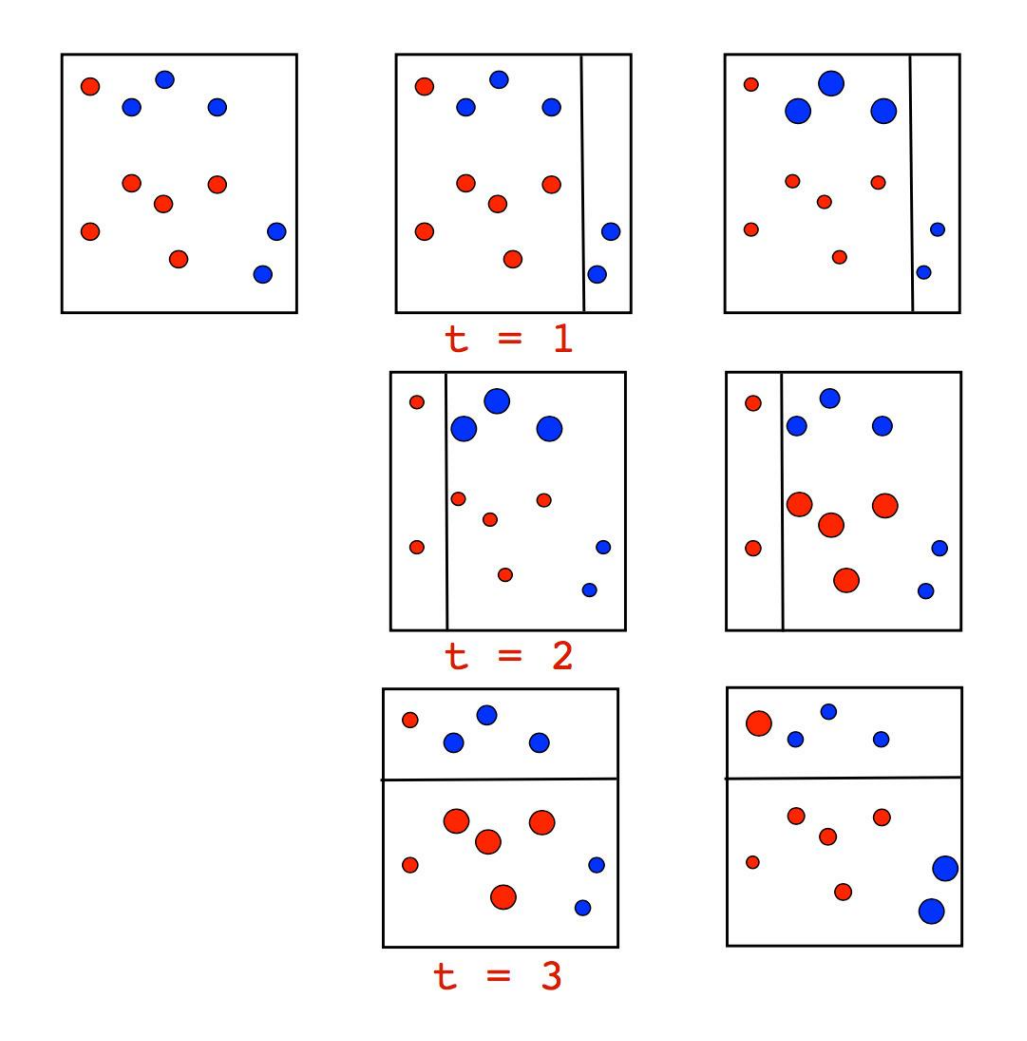

Рисунок 1.13. Поітераційне ділення площини на дві частини, з виділенням точок, які не потрапили в свою область.

У кінці ці всі ітерації об'єдналися з урахуванням коефіцієнтів ваг, які були розраховані відповідно до помилок моделі.

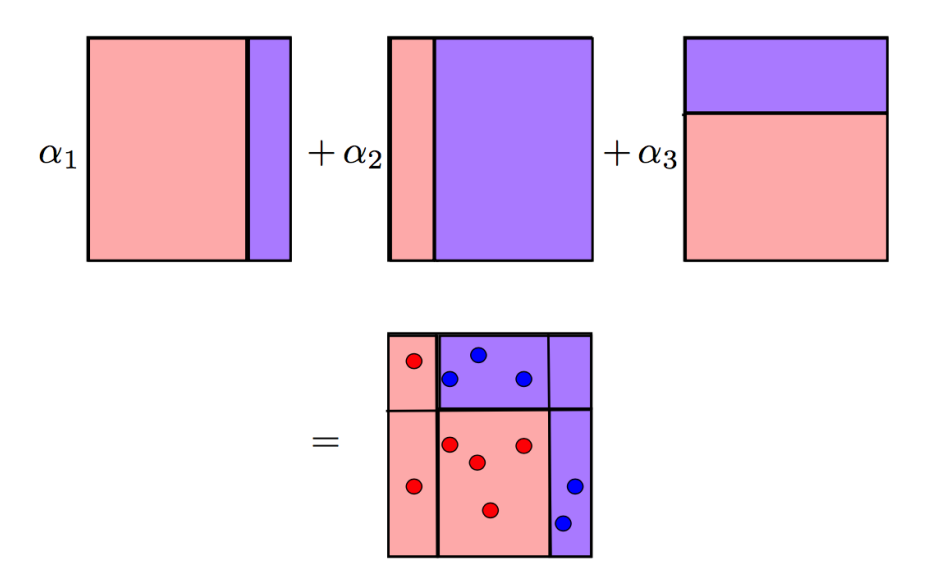

Рисунок 1.14. Результат об'єднання площин.

Алгоритм можливо застосовувати в завданнях навчання складніше, ніж двійкова класифікація, і є досить універсальним, оскільки його можна використовувати з числовими або текстовими даними.

Також AdaBoost вразливий до рівномірно розподіленого шуму. Слабкі класифікатори можуть призвести до поганих результатів та перенавчання.[26]

Градієнтний бустінг є в деякому сенсі продовженням Адаптивного бустінгу. Математична складова, на перший погляд, змінилась не так сильно: ми все також додаємо (бустимо) слабкі алгоритми (дерева), нарощуючи нашу цільову функцію поступовими поліпшеннями тих ділянок даних, де попередні моделі "не допрацювали". Але при побудові наступної простої моделі, вона будується не просто на переважених спостереженнях, а так, щоб якнайкраще наближати загальний градієнт цільової функції. [17]

Ми будемо вирішувати завдання відновлення функції у загальному контексті навчання з учителем. Ми будемо мати набір пар ознак  $x_i$  і цільових змінних  $y_i$ ,  $\{x_i, y_i\}_{i=1,\dots,n}$ . На цьому ми відновлюватимемо залежність виду  $y = f(x)$ . Відновлюватимемо наближення  $\hat{f}(x)$ , а для розуміння, яке наближення краще, у нас також буде функція втрат  $L(y, f)$ , яку ми будемо мінімізувати. [17]

$$
y = \hat{f}(x) \tag{1.24}
$$

$$
\hat{f}(x) = \arg\min_{f(x)} E_{x,y}[L(y, f(x))]
$$
\n(1.25)

Кількість функцій  $f(x)$  у світі не просто багато — саме їхній функціональний простір нескінченномірний. Тому, щоб розв'язати задачу в машинному навчанні, зазвичай обмежують простір пошуку яким-небудь конкретним параметризованим сімейством функцій  $f(x, \theta)$ ,  $\theta \in R^d$ . Це спрощує завдання, тому що вона зводиться до оптимізації значень параметрів: [17]

$$
\hat{f}(x) = f(x, \hat{\theta}), \tag{1.26}
$$

$$
\hat{\theta} = \arg\min_{\theta} E_{x,y}[L(y, f(x, \theta))]
$$
\n(1.27)

Отримання оптимальних  $\hat{\theta}$  в один рядок відбуваються досить рідко, тому параметри зазвичай наближають ітеративно. Спочатку нам треба виписати емпіричну функцію втрат  $L_{\theta}(\hat{\theta})$ , яка показує, наскільки добре ми їх оцінили за наявними у нас даними. Також випишемо наше наближення  $\hat{\theta}$  за  $M$ ітерацій у вигляді суми: [17]

$$
\hat{\theta} = \sum_{i=1}^{M} \hat{\theta}_{i}, \qquad (1.28)
$$

$$
L_{\theta}(\hat{\theta}) = \sum_{i=1}^{N} L(y_i, f(x, \hat{\theta}))
$$
 (1.29)

Залишилося тільки взяти ітеративний алгоритм, за яким ми будемо мінімізувати значення  $L_{\theta}(\hat{\theta})$ . Найпростіший варіант, що часто використовується — це градієнтний спуск. Для цього потрібно розрахувати градієнт  $\nabla L_{\theta}(\hat{\theta})$  і додавати наші ітеративні оцінки  $\hat{\theta}$  (зі знаком мінус – тому що нам потрібно зменшувати помилку, бо градієнт показує напрямок найшвидшого росту). [17]

Тепер треба ініціалізувати наше перше наближення  $\widehat{\theta}_0$  і обрати кількість ітерацій М, скільки ми цю процедуру будемо продовжувати. [17]

Сформуємо загальний вигляд постановки рішення:

- 1. Ініціалізувати початкове наближення параметрів  $\widehat{\theta_0}$ .
- 2. Для кожної ітерації t=1, ..., М повторювати:
	- 1. Розрахувати градієнт функції втрат  $\nabla L_{\theta}(\hat{\theta})$  при теперішньому наближені параметрів  $\hat{\theta}$ .

$$
\nabla L_{\theta}(\hat{\theta}) = \left[\frac{\partial L(y, f(x, \theta))}{\partial \theta}\right]_{\theta = \hat{\theta}}
$$
(1.30)

2. Задати теперішнє ітеративне наближення  $\widehat{\theta_t}$  на основі розрахованого градієнта

$$
\widehat{\theta}_t \leftarrow -\nabla L_{\theta}(\widehat{\theta}) \tag{1.31}
$$

3. Оновити наближення параметрів  $\hat{\theta}$ :

$$
\hat{\theta} = \sum_{i=0}^{M} \hat{\theta}_i \tag{1.32}
$$

На рисунку 1.15 показано ітераційне наближення розв'язку до оптимума.

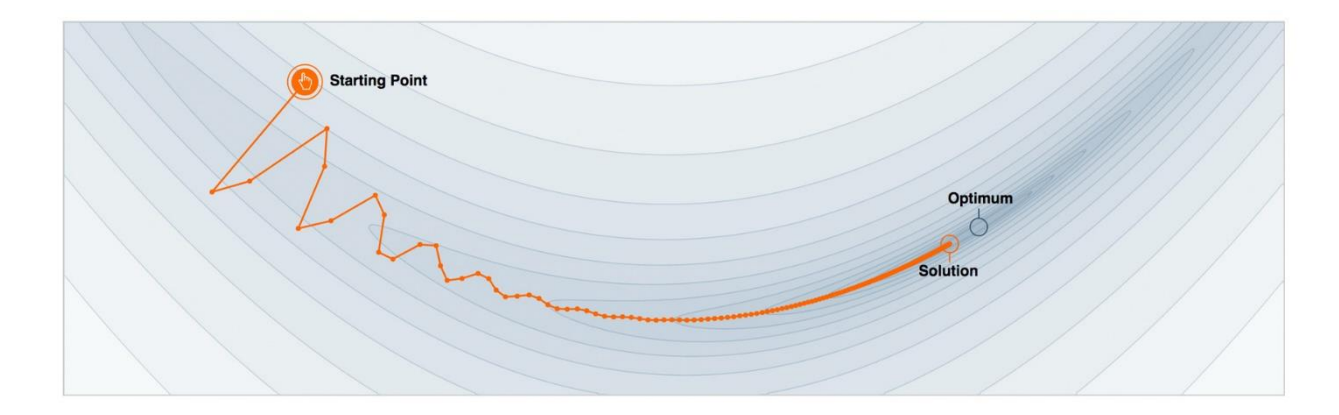

Рисунок 1.15. Наближення результату до оптимума.

Ми можемо спростити наш метод тим, що будемо шукати не параметри однієї великої моделі (як, наприклад, нейронна мережа), а будемо складати велику кількість функцій помножених на коефіцієнт. Таким чином початкове наближення  $\hat{f}_0(x)$ :

$$
\hat{f}_0(x) = \sum_{i=0}^{M} \hat{f}_i(x)
$$
\n(1.33)

Також, як і раніше, обмежимо наш пошук сімейством функцій  $\hat{f}_i(x) =$  $h(x, \theta)$ . Але тепер треба враховувати коефіцієнт, який буде відповідати за вплив на загальну суму функції, позначимо його як  $p \in R$ . Для кроку  $t$  задача буде виглядати наступним чином: [17]

$$
\hat{f}(x) = \sum_{i=0}^{t-1} \hat{f}_i(x) \tag{1.34}
$$

$$
(p_t, \theta_t) = \arg\min_{p, \theta} E_{x, y} \left[ L \left( y, \hat{f}(x) + p \cdot h(x, \theta) \right) \right], \tag{1.35}
$$

$$
\hat{f}_t(x) = p_t \cdot h(x, \theta_t) \tag{1.36}
$$

Наші завдання загалом виглядають так, ніби ми можемо просто так брати і навчати які завгодно моделі  $h(x, \theta)$  щодо будь-яких функцій втрат

 $L(y, f(x, \theta))$ . На практиці це вкрай складно, тому було придумано простий спосіб звести завдання до чогось вирішуваного.

Знаючи вираз градієнта функції втрат, ми можемо визначити його значення на наших даних. Ми можемо навчати моделі так, щоб наші прогнози були найбільш скорельованими із цим градієнтом (зі знаком мінус). Тобто вирішуватимемо завдання МНК-регресії (метод найменших квадратів), намагаючись виправляти значення наступної функції значеннями залишків МНК-регресії. Ми будемо мінімізовувати квадрат різниці  $r$  (антіградієнт) з прогнозами на t кроці. Для кроку  $t$  задача буде виглядати наступним чином: [17]

$$
\hat{f}(x) = \sum_{i=0}^{t-1} \hat{f}_i(x),\tag{1.37}
$$

$$
r_{i,t} = -\left[\frac{\partial L(y_i, f(x_i))}{\partial f(x_i)}\right]_{f(x) = \hat{f}(x)}, i = 1, ..., n,
$$
 (1.38)

$$
\theta_t = \arg\min_{\theta} \sum_{i=1}^n \left( r_{i,t} - h(x,\theta) \right)^2, \tag{1.39}
$$

$$
p_t = \arg\min_p \sum_{i=1}^n L\left(y, \hat{f}(x) + p \cdot h(x_i, \theta_t)\right) \tag{1.40}
$$

На рисунку 1.16 показано як змінюється прогнозування відносно залишків, зроблених МНК-регресією. Зліва (синім кольором) показано цільову функцію, яку потрібно оптимізувати, праворуч (зеленим кольором) залишки функції, за яким виконується навчання моделі.

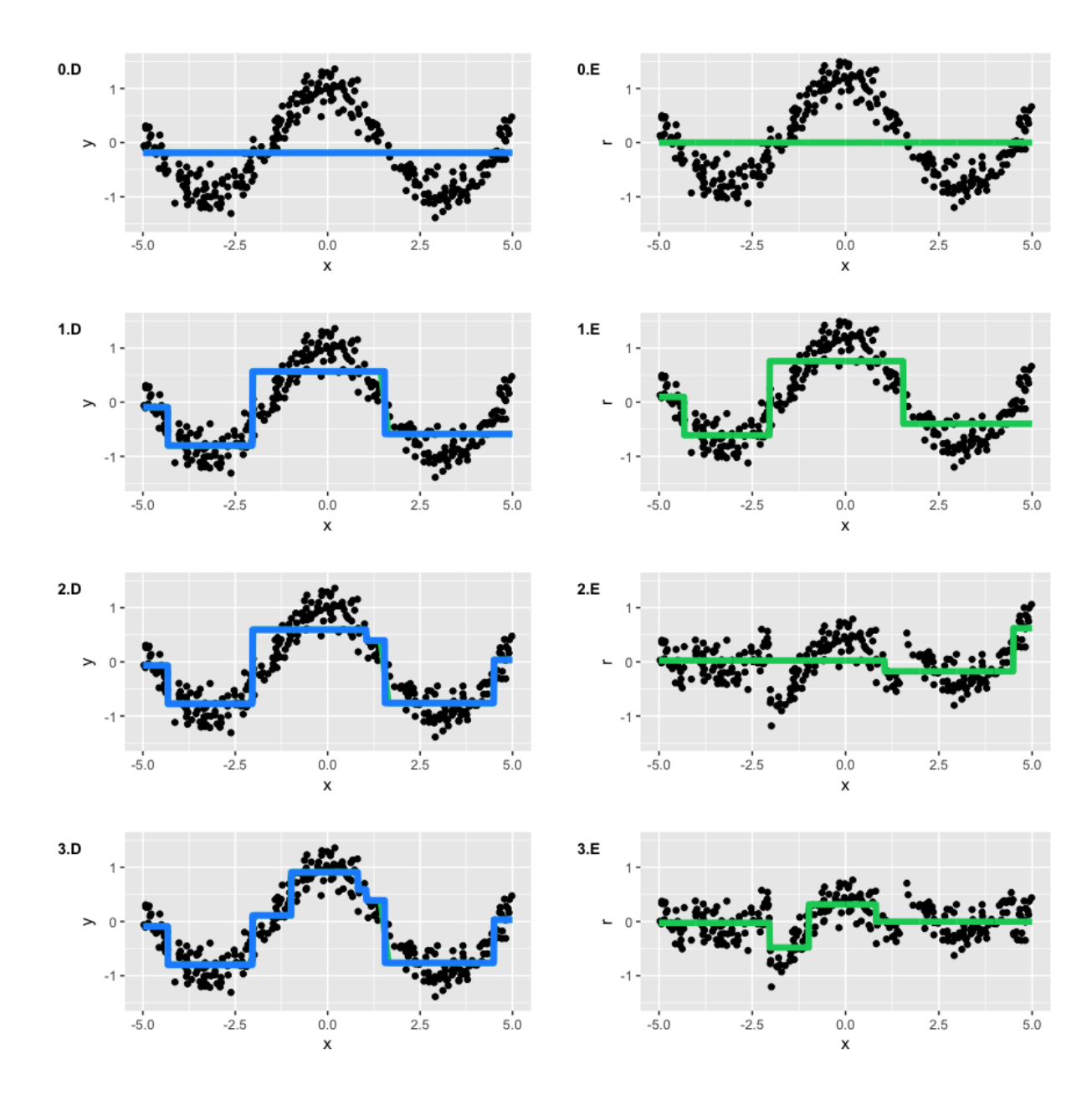

Рисунок 1.16. Демонстрація роботи алгоритму відносно залишків.

Єдиний момент, що залишився поза увагою, — початкове наближення  $\hat{f}_0(x)$ . Для простоти як ініціалізацію використовують просто константне значення у. Спираючись на вищевикладені записи, сформулюємо загальний вигляд GBM (Gradient Boosting Method), який запропонував Джеромі Фрідман (Jerome Friedman) у 1999 році: [17]

1. Ініціалізувати GBM константним значенням  $\hat{f}(x) = \hat{f}_0$ ,  $\hat{f}_0 =$  $\gamma, \gamma \in R$ .

$$
\hat{f}_0 = \arg\min_{\gamma} \sum_{i=1}^n L(y_i, \gamma)
$$

2. Для кожної ітерації t=1,…,M повторювати:

1. Розрахувати залишки  $r_t$  за формулою 1.38 або іншою формулою залишків.

2. Побудувати новий базовий алгоритм  $h_t(x)$  як регресію на залишках  $r_t$ , використовуючи формулу 1.39.

3. Знайти оптимальний коефіцієнт  $p_t$  при  $h_t(x)$  відносно вихідної функції втрат, використовуючи формулу 1.40.

4. 36eperru 
$$
\hat{f}_t(x) = p_t \cdot h_t(x)
$$
.

5. Оновити поточне наближення  $\hat{f}(x)$ .

$$
\hat{f}(x) \leftarrow \hat{f}(x) + \hat{f}_t(x) = \sum_{i=0}^t \hat{f}_i(x)
$$

# 3. Скомпонувати підсумкову модель GBM

$$
\hat{f}(x) = \sum_{i=0}^{M} \hat{f}_i(x)
$$

Для різних задач роботи дерева використовують різну формулу залишків. В задачі регресії одну, в класифікації іншу. Наведемо список формул для кожного класу задач:

Для регресії:

1.  $L(y, f) = (y - f)^2$ , вона же  $L_2$  – loss abo Gaussian loss. Класичне умовне середнє, варіант, який найчастіше використовують, якщо нема додаткової інформації.

2.  $L(y, f) = |y - f|$ , вона же  $L_1 - loss$  або Laplacian loss. Визначає умовну медіану. Медіана більш стійка до викидів, тому в деяких завданнях ця функція втрат краща, оскільки вона не так сильно штрафує великі відхилення.

3. 
$$
L(y, f) = \begin{cases} (1 - \alpha) \cdot |y - f|, & \text{if } y - f \le 0 \\ \alpha \cdot |y - f|, & \text{if } y - f > 0 \end{cases}
$$
,  $\alpha \in (0, 1)$  both a

L<sub>a</sub>loss. Якби ми, припустимо, захотіли не умовну медіану з  $L_1 - loss$ , а умовний 75%-квантиль, ми скористалися б цим варіантом з  $\alpha = 0.75$ . Можна бачити, що ця функція асиметрична і більше штрафує спостереження, які знаходяться у потрібному нам квантилі.

Функція втрат для класифікації:

1.  $L(y, f) = \log(1 + \exp(-2yf))$ , вона же logistic loss. Це найстандартніша і найчастіше використовувана функція втрат у бінарної класифікації.

2.  $L(y, f) = \exp(-yf)$ , вона же Adaboost loss. Так вийшло, що класичний Adaboost алгоритм еквівалентний GBM із цією функцією втрат. Концептуально ця функція втрат дуже схожа на Logistic loss, але має жорсткіший експоненційний штраф на помилки класифікації та використовується рідше.

Налаштування алгоритму не обмежується лише зміною функцію втрат. Також можна додавати коефіцієнт ваги для певної групи значень, наприклад, для навчання алгоритму під конкретну групу клієнтів. Наведемо приклад наступної функції втрат.[17]

$$
L_w(y, f) = w \cdot L(y, f),
$$
  

$$
r_{i,t} = -w_i \left[ \frac{\partial L(y_i, f(x_i))}{\partial f(x_i)} \right]_{f(x) = \hat{f}(x)}, i = 1, ..., n,
$$
  

$$
w = \begin{cases} 0.1, & x \le 0 \\ 0.1 + |\cos x|, x > 0 \end{cases}
$$

Графік такої функції втрат буде наступним (див. рисунок 1.17):

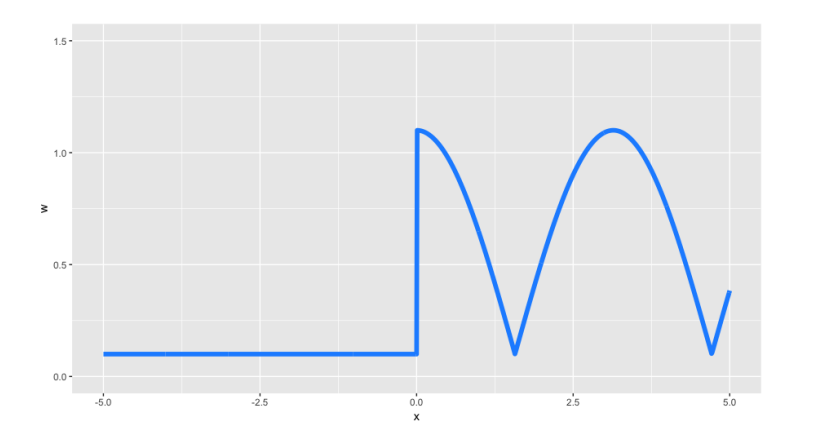

Рисунок 1.17. Функція втрат

Як видно, вага налаштована таким чином, що від'ємні значення майже ігноруються, а додатні приймають значення косинуса.

На рисунку 1.18 показано процес навчання моделі. Як видно, деталізується лише додатня частина координат.

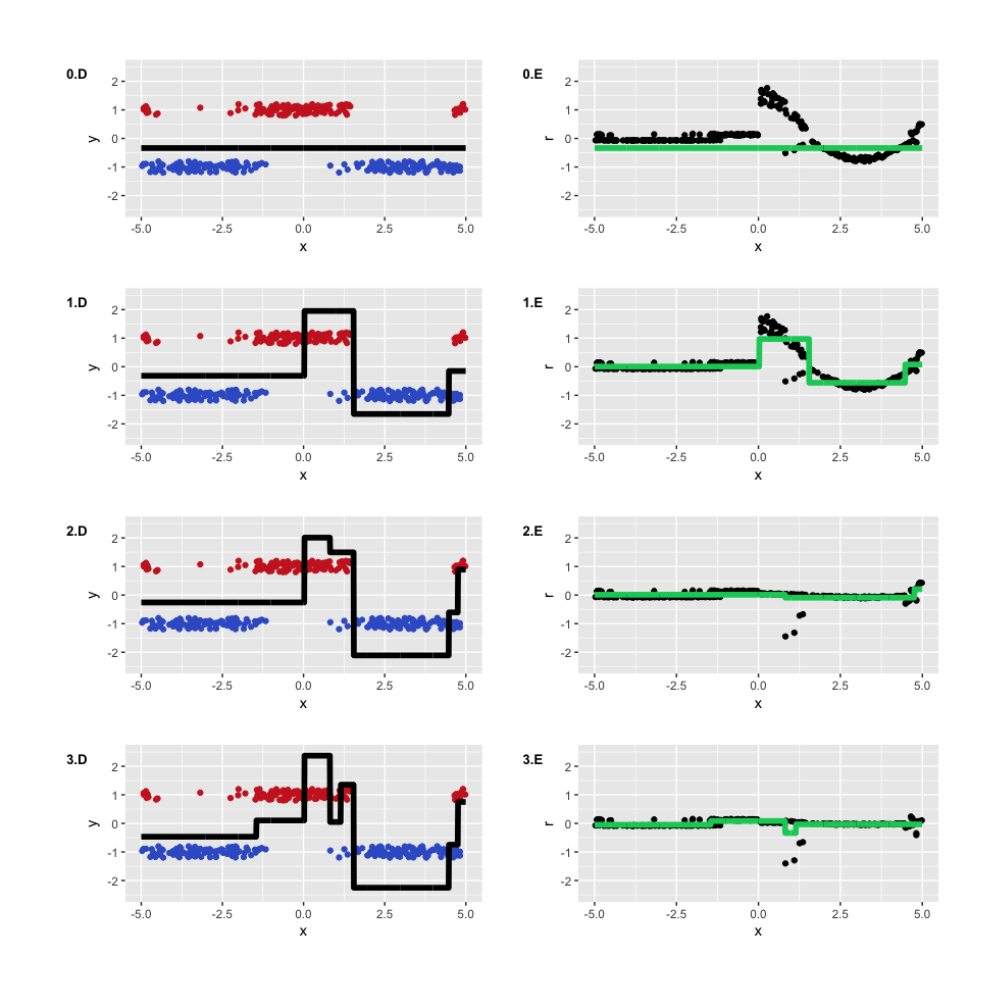

Рисунок 1.18. Процес навчання моделі з коефіцієнтами ваги

Gradient Boosting Machine це не просто конкретний алгоритм, а загальна методологія того як будувати ансамблі моделей. Методологія досить гнучка і розширювана: можна навчати велику кількість моделей з урахуванням різних функцій втрат і при цьому ще й додавати до них різні вагові функції. Як показує і практика, і досвід змагань з машинного навчання, в стандартних завданнях (усі крім картинок і аудіо, а також сильно розріджених даних), GBM дуже часто є найефективнішим алгоритмом. [17] GBM станом на зараз має декілька популярних бібліотек для машинного навчання моделей, серед них такі як: XGBoost, LightGBM.

#### **4. Метод k-ближчих сусідів**

Метод найближчих сусідів (k-Nearest Neighbor, далі - kNN) найпростіший метричний класифікатор, що ґрунтується на оцінюванні подібності об'єктів. Об'єкт, що класифікується, відноситься до того класу, якому належать найближчі до нього об'єкти навчальної вибірки. [18]

Цей метод є, мабуть, найпростішим алгоритмом класифікації. Суть полягає в тому, що об'єкт відноситься до того класу, якому належить більшість з його сусідів -  $k$  найближчих до нього об'єктів навчальної вибірки  $X_i$ .

Алгоритм kNN складається із трьох послідовних етапів:

1. Обчислити відстань від цільового об'єкта (який необхідно класифікувати) до кожного з об'єктів навчальної вибірки (вже помічених будь-яким класом);

За замовчуванням алгоритм використовує метрику Мінковського, яка у разі ступеня p = 2 звертається у всьому відому зі шкільної геометрії Евклідову метрику - відстань між двома точками у просторі:[19]

$$
dist = \sqrt{(x_1 - y_1)^2 + (x_2 - y_2)^2 + \dots + (x_n - y_n)^2}
$$
 (2.41)

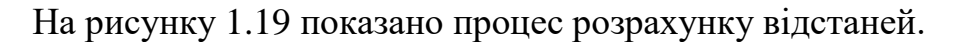

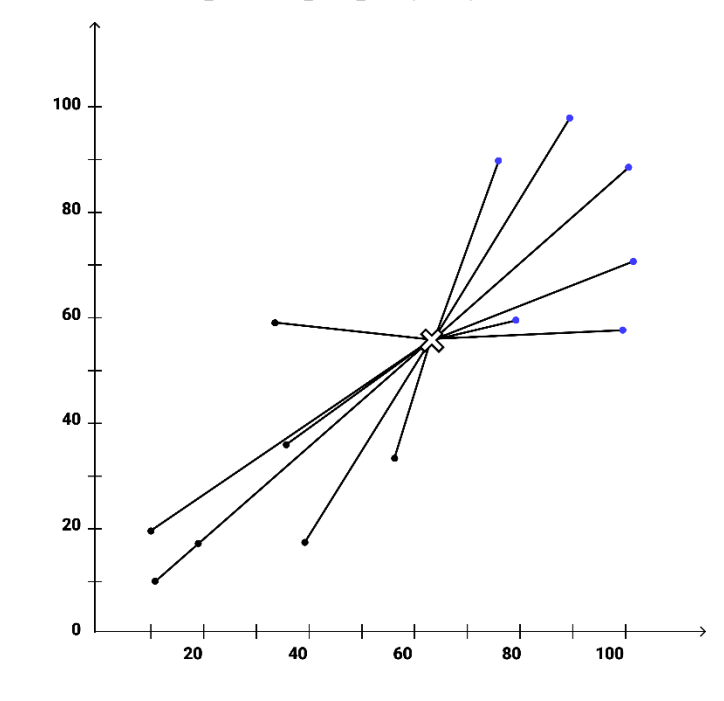

Рисунок 1.19. Розрахунок відстані від заданої до точок з вибірки.

2. Відібрати об'єктів навчальної вибірки, відстані яких мінімальні (на першому етапі k вибирається довільно, потім ітеративно підбирається краще значення  $k$  з урахуванням точності отриманих прогнозів при кожному з обраних  $k$ ).

На рисунку 1.20 показано як виглядає область для визначення  $k$ ближчих точок.

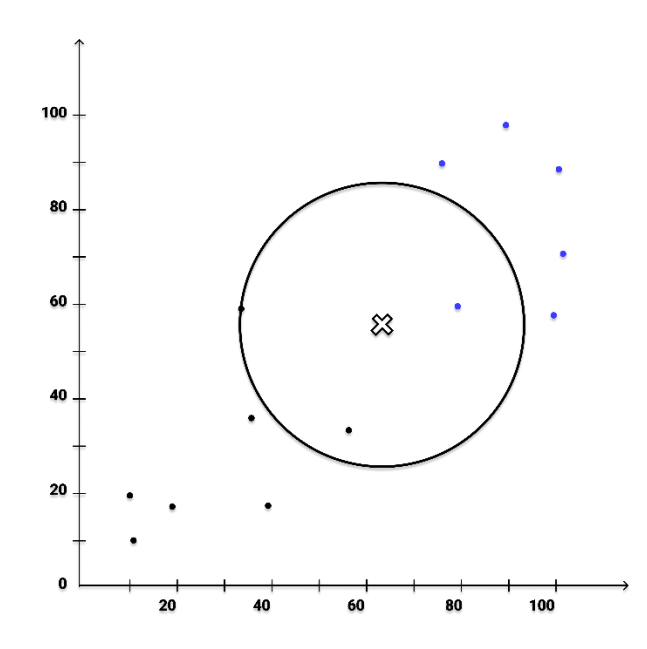

Рисунок 1.20. Область для порівняння точок.

3. Отримати клас об'єкта на основі сусідів, які найчастіше зустрічаються (це може бути число або назва класу в залежності від того, як були позначені класи - наприклад, у прикладі з безпілотними автомобілями це може бути "людина" або "бетонний блок" ). На рисунку 1.21 зображено процес класифікації. [19]

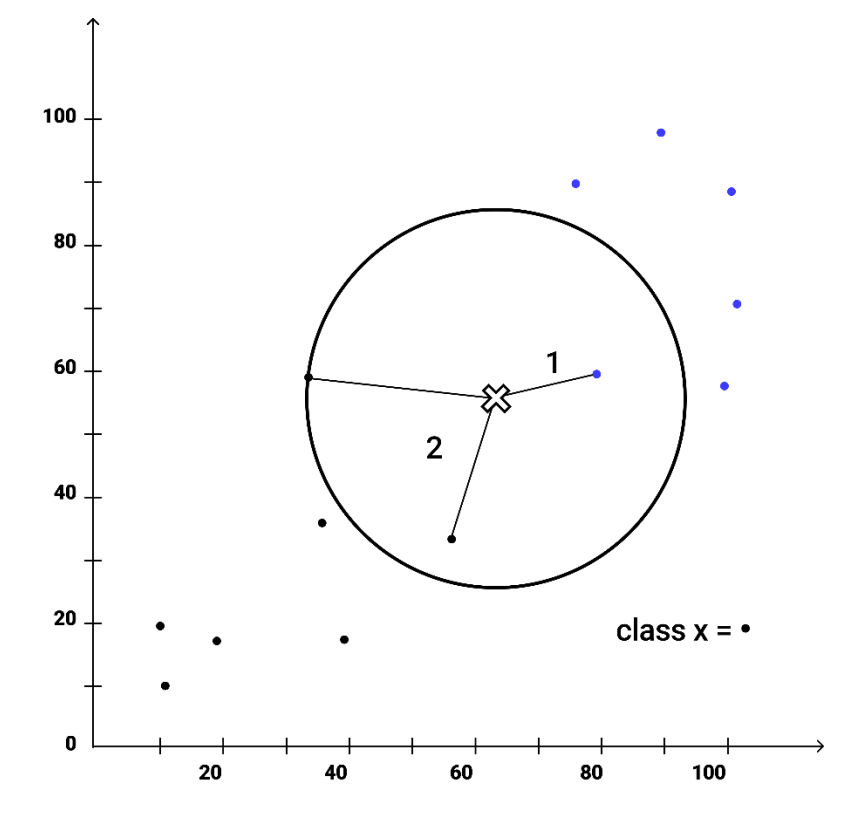

Рисунок 1.21. Класифікація точки.

Як видно на рисунку 1.21, представників класу 2 більше, ніж 1, тому точка буде мати клас 2.

В цілому, незважаючи на те, що алгоритм достатньо простий для розуміння та реалізації, він знайшов широке застосування в таких галузях, як рекомендаційні системи, семантичний пошук і виявленя аномалії. Однак для його застосування ми повинні мати можливість зберегти весь навчальний набір у пам'яті, а виконання класифікацій може бути обчислювально дорогим, оскільки алгоритм аналізує всі точки даних для кожної класифікації. З цієї причини kNN краще всього застосувати до невеликих наборів даних, які не мають величезного набору признаків. [19]

#### **5. Нейронна мережа**

Нейромережа - це сукупність пов'язаних нейронних блоків, що виконують обробку інформації. Вони базуються на алгоритмах глибокого навчання і сьогодні широко використовуються у вирішенні багатьох завдань: від класифікації даних, обробки зображень до розпізнавання мови. Сьогодні існує велика різноманітність НМ (нейронних мережей), включаючи згорткові та рекурентні структури. [20]

На рисунку 1.22 зображено концептуальну модель нейронної мережі.

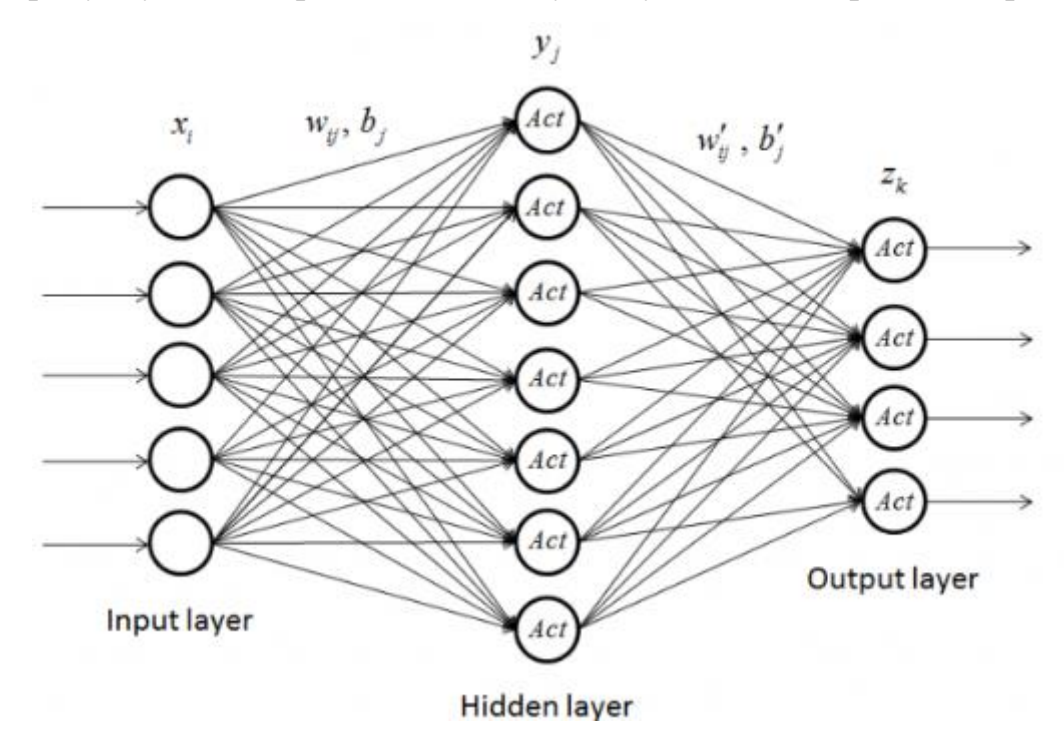

Рисунок 1.22. Концептуальна модель нейронної мережі.

Алгоритм роботи нейронної мережі буде записано нижче:

1. На вхідний шар надходять дані.

2. Синапси передають дані на наступний шар. Кожному синапсу надано певний коефіцієнт ваги і в кожного наступного нейрона може бути кілька вхідних синапсів.

3. Дані, що передаються наступному нейрону - це сума всіх даних у НМ, помножених на відповідні коефіцієнти ваги.

4. Отримані значення підставляються у функцію активації, що призводить до формування вихідних даних.

5. Передача даних буде продовжуватися, доки вона не досягне кінцевого виходу.

1. Розрахунок помилки.

Однією з особливостей нейронних мереж є здатність до навчання та вдосконалення. Для цього використовується середньоквадратична помилка втрат.

$$
MSE = \frac{1}{n} \sum_{i=1}^{n} (y_{true} - y_{pred})^2
$$
 (1.42)

де  $n -$ кількість прогнозів,  $y_{true} -$  істинне значення,  $y_{pred} -$  прогнозне значення.

Загальний квадрат помилки можна одержати за допомогою функції втрат. Варто розглядати втрати як функцію коефіцієнтів ваги і чим кращий прогноз, тим менші втрати. Таким чином, мета полягає у навчанні мережі для мінімізації втрат. Тепер у вас є можливість змінити коефіцієнти мережі, щоб вплинути на прогнози. Позначте кожну вагу в мережі, а потім запишіть втрати як багатовимірну функцію. [20]

У свою чергу стохастичний градієнтний спуск показує, як змінити ваги, щоб мінімізувати втрати. Це представлено у вигляді рівняння:

$$
w_1 \leftarrow w_1 - \eta \frac{\partial L}{\partial w_1} \tag{1.43}
$$

де  $w_1$  – коефіцієнт ваги,  $\eta$  – константа, яка відповідає за швидкість навчання,  $L -$ значення цільової функції

Коли значення  $\frac{\partial L}{\partial x}$  $\frac{\partial L}{\partial w_1}$  додатнє, то  $w_1$  буде зменшуватися, що призведе до зменшення L. Якщо значення $\frac{\partial L}{\partial w_1}$ буде від'ємне, тоді  $L$  буде зростати.

Виконання цього рівняння для кожного коефіцієнта ваги в мережі зменшить втрати та покращить мережу. У такому випадку важливо мати правильний тренувальний процес, такий як:

1. Вибір одного зразка з набору даних, щоб зробити його стохастичним градієнтним спуском, працюючи лише з одним зразком у певний час.

2. Обчислення всіх похідних втрат за вагами.

3. Використання рівняння оновлень для оновлення кожної ваги.

4. Повертаємось до кроку 1 і рухаємося вперед.

5. Коли всі описані процеси завершено, ви готові реалізувати повну НМ. Згадані кроки призводять до неухильного зниження втрат та підвищення точності. [20]

2. Функція активації є нелінійним перетворенням, яке поелементно використовується до вхідних даних. У цьому контексті передбачається, що вона додається до штучної нейронної мережі, щоб допомогти мережі вивчити складні закономірності даних. У порівнянні з моделлю, заснованою на нейронах, яка знаходиться в нашому мозку, функція активації зрештою вирішує, який наступний нейрон повинен бути запущений. [20]

Існує декілька типів функції активації:

1.Лінійна функція активації або активація ідентичності.

2.Двійкова ступінчаста функція або активація бінарного кроку.

3.Нелінійні функції активації.

*Лінійна функція*. Її діапазон від −∞ до + ∞ та принцип роботи полягає в тому, що при виконанні підсумовується зважена сума вхідних даних та повертається результат. Нижче ви можете ознайомитися з графіком лінійної функції активації:

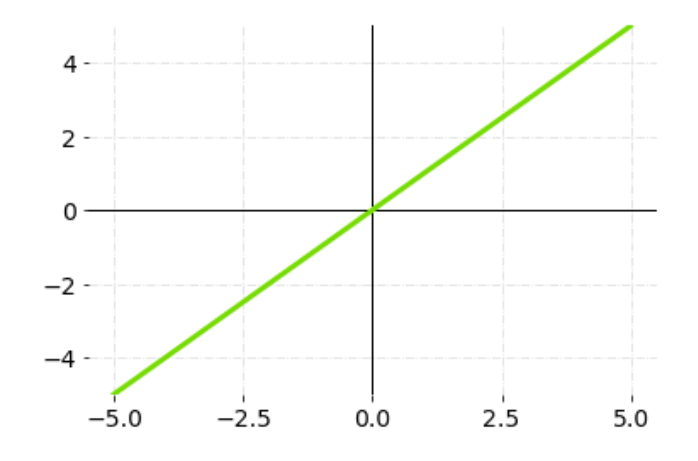

Рисунок 1.23. Лінійна функція активації

Математично це можна записати так:

$$
f(x) = x \tag{1.44}
$$

Це не бінарна функція і вона обмежена діапазоном активацій. Але вона має на увазі об'єднання кількох нейронів разом, щоб обчислити максимальне значення за наявності кількох активацій. Похідна цієї функції є постійною величиною, яка залежить від вхідного значення  $x$ .

Наступною функцією є бінарний крок, для виконання якого важливе граничне значення. Він дозволяє визначити, активувати нейрон чи ні. Нейрон активується у разі, якщо вхідне значення перевищує порогове. Але якщо він не активований, його вихідні дані не передаються на наступний або прихований шар. Нижче наведено графік, що ілюструє функцію активації бінарного кроку: [20]

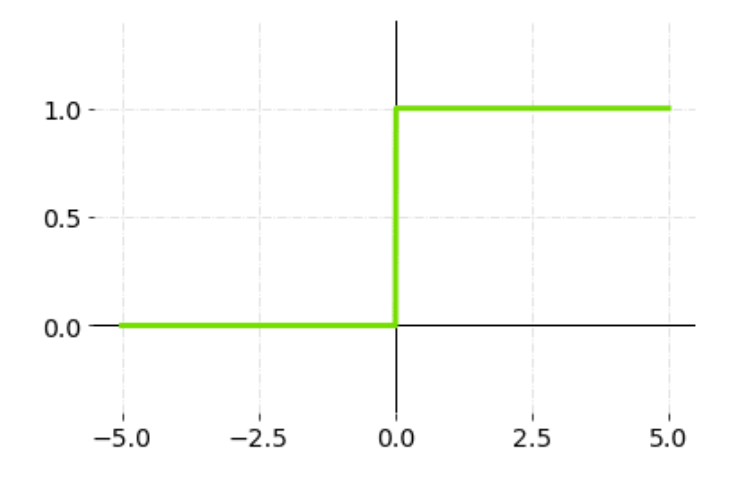

Рисунок 1.24. Бінарна функція активації.

Математично бінарну функцію активації можна представити у вигляді:

$$
f(x) = \begin{cases} 0, x < 0\\ 1, x \ge 0 \end{cases}
$$
 (1.45)

Важливо відзначити, що представлена можливість не здатна генерувати різноманітні вихідні дані з кількома значеннями. Наприклад, вона може використовуватися для класифікації у межах безлічі класів. Градієнт ступінчастої функції дорівнює нулю, що створює деякі труднощі при зворотному розповсюдженні. [20]

*Нелінійна функція активації* – це найпоширеніший тип, що дозволяє нейронним мережам легко пристосовуватися до різних даних та розділяти вихідні значення. Більш того, нелінійні функції активації дозволяють додавати кілька шарів нейронів, оскільки вихідні дані стають нелінійною комбінацією вхідних даних, що проходять через різні шари.

3. Функції втрат у глибокому навчанні використовуються, щоб виміряти те, наскільки добре працює модель нейромережі. Справа в тому, що всередині НМ відбуваються 2 можливі математичні операції - пряме та зворотне поширення з градієнтним спуском. Процес прямого поширення є

обчислювальною процедурою, спрямованої прогнозування вихідних даних для заданого вхідного вектора  $x$ . З іншого боку, зворотне поширення і градієнтний спуск є методами, що описують процес поліпшення ваг і зміщень в нейронній мережі, з метою досягнення більш точних прогнозів.[20]

Наприклад, є вектор x, для якого нейронна мережа передбачає вихід, який називається вектором передбачення y.

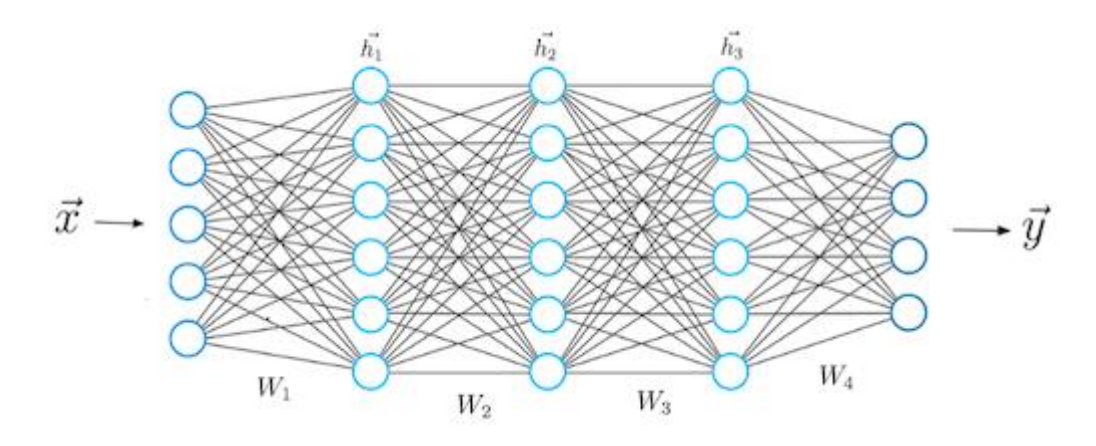

Рисунок 1.25. Концептуальна модель нейронної мережі.

Поліпшення функції втрат у нейронних мережах є ключовим аспектом досягнення високої ефективності під час виконання різних завдань, наприклад, регресія чи класифікація. Оцінка якості моделі нейронної мережі полягає в тому, як точно вона виконує поставлене завдання. У процесі зворотного поширення необхідно прагнути мінімізації значення функції втрат, оскільки це дозволяє поліпшити продуктивність та ефективність нейронної мережі. Результати зворотного розповсюдження будуть оптимальними за мінімального значення функції втрат. [20]

Одним із заключних етапів є покращення та оптимізація нейромережі, і він полягає на налаштуванні параметрів для підвищення продуктивності, а саме регуляризація та методи боротьби з перенавчанням. [20]

Перенавчання вважається однією з проблем, з якою стикаються нейромережі. Але завдяки регуляризації можна зменшити наслідки від перенавчання моделі. Варто відзначити, що є кілька методів регуляризації: L1 і L2-регуляризаціі, і Dropout.

L1-регуляризація передбачає додавання штрафу до функції втрат, який залежить від суми абсолютних значень ваги моделі. Цей підхід призводить до зменшення ваги, що дозволяє видалити несуттєві функції з моделі.

L2-регуляризація ґрунтується на додаванні штрафу до функції втрат, який залежить від суми квадратів ваги моделі. Це зменшує ваги, що призводить до зменшення чутливості моделі до шуму та викидів.

Dropout - це метод, який випадково відключає деякі нейрони під час навчання. Це дозволяє уникнути перенавчання та покращити узагальнюючу здатність моделі.

Наступним способом є підбір гіперпараметрів та використання сітки пошуку (Grid Search).

Гіперпараметри слід встановити ще до того, як почнеться навчання нейромережі. Це дозволить визначити архітектуру моделі, параметри оптимізації та інші налаштування. Але варто розуміти, що підбір гіперпараметрів не таке просте завдання, і тому доводиться вдаватися до використання сітки пошуку. Сітка пошуку, у свою чергу, робить перебір усіх можливих комбінацій, щоб підібрати найоптимальніші параметри. У кожній комбінації модель навчається та оцінюється на перевірочному наборі даних. Потім вибирає ту комбінацію, яка гарантує найкращий результат. [20]

### **1.5 Word Embedding**

## **1.5.1 Основні відомості**

Основна одиниця, з якою ми працюємо під час розв'язання задачі NLP, це слово. Або формальніше «токен». Ми використовуємо цей термін, тому що не дуже зрозуміло, що таке «2128506» - це слово чи ні? Відповідь не

очевидна. Токен зазвичай відділений від інших токенів пробілами або розділовими знаками, і тут з'являються складнощі зі знанням контексту. Є різні підходи, але у 95% випадках таким контекстом, що розглядається при роботі моделі, виступає речення, що містить цей токен. [21]

Багато завдань взагалі вирішуються лише на рівні речень. Наприклад, машинний переклад. Найчастіше ми просто перекладаємо одне речення і ніяк не використовуємо контекст ширшого рівня. Є завдання, де цього недостатньо, наприклад, діалогові системи. Тут важливо пам'ятати, про що запитували систему раніше, щоб вона могла відповісти на запитання. Проте речення — також основна одиниця, з якою ми працюємо.

Тому перші два кроки, які виконуються практично для вирішення будьяких завдань – це сегментація та токенізація.

*Сегментація* – розподіл тексту на абзаци, абзаців на речення. Іншими словами розбиття складної структури на декілька менш складних.

*Токенізація* – перший крок при обробці тексту. Він полягає в розбитті довгих строк тексту на короткі: абзаци ділять на речення, речення на слова.

Далі слід обчислити ознаки кожного токена. Як правило, це відбувається у два етапи. Перший – обчислити контекстно-незалежні ознаки токена. Це набір ознак, які ніяк не залежать від оточуючих наш токен інших слів. Звичайні контекстно-незалежні ознаки – це:

- ембедінги
- символьні ознаки
- додаткові ознаки, спеціальні для конкретного завдання чи мови

Одна з найпоширеніших ознак - частина мови або POS-тег (part of speech). Такі ознаки можуть бути важливими для вирішення багатьох завдань, наприклад задачі синтаксичного парсингу. Для мов зі складною морфологією, типу російської, також важливі морфологічні ознаки: наприклад, у якому відмінку стоїть іменник, який рід прикметника. З цього

можна зробити різні висновки щодо структури речення. Також, морфологія потрібна для лемматизації (приведення слів до початкових форм), з допомогою якої ми можемо скоротити розмірність ознакового простору, і тому морфологічний аналіз активно використовується для більшості завдань NLP. [3]

Коли ми вирішуємо завдання, де важлива взаємодія між різними об'єктами (наприклад, у задачі relation extraction або при створенні питаннявідповіді), нам потрібно багато знати про структуру речення - для цього потрібен синтаксичний аналіз.

Ще одним прикладом додаткової ознаки є позиція токена у тексті. Ми можемо апріорі знати, що якась сутність частіше зустрічається на початку тексту чи навпаки наприкінці.

Усі ці ознаки разом – ембедінги, символьні та додаткові ознаки – формують загальний вектор ознак токена, який не залежить від контексту.

Нагадаємо, що таке корпус - це підібрана і опрацьована сукупність текстів, які використовуються як база для дослідження мови.

Отже. наведемо алгоритм роботи сегментації і токенізації на наступному корпусі: *«I still haven't received what I bought. I've never spent so much time to receive a product purchased on the Lannister website.»*. Це речення буде розбито на 2 окремих речення: *«I still haven't received what I bought.»; «I've never spent so much time to receive a product purchased on the Lannister website.»*. Тепер ми можемо виконати токенізацію речень. У таблиці 1.2 буде записано токени для даних речень.

Таблиця 1.2

Токени утворені токенізацією наведених речень

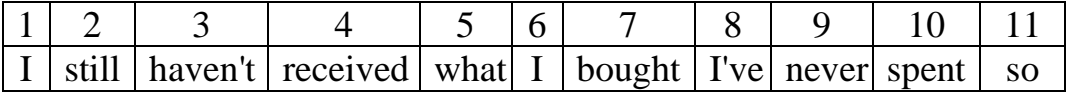

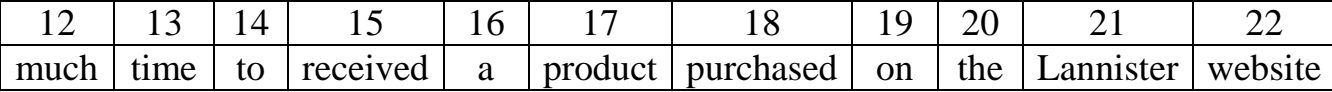

Виконавши токенізацію для всіх речень корпусу, ми отримаємо масив токенів, який тепер треба представити комп'ютеру. На даному етапі ми можемо представити кожне слово структурою one-hot encoding – це вектор нулів розміром з кількість токенів, де в одній комірці стоїть 1. Індекс цієї комірки буде дорівнювати слову у векторі токенів. Таким чином ми можем представити будь-яке слово. Уявімо, що нам треба закодувати слово *«product».* У Таблиці 1.3 буде записано вектор-ідентифікатор цього слова у формі one-hot encoding.

Таблиня 1.3

Вектор-ідентифікатор слова «product»

|  | I   still   haven't   received   what   I   bought   I've   never   spent   so |  |  |  |  |
|--|--------------------------------------------------------------------------------|--|--|--|--|
|  |                                                                                |  |  |  |  |

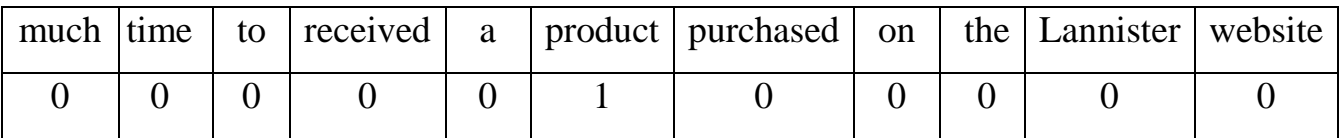

Таким чином можна представити будь-яке слово у реченні, а значить ціле речення можна представити окремими векторами. Такий спосіб буде називатися *one-hot encoding*.

Розвитком такої форми представлення речень була наступна методика, яка має назву Bag of Words (BoW) або *«торба слів»*. Її сенс полягає в тому, що визначити кількість повторів слів у реченні і записати ці дані в один вектор, тобто сума повторів знаходиться у комірці до відповідного слова.

Наприклад, запишемо речення «The weather is quite hot today. She likes hot weather» методом BoW (див. Таблицю 1.4).

# Bag of Words для речення

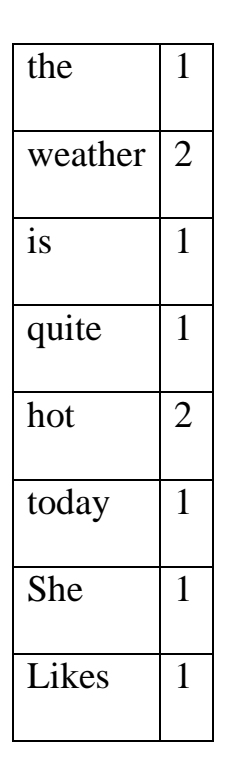

Кожен ключ - це слово, а кожне значення – це число появ цього слова у тексті. Такий варіант запису слів не дозволяє відтворити осмислене речення, тому на практиці застосовується, як інструмент формування ознак.

Але незважаючи на втрату інформації навколо кожного слова, у такому вигляді ми вже здатні порівнювати тексти. Наприклад, за допомогою косинусної міри, використовуючи матрицю на рисунку 1.26.

cosine similarity = 
$$
S_C(A, B) = \cos(\theta) = \frac{A*B}{\|A\| \|B\| \|} = \frac{\sum_{i=1}^{n} A_i B_i}{\sqrt{\sum_{i=1}^{n} A_i^2} \sqrt{\sum_{i=1}^{n} B_i^2}}
$$
 (1.46)

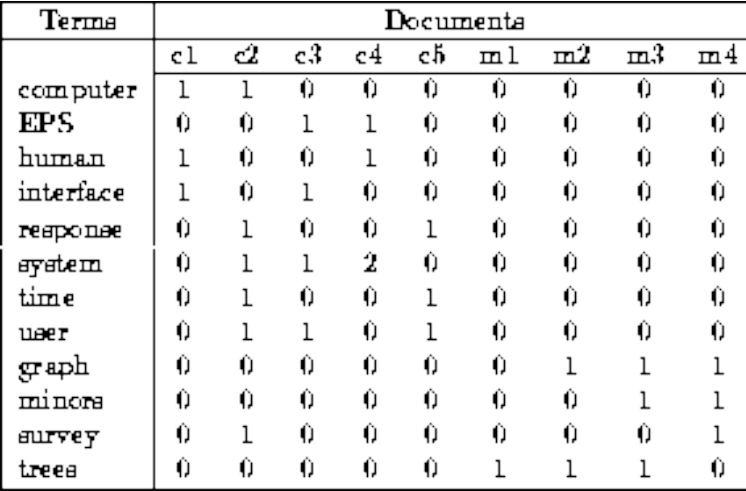

Рисунок 1.26. Заповнена матриця повторів слів у реченнях  $(c_1, c_2, c_3 ...)$ 

Перетворивши текст на «торбу слів», можна утворювати різні міри, що характеризують текст. Найбільш поширеним типом характеристик, або ознак, розрахованим за моделлю «торба слів», є частота термів, а саме, кількість разів, скільки терм з'являється в тексті.

Модернізація представлення слів продовжувалась, але значним недоліком «торби слів» був розмір такої торби. Токенізація тексту може розтягнутися на тисячі термів, а кількість повторів слів налічувати десятки або сотні. Проте, частоти термів (слова/токени) необов'язково є найкращими характеристиками тексту. Поширені слова, такі як «the», «а» майже завжди є термами з найвищою частотою в тексті. Таким чином, наявність високої частоти не обов'язково означає, що відповідне слово є більш важливим. Для вирішення цієї проблеми одним з найпопулярніших способів «нормалізації» частоти термів є вага терму до оберненої частоти документа, або TF-IDF (term frequency — inverse document frequency).

$$
TF - IDF(w, d, C) = \frac{count(w, d)}{count(d)} * log(\frac{1}{P(w, C)})
$$
(1.47)

Приклад використання такої моделі показано на рисунку 1.27.

| Word    | ΤF  |     | <b>IDF</b>       | TF*IDF |       |  |
|---------|-----|-----|------------------|--------|-------|--|
|         |     | B   |                  |        | В     |  |
| The     | 1/7 | 1/7 | $log(2/2) = 0$   | O      | 0     |  |
| Car     | 1/7 | O   | $log(2/1) = 0.3$ | 0.043  |       |  |
| Truck   | O   | 1/7 | $log(2/1) = 0.3$ | 0      | 0.043 |  |
| ls      | 1/7 | 1/7 | $log(2/2) = 0$   | O      | 0     |  |
| Driven  | 1/7 | 1/7 | $log(2/2) = 0$   |        | 0     |  |
| On      | 1/7 | 1/7 | $log(2/2) = 0$   | O      | U     |  |
| The     | 1/7 | 1/7 | $log(2/2) = 0$   |        | ∩     |  |
| Road    | 1/7 | Ω   | $log(2/1) = 0.3$ | 0.043  |       |  |
| Highway | Ω   | 1/7 | $log(2/1) = 0.3$ | 0      | 0.043 |  |

Рисунок 1.27. Модель TF-IDF

Як можна побачити, коли терм (слово) зустрічається в двох реченнях (А і В), важливість такого терму дорівнює 0. А це значить, що під час визначення близькості двох речень А і В, цей терм не буде мати значення.

Вище описані методи стосувалися-контекстно-незалежних ознак токенів, але також існують методи формування ознак на основі контексту – це такі ознаки, або набір ознак, які містять інформацію не тільки про сам токен, а ще й про сусідні. Щоб знати як розподіляти значення у векторі, модель вирішує задачу визначення відсутнього слова, яка ґрунтується на  $n$  – грамах.

*N-грама* – представлення токенів у вигляді наборів токен з контекстом навколо нього, розмір якого визначається значенням  $N$ .

У таблиці 1.5 запишемо речення *«I still haven't received what I bought. I've never spent so much time to receive a product purchased on the Lannister website.»* у вигляді 3-грамм.

Таблиця 1.5

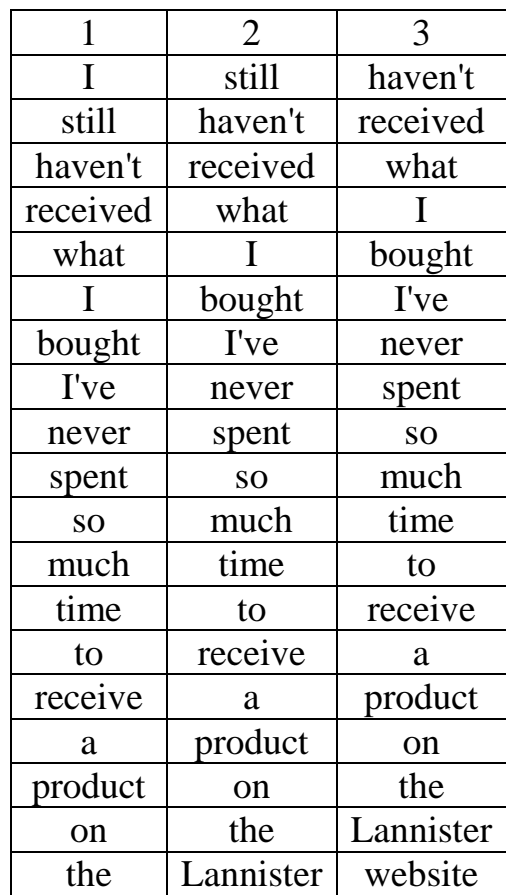

Запис речень у вигляді 3-грамм.

На основі такого набору послідовностей слів можна представляти контекст слова, що дає більшу обізнаність про речення і слово взагалом. На основі N-грам наборів можна предсказувати слова за методиками навчання *Continious bag of words* (CBoW) або *k-skip gramm*.

*Continious bag of words (CBOW)* – техніка навчання моделі векторізації слів. Принцип навчання полягає в прогнозуванні пропущеного слова на основі n-кількості слів. Іншими словами, спрогнозувати слово за поданим контекстом.

k-skip-gramm (skip gramm) - техніка навчання моделі векторізації слів. Принцип навчання полягає в прогнозуванні слів, які підходять за сенсом,
навколо заданого слова. Іншими словами, спрогнозувати контекст за поданим словом.

Вищеперераховані способи дозволяли зменшити розмір вибірок, збільшити значення окремих токенів під час аналізу. Проте такі способи запису слів не дають змоги знаходити близькі за значенням слова або слова, які використовуються в однакових контекстах. До цього також додається проблема масштабування вектору. Чим більше стає набір, тим більше часу потребується для доповнення новим значенням. У цій ситуації на допомогу нам прийде метод ембедінгу, який називається Word2Vec.

## **1.5.2 Word2Vec**

У 2013 році тоді мало кому відомий чеський аспірант Томаш Міколов запропонував свій підхід до word embedding, який він назвав word2vec. Його підхід заснований на іншій важливій гіпотезі, яку в науці прийнято називати гіпотезою локальності - "слова, що зустрічаються в однакових оточеннях, мають близькі значення". Слова будуть поміщатися в ковзне вікно, для якого існує контекст N-го розміру слів. Таким чином буде утворюватися оточення для заданого слова, саме звідси і виходить принцип локальної близькості. Близькість у цьому випадку розуміється дуже широко, як те, що поруч можуть стояти лише слова, що поєднуються. Наприклад, ми можемо сказати «hot cream», але не можемо сказати «hot ice-cream» - ці слова не поєднуються.

Модель, запропонована Міколовим дуже проста — ми передбачатимемо ймовірність слова спираючись на його оточення (контекст). Тобто ми навчатимемо такі вектори слів, щоб ймовірність, яку присвоює модель слову, була близька до ймовірності зустріти це слово в цьому оточенні в реальному тексті.

$$
P(w_0, w_c) = \frac{e^{S(w_0, w_c)}}{\sum_{w_i} e^{S(w_0, w_c)}}
$$
(1.48)

де  $w_0$  — вектор цільового слова,  $w_0$  — це певний вектор контексту, обчислений (наприклад, шляхом усереднення) векторів оточуючих потрібне слово інших слів.  $S(w_1, w_2)$  — це функція, яка двом векторам зіставляє одне число. Наприклад, це може бути згадувана вище косинусна відстань.

Наведена формула називається softmax, тобто "м'який максимум", м'який - у сенсі диференційований. Це потрібно для того, щоб наша модель могла навчитися за допомогою backpropagation, тобто процесу зворотного розповсюдження помилки.

Формула softmax наступна:

$$
\sigma(\vec{z})_i = \frac{e^{z_i}}{\sum_{j=1}^K e^{z_j}}\tag{1.49}
$$

де е<sup>z</sup>і – це ймоврність слова і бути рішенням задачі.

Як можна побачити, у знаменнику розраховується велике число по всьому словнику, щоб визначити одне значення. Такий підхід буде вимагати значних ресурсів для виконання обчислень. Наприклад, щоб розрахувати одне слово в 10 тисячному словнику, треба під час кожного рішення розраховувати значення по 10 тисячам слів. Щоб оптимізувати цей процес було запропоновано hierarchical softmax.

Припустимо, що ми можемо побудувати структуру дерева для всього корпусу, кожен лист у дереві представляє слово з корпусу. Ми обходимо дерево, щоб обчислити ймовірність слова. Ймовірність кожного слова буде добутком ймовірності вибору гілки, яка знаходиться на шляху від кореня до слова. [22]

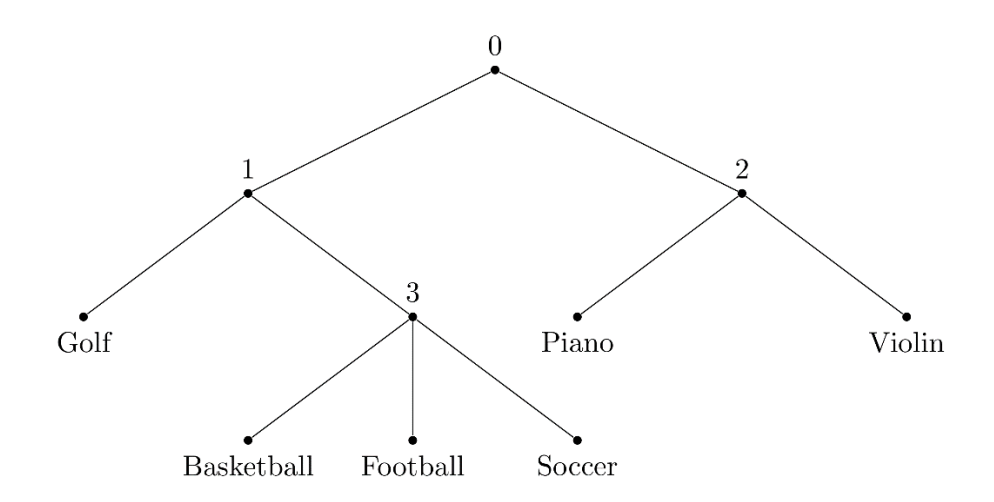

Рисунок 1.28. Дерево рішень для hierarchical softmax

Процес розрахування ймовірності слова «Football» буде виглядати наступним чином:

$$
P_{\theta}^{h}(w = Football) = P_{\theta}^{h}(0 \to 1) \cdot P_{\theta}^{h}(1 \to 3) \cdot P_{\theta}^{h}(3 \to Football)
$$

Запишемо математичну формулу для такого виразу:

$$
P_{\theta}^{h}(w) = \prod_{j=1}^{L(w)-1} P_{\theta}^{h}(n(w,j) \to n(w,j+1)) \tag{1.50}
$$

де  $h$  –якийсь контекст навколо слова,  $\theta$  – деякі параметри системи.

Таким чином, маючи корпус, якщо ми належним чином побудуємо дерево, ми можемо зменшити складність обчислення softmax з  $O(N)$  до  $O(log N)$ , де N розмірність корпусу. Наприклад, якщо у нас є корпус із 10 000 слів, ми будуємо двошаровий ієрархічний softmax, перший рівень складається зі 100 дочірніх вузлів, кожен вузол у першому шарі також складається зі 100 дочірніх вузлів. Щоб обчислити звичайний softmax, нам потрібно буде обчислити  $e^{S(w_0,w_c)}$  10 000 раз. Щоб обчислити ієрархічний softmax, нам просто потрібно обчислити  $e^{S(w_0, w_c)}$  100 раз на першому слої та 100 раз на другому, загалом 200 раз.

Процес тренування моделі відбувається наступним чином: ми беремо послідовно  $(2k + 1)$  слів, слово у центрі є словом, яке має бути передбачено. А оточуючі слова є контекстом довжини  $k$  з кожної сторони. Така форма запису називається K-gram. Кожному слову у нашій моделі зіставлено унікальний вектор, який ми змінюємо у процесі навчання нашої моделі. Тепер починаємо видаляти одне слово із запису K-gram і починаємо прогнозувати відсутнє слово.

У цілому цей підхід називається  $CBOW$  — continuous bag of words, continuous тому, що ми передаємо нашій моделі послідовно набори слів з тексту, a BoW тому що порядок слів у контексті не важливий.

Також Міколовим відразу було запропоновано інший підхід — прямо протилежний CBOW, який він назвав skip-gram, тобто словосполучення з пропуском. Ми намагаємося із заданого слова вгадати його контекст (точніше вектор контексту). В іншому модель не зазнає змін. На рисунку 1.29 наведемо концептуально моделі CBow та skip-gram.

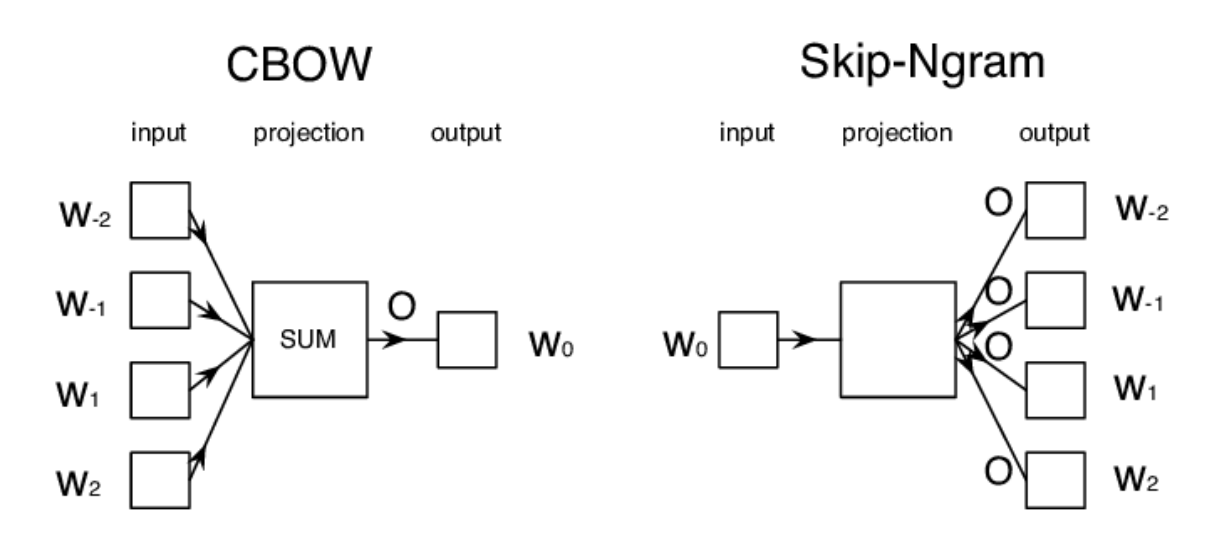

Рисунок 1.29. Концептуальна модель методів навчання.

Наведемо приклади, щоб зрозуміти алгоритм роботи технік. Візьмемо за основу 3-граму {«time»; «to»; «receive»}. Опишемо алгоритм CBOW виберемо з 3-грами 2 токени «time» і «to». Тепер ми маємо сказати моделі

знайти токен, який потрібно поставити, щоб утворити правильну або схожу на правильну (за сенсом) 3-граму. Зазвичай така задача дається нейронній мережі, яка отримує на вхід  $n-1$  токенів. Після цього проходить декілька схованих нейронних слоїв і виводить k можливих слів, з відповідною вірогідністю слова бути використаним в даній 3-грамі. Зазвичай обирається слово з максимальною вірогідністю.

Тепер опишемо алгоритм для skip-gramm. Візьмемо за основу ту саму 3-граму з прикладу вище - {«time»; «to»; «receive»}. Виберемо за основу токен «to» та покладемо його на вхід нейронної мережі. Тепер модель повинна перебрати усі можливі комбінації, щоб знайти вірогідний контекст навколо токену «to» - тобто вірогідні токени, які використовуються з токеном «to». Результати можуть бути наступними: {«time»; **«to»**; «eat»}, {«going»; **«to»**; «school»}, {«give»; **«to»**; «your»}. Заданий токен виділено жирним шрифтом, а варіанти контексту записано звичайним. Як видно, результат може бути абсолютно різними, але плюс який можна отримати з цього – це те, що модель може розуміти, що після токену не може бути прийменник «at», наприклад, {«give»; **«to»**; «at»}.

Таким чином, проходячи нейрону мережу, модель редагує значення векторів у словнику токенів, щоб під час наступного тесту виводити потрібну інформацію. Таким чином заміняється старий one-hot encoding на безперервний  $N -$  вимірний простір.

Наприклад, переводячи наш вектор токенів у 10-вимірний дійсний простір, ми будемо представляти слово «product» наступним чином (див. Таблиця 1.6).

#### Таблиця 1.6

Кодування слова «product» після ембедінгу методом word2vec

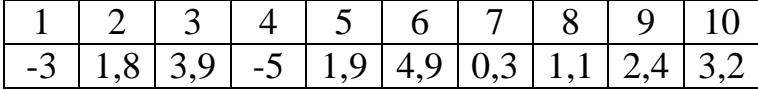

Як можна побачити, після виконання процедури Word Embedding, кількість параметрів для опису 1 слова зменшилась кратно, наприклад, у порівнянні з one-hot encoding з 1000 слів. При цьому, щоб описати інше слово або додати нове, не потрібно розширяти вектор, як у випадку one-hot encoding.

Для того, щоб покращити результат розв'язання задачі вибору слова та тренування можливості відрізняти шум від потрібних слів, використовують методику negative sampling. Ця методика тренування припускає заповнення множини допустимих значень неправильними значеннями. У таблиці 1.7 зображено приклад такої множини. Для речення «I put my backpack on and will go to school» було обрано розбиття 4-gramm. Правильні грами було позначено значенням «1» у стовпчику result, неправильні – «0».

Таблиця 1.7

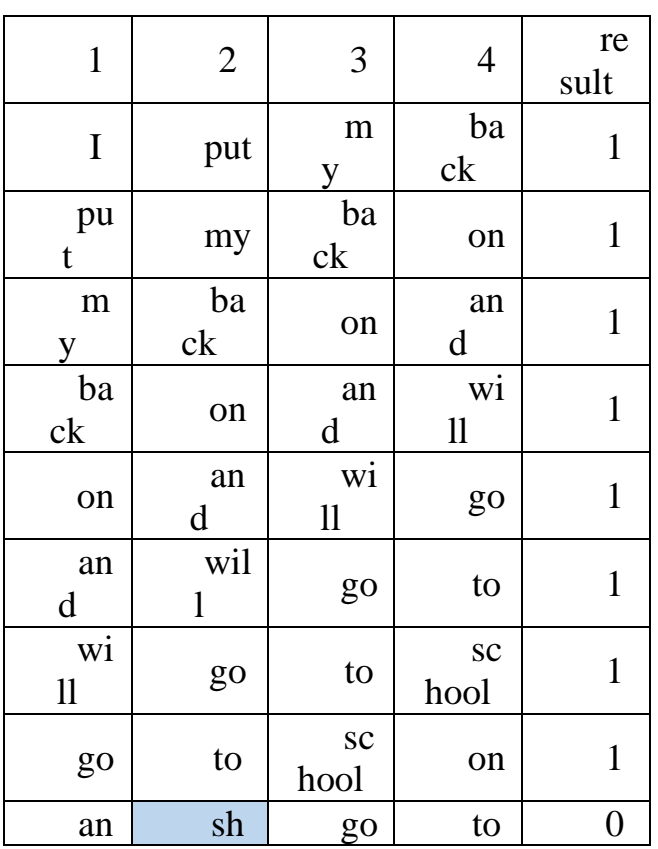

4-gram для задачі

 $\overline{1}$ 

 $\overline{\Gamma}$ 

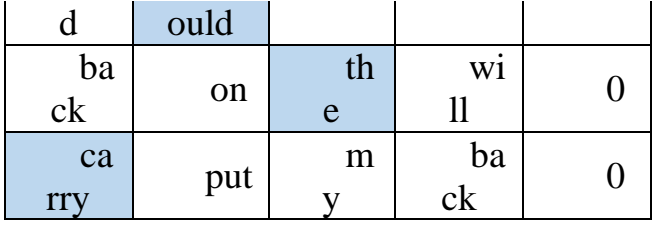

Тепер, коли модель буде навчатися розпізнавати слова за допомогою контекста, вона буде відрізняти слова, які треба ставити на визначенному місці, а які не треба.

Повернемося до самої ідеї заповнення дійсного простору значень. Результатом такого способу заповнення вектора з 10 параметрів є те, що між окремому слову відповідає вектор, за допомогою якого можна розрахувати скалярну відстань, яка буде співпадати між словами одного роду або синонімами. Міколов демонструє у своїй роботі наступний малюнок (див. Рисунок 1.30), відстань між словами {"man", "woman"}, {"uncle", "aunt"}, {"king","queen"} приблизно однакова, що показує те, що модель, запропонована ним, може відрізняти слова антоніми, а різниця між підвидами цих антонімів буде приблизно однакова.

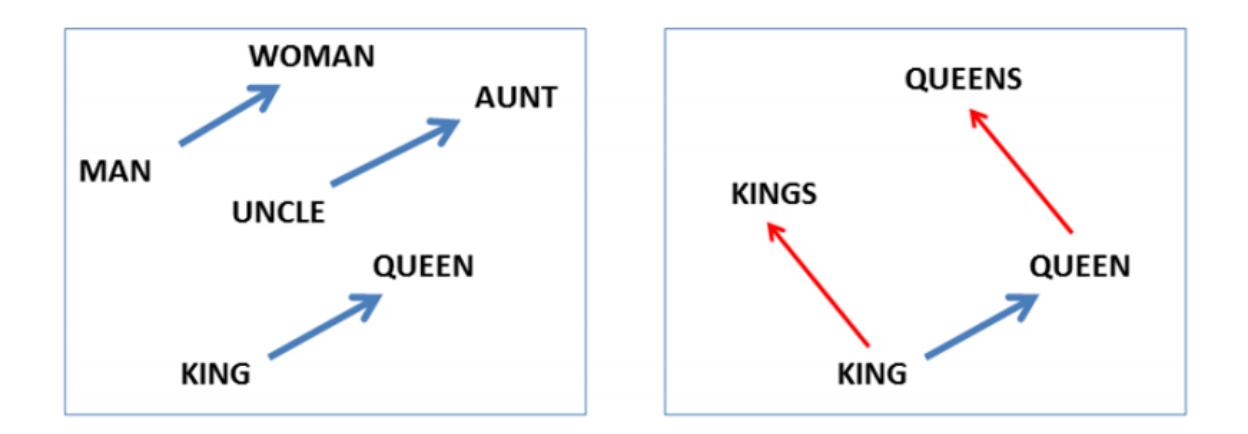

Рисунок 1.30. Приклад семантичного зв'язку токенів.

Цікавий приклад схожості деяких значень векторів між словами одного роду наведено у рисунку 1.31. Уявімо, що схожі кольори відповідають близості дійсних чисел координат вектору ембедінгу слова.

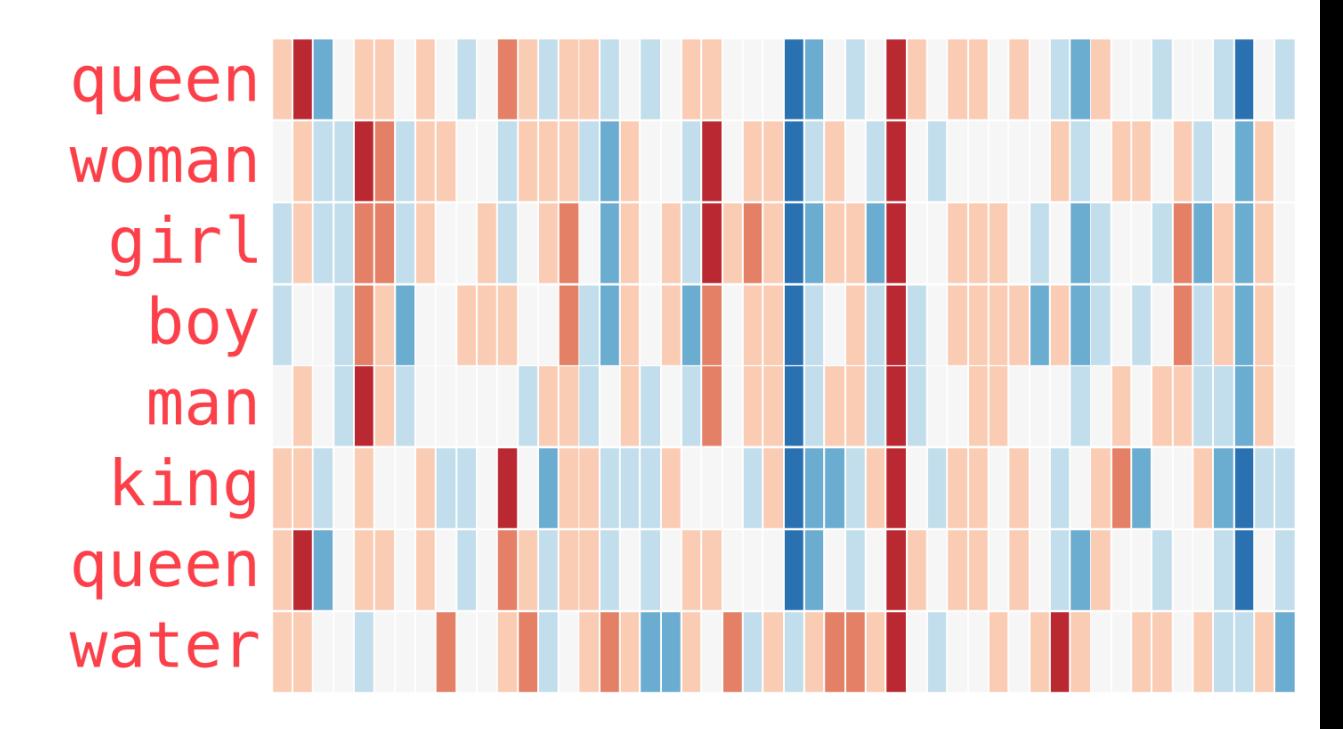

Рисунок 1.31 Представлення слів за допомогою вектору кольорів. Можна помітити кілька речей:

1.Через усі слова проходить одна червона колонка. Тобто ці слова схожі у цьому конкретному вимірі (і ми не знаємо, що в ньому закодовано).

2.Ви можете побачити, що «жінка» та «дівчина» багато в чому схожі. Те саме з «чоловіком» і «хлопчиком».

3.«Хлопчик» та «дівчинка» теж схожі у деяких вимірах, але відрізняються від «жінки» та «чоловіка». Можливо, це закодоване невиразне уявлення про молодість.

4.Все, крім останнього слова, — це уявлення людей. Було додано об'єкт (воду), щоб показати різницю між категоріями. Наприклад, ви можете побачити, як синій стовпець йде вниз і зупиняється перед вектором води.

5.Є точні виміри, де «король» і «королева» схожі друг на друга і від інших. Можливо, там закодовано розпливчасту концепцію королівської влади.[23]

#### **1.5.2 GloVe**

Метод ембедінгу GloVe схожий за своїми властивостями з попереднім методом word2vec. Цей метод був представлений розробниками університету Стенфорду пізніше на рік від word2vec.

Назва методу розшифровується як Global Vectors. Діло в тому, що алгоритм використовує для навчання конкретного слова не тільки локальний контекст речення (ковзне вікно N розміру), а також весь корпус моделі або глобальні вектори. Це робиться для того, щоб розрахувати кількість повторів кожного слова, а також повтори контекстних слів по всьому тексту. Це дозволяє визначити ширше значення слова, наприклад, у великому корпусі слово «тверда речовина» частіше зустрічається разом із словом «лід», ніж «пара», але слово «газ», ймовірно, зустрічається разом із словом «пара» частіше, ніж слово «лід». Підхід порівнювати дані на всьому тексті дають змогу знаходити більше синонімів до слів, тому що аналізується ширший контекст використання слів. [24]

У порівнянні з word2vec, метод Global Vectors має математичне тлумачення для виявлення семантичних зв'язків між словами, можна сказати це покращена версія того методу.

На початку роботи завантажується корпус тексту, який розбивається на менші частини: абзаци, речення. Після цього речення розбивається на токени і формується квадратна матриця взаємного розташування, де у нас  $i - \mu e$ задане слово, а  $j$  – контекстне слово, яке зустрічається разом зі словом, яке стоїть під індексом  $i$ . Відповідно на перетині  $i$  та  $j$  буде знаходитится  $X_{i,j}$ , що буде містити в собі кількість повторів використання цих слів разом. [24]

Для наглядності продемонструємо як використовується сума використання слів у тексті. У таблиці 1.8 запишемо ймовірність використання слова в контексті з заданим словом. Заданими словами будуть: «ice» (лід) та «steam» (пар). Слова, які використовуються у контексті

наступні: «solid»(твердий), «gas»(газ), «water»(вода), «fashion» (мода). Як видно, використання слова «solid» у контексті до слова «ice» більше, ніж до слова «steam». Протилежна ситуація зі словом «steam» - слово «ice» рідше зустрічається з цим словом. Далі ми можемо порівняти ці два слова у міжу викоистані використані. Таким чином, якщо відношення більше 1, то головне слово ймовірніше слово зверху, якщо менше 1 – слово знизу. [24]

Таблиця 1.8

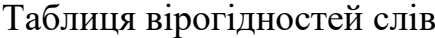

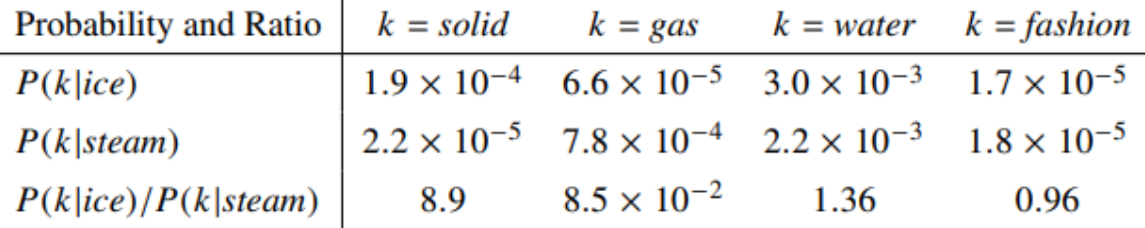

Далі запишемо «м'яке» обмеження для кожної пари слів.

$$
w_i^T w_j + b_i + b_j = \log(X_{i,j})
$$
 (1.51)

де  $w_i$  – вектор головного слова з матриці,  $w_j$  – вектор слова, яке зустрічається в контексті,  $b_i$ ,  $b_j$  — скалярні зміщення для головних і контекстних слів.

Після цього ми можемо записати функцію втрат для моделі GloVe.

$$
J = \sum_{i=1}^{V} \sum_{j=1}^{V} f(X_{i,j}) \cdot (w_i^T w_j + b_i + b_j - \log X_{ij})^2
$$
 (1.52)

де  $f(X)$  – це функція зважування пари слів, яка дозволяє обмежувати пари слів, які часто зустрічаються між собою.

$$
f(X_{i,j}) = \begin{cases} \left(\frac{X_{i,j}}{X_{max}}\right)^{\alpha}, \text{ a sum } X_{i,j} < X_{max} \\ 1, \text{ a sum } X_{i,j} \ge X_{max} \end{cases} \tag{1.53}
$$

Цей метод, разом з word2vec, є на «озброєнні» сучасних розробників NLP, тому що не потребує довгої обробки та навчання, потрібно лише завантажити корпус з речень, на яких потрібно лише обучити модель.

### **1.6 Висновок до розділу**

У цьому розділі було описано методи обробки природньої мови, методи класифікації. Класифікація може виконуватися за різними темами, тобто можна класифікувати дані по провідній темі, по тональності, по відношенню до групи.

До алгоритмів класифікації відносяться метод наївного баєсу, де виконується розрахунок ймовірності гіпотези за умови виконання дії; метод опорних векторів, де виконується пошук гіперплощини, яка максимально розділяє множину між класами даних; метод дерев прийняття рішень, де вузлами є умови для признаків, які відповідно визначають результат класифікації; метод K-ближчих сусідів, де клас обирається по більшості співпадінь у визначеному колі. На основі вищевикладених матеріалів підведемо підсумок всьому розділу і сформуємо алгоритм для реалізації класифікатора відгуків для наступного розділу.

Після цього було описано представлення природньої мови у вигляді векторів, а також методи переведення у векторний простір меншої розмірності (ембедінг). Серед методів ембедінгу першим є one-hot encoding, вектор цілочислений і складається зі всіх слів у тексті, недоліком методу є складність до масштабування і втрата контексту навколо слова. Наступним методом, який описувався був метод «мішок слів», де розмірність вектору вже зменшилась, але контекст навколо слів все рівно втрачений. Повернення контексту з'явилося у методі ембедінгу Міколова, який називається word2vec. Цей метод обробляє локальний контекст навколо слова, за допомогою ковзного вікна відповідної розмірності. Метод вже вміє знаходити синоніми і пов'язувати слова, які використовуються разом. Розвинутою версією цього методу став GloVe, який замість використання

локального контексту, використовує весь корпус текстів, тому він може знаходити ще більше синонімів і слів, які можуть використовуватися разом.

На основі вищевикладених даних можна описати алгоритм створення класифікатора відгуків споживачів, який буде використано для практичної реалізації у наступному розділі.

Перед тим, як почати класифікувати відгуки, потрібно створити і навчити модель, яка зможе обробляти природню мову, а саме виконати ембедінг корпусу текстів - перевести масив текстів у векторне представлення. Для виконання цього завдання, спочатку треба підготувати датасет, у нашому нашому випадку це буде датасет відгуків. Очистити його від зайвих елементів і неточностей, а також виконати розмітку по класам тональності: позитивний і негативний. Далі потрібно виконати процедуру ембедінгу за одним із методів, які було описано у розділі 2.4. Для кожного з них існує бібліотека написана на мові програмування Python, назви бібліотек наступні: word2vec розроблена Gensim, GloVe розроблена у Stanford.

Після виконання процедури ембедінгу, наступним етапом є побудова класифікатора. У розділі 2.3 було описано декілька способів класифікації, проте популярними імплеменатціями класифікаторів є методи дерев прийняття рішень, а саме метод екстримального градієнтного бустингу. Популярними бібліотеками, які можна використовувати, будуть XGBoost (тільки градієнтний бустинг), scikit-learn (представлені всі методи класифікації, описані у розділі 2.3).

Перед порівнянням моделей введемо метрики, за якими будемо порівнювати їх якість класифікації і визначити кращу. Серед метрик будемо використовувати значення True Positive, True Negative, False Positive, False Negative rates; F-міри; ROC-curve; ROC-AUC.

True Positive Rate – кількість позитивних елементів, які правильно класифіковано. Відповідно False Negative Rate – це кількість позитивних

елементів, які неправильно класифіковано. Для True Negative Rate і False Positive Rate ситуація аналогічна, тільки замість позитивних елементів – негативні. Показники TPR (Recall) та TNR (Specificity) це показники повноти та специфічності. Вони показують яку частку множини було правильно класифіковано. Показник False Negative називається помилкою першого роду, а False Positive – помилка другого роду.

$$
TPR(Recall) = \frac{TP}{TP+FN}
$$
 (1.54)

$$
FPR = 1 - TPR \tag{1.55}
$$

$$
TNR(\text{Specificity}) = \frac{TN}{TN + FP}
$$
 (1.56)

$$
FNR = 1 - TNR \tag{1.57}
$$

Для того щоб визначити точність прогнозу, його влучність використовуються метрики Accuracy та Precision.

$$
Accuracy = \frac{TP + TN}{TP + FN + TN + FP}
$$
 (1.58)

$$
Precision = \frac{TP}{TP + FP}
$$
 (1.59)

На основі цих показників, ми можемо розрахувати значення F-міри. Цей показник гармонічно усереднює значення точності за допомогою мір Precision і Recall.

$$
F-score = \frac{2TP}{2TP + FP + FN} \tag{1.60}
$$

Наступним показником буде ROC крива, яка показує зміну False Positive Rate при зміні True Positive Rate. Мірилом є лінія  $y=x$ , яка займає половина площини та називається випадковим класифікатором, тому що вірогідність отримати True Positive чи False Positive постійно дорівнює 0,5. Суть в тому, що при збільшенні TPR показник FPR зростав повільніше. Приклад ROC кривої випадкового класифікатора і кращого, ніж випадкового, зображено на рисунку 1.32.

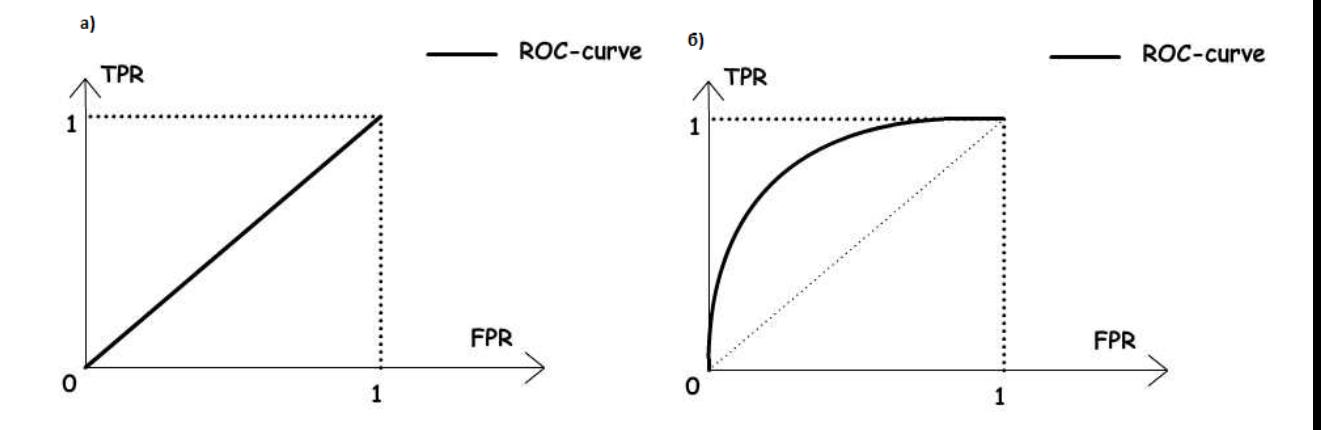

Рисунок 1.32. Приклад ROC кривої випадкового (а) та трохи кращого класифікатора (варіант б).

Ще одним показником, який будується за допомогою ROC кривої, це ROC-AUC (Area Under Curve або площа під кривою). Полягає в тому що чим більше площину займає, тим сильніше тягнеться крива до лівого кута графіку, а саме до точки (0,1). А цей факт каже про те, що при збільшені TPR, значення FPR зростає меншими темпами.

# **2. СПЕЦІАЛЬНИЙ РОЗДІЛ**

### **2.1Опис об'єкту дослідження**

Об'єкт дослідження є бразильский маркетплейс Olist (інтернетмагазин), через який продавці зі всієї країни реалізують різноманітну продукцію, починаючи з телефонів, спортивного знаряддя, закінчуючи товарами для автомобілів. Продавці можуть виставляти на продаж товари, фотографії цього товару, а також збирати відгуки від інших покупців, які вже отримали цей товар. Обсяг замовлень за період з 2017 – серпень 2018 сягає майже 100 тисяч замовлень, а загальна сума продажів склала 7 млн бразильских реалів або майже 2 млн доларів США. Показник продаж монотонно зростає на всьому відрізку дослідження, що свідчить про розвиток бізнесу. База даних містить дані про майже сто тисяч покупців (99442), 3 тисячі продавців і налічує майже сто тисяч замовлень (99440), кількість відгуків трохи менше за число замовлень (99224).

Сайт окремо накопичував інформацію про свою діяльність. Було сформовано вісім наборів даних, серед яких: дані про замовлення, дані з чого складається замовлення, дані про відгуки, дані про оплату, дані продавців, дані покупців, дані географічних положень, дані про товар. Використовуючи накопичені дані, ми будемо досліджувати поведінку споживачів, а саме використовуючи їхні відгуки про замовлення.

### **2.2 Структура моделі даних**

Перед початком роботи з моделлю даних, ознайомимся зі структурою маркетплейсу і особливостями кожного елемента його моделі. Кожен елемент зберігає дані у відповідному стандарті оформлення, які відносяться до одного із процесів діяльності. Наприклад, інформація про клієнтів зберігається в одній таблиці, а список їх замовлень в іншій. Ці таблиці можна поєднати у модель даних, використовуючи ключи для ідентифікації зв'язку рядку однієї таблиці з рядком з іншої таблиці.

Опишемо таблиці, які є складовими моделі, та розглянемо декілька записів з них.

Таблиця клієнтів (customers\_dataset) і продавців (sellers\_dataset) складається з наступним полів:

1. Унікальний ідентифікатор особи (інформація про ім'я, прізвище відсутня через політику конфіденційності);

- 2. Індекс міста, де мешкає клієнт;
- 3. Назва міста;
- 4. Назва регіону країни;

Приклади записів з таблиці зображено на рисунку 2.1 – 2.2.

|               | $\mathbb{H}\cdot$ A <sup>B</sup> <sub>C</sub> customer_id | $\mathbf{F}$ A <sup>B</sup> <sub>C</sub> customer_zip_code_prefix | $\mathbf{F}$ A <sup>B</sup> <sub>C</sub> customer_city | $\mathbf{F}$ A <sup>B</sup> <sub>c</sub> customer state<br>$\overline{\phantom{a}}$ |
|---------------|-----------------------------------------------------------|-------------------------------------------------------------------|--------------------------------------------------------|-------------------------------------------------------------------------------------|
|               | 06b8999e2fba1a1fbc88172c00ba8bc7 14409                    |                                                                   | franca                                                 | SP                                                                                  |
| $\mathcal{P}$ | 18955e83d337fd6b2def6b18a428ac 09790                      |                                                                   | sao bernardo do campo                                  | SP                                                                                  |
| 3             | 4e7b3e00288586ebd08712fdd0374                             | 01151                                                             | sao paulo                                              | SP                                                                                  |
| 4             | b2b6027bc5c5109e529d4dc6358b1                             | 08775                                                             | mogi das cruzes                                        | SP                                                                                  |
| 5             | 4f2d8ab171c80ec8364f7c12e35b23ad 13056                    |                                                                   | campinas                                               | SP                                                                                  |
| 6             | 879864dab9bc3047522c92c82e1212 89254                      |                                                                   | jaragua do sul                                         | SC                                                                                  |
| 7             | fd826e7cf63160e536e0908c76c3f441 04534                    |                                                                   | sao paulo                                              | SP                                                                                  |
| 8             | 5e274e7a0c3809e14aba7ad5aae0d4 35182                      |                                                                   | timoteo                                                | MG                                                                                  |
| 9             | 5adf08e34b2e993982a47070956c5c 81560                      |                                                                   | curitiba                                               | PR                                                                                  |
| $10^{1}$      | 4b7139f34592b3a31687243a302fa7                            | 30575                                                             | belo horizonte                                         | MG                                                                                  |
| 11            | 9fb35e4ed6f0a14a4977cd9aea4042                            | 39400                                                             | montes claros                                          | MG                                                                                  |
| 12            | 5aa9e4fdd4dfd20959cad2d7725095                            | 20231                                                             | rio de janeiro                                         | <b>RI</b>                                                                           |
|               | 6981E96E0067950568106087E809f                             | 10000                                                             | Innocio no dicto                                       | cn.                                                                                 |

Рисунок 2.1. Приклад записів з таблиці покупців.

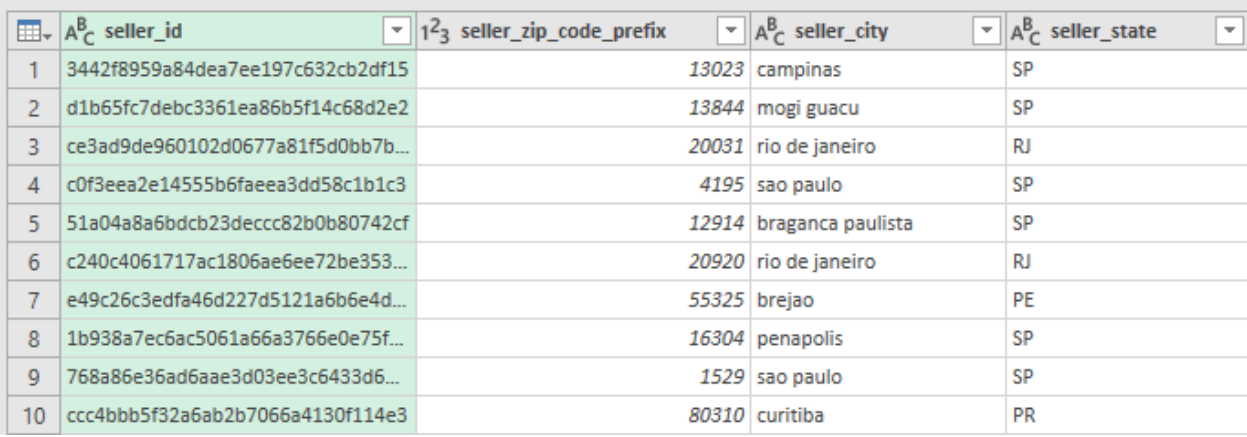

Рисунок 2.2. Приклад записів з таблиці продавців.

Наступна таблиця geolocations\_dataset буде описувати міста, які підписані відповідають кожному індексу міста:

- 1. Індекс міста;
- 2. Координата за шириною;
- 3. Координата за довжиною;
- 4. Назва міста;
- 5. Регіон країни;

Приклади записів з таблиці зображено на рисунку 2.3.

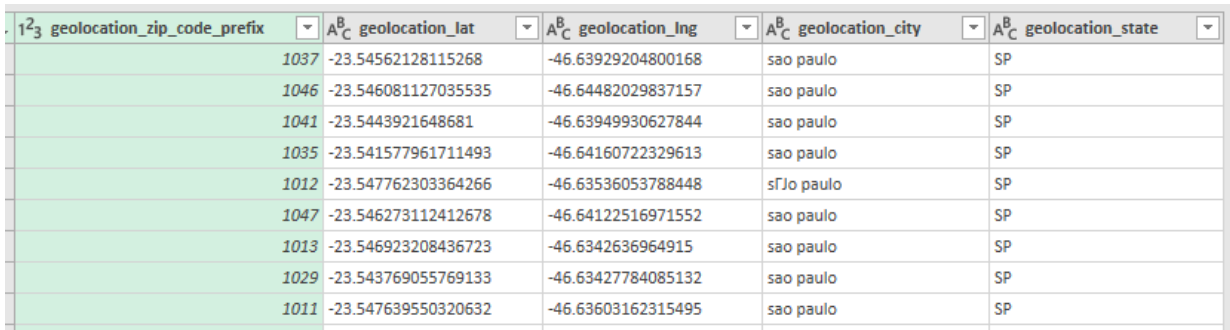

Рисунок 2.3. Приклад записів з таблиці геолокацій.

Щоб зв'язати покупця і продавця, потрібно додати таблицю товарів, які продаються, і таблицю продажів, де об'єднано ці 3 складові.

Таблиця товарів products\_dataset буде мати наступні поля:

- 1. Індекс товару;
- 2. Назва товару;
- 3. Довжина назви;
- 4. Довжина опису;
- 5. Кількість фотографій;
- 6. Вага товару;
- 7. Довжина товару;
- 8. Висота товару;
- 9. Ширина товару;

Приклади записів з таблиці зображено на рисунку 2.4.

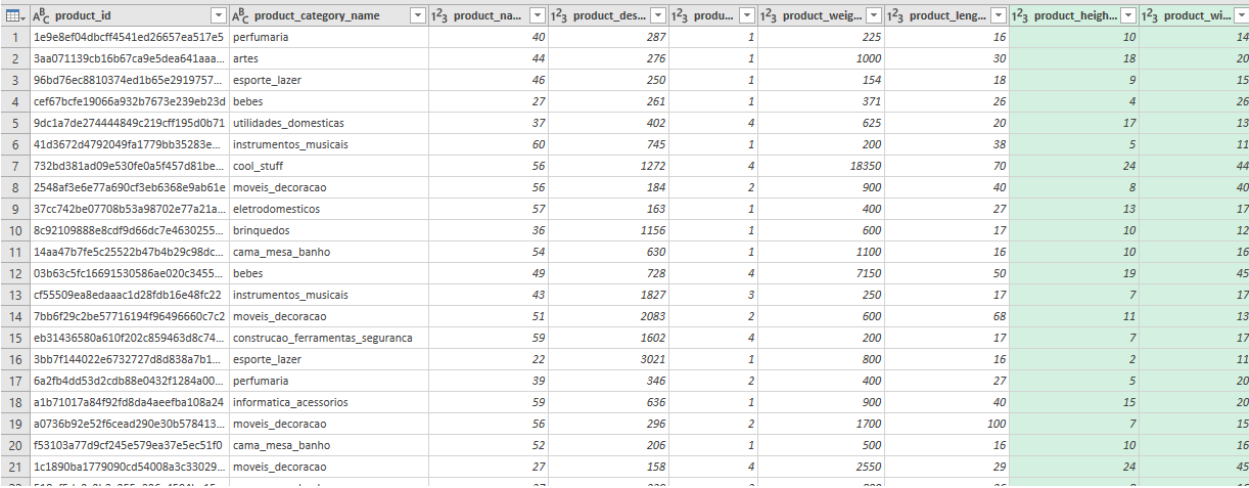

Рисунок 2.4. Приклад записів з таблиці товарів.

Таблиця, яка буде поєднувати товар з продавцем, буде мати назву order\_items\_dataset і містити наступні поля:

- 1. Ідентифікатор замовлення;
- 2. Ідентифікатор продукту;
- 3. Ідентифікатор продавця;
- 4. Ціна;
- 5. Ціна перевезення.

Приклади записів з таблиці зображено на рисунку 2.5.

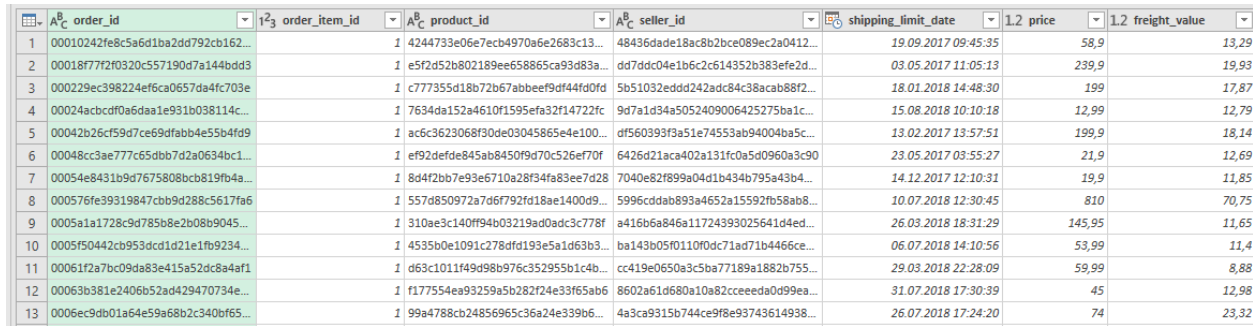

Рисунок 2.5. Приклад записів з таблиці поєднання товару і продавця.

Таблиця з замовленнями буде мати назву orders\_dataset і містити наступні поля:

- 1. Ідентифікатор замовлення;
- 2. Ідентифікатор покупця;

3. Статус замовлення (доставлено, скасовано, створено,

доставляється, обробляється, недоступно);

- 4. Дата і час покупки;
- 5. Дата і час підтвердження;
- 6. Дата і час надходження до сервісу доставки;
- 7. Дата і час доставки до клієнта (фактично);
- 8. Дата і час доставки до клієнта (приблизно);

Приклади записів з таблиці зображено на рисунку 2.6.

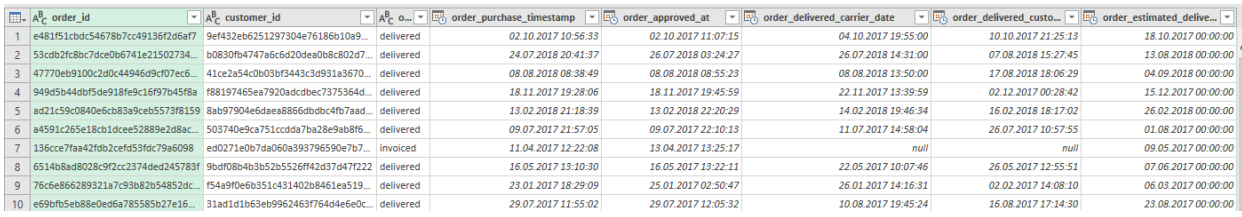

Рисунок 2.6. Приклад записів з таблиці замовлень.

Модель містить таблицю з інформацією про оплату товару, таблиця має назву payments\_dataset і містить наступні поля:

- 1. Ідентифікатор замовлення;
- 2. Номер оплати по замовленню (існує можливість оплатити частину купонами, частину картою тощо);

3. Вид оплати (не визначено, купон, дебітова карта, кредитна карта, boleto – оплата готівкою в авторизованих місцях, один із популярних методів оплати в Бразилії);

- 4. Номер оплати під час розстрочення платежу;
- 5. Сума оплати.

Приклади записів з таблиці зображено на рисунку 2.7.

|         | $\boxed{\mathbf{H}}$ , $\boxed{\mathbf{A}_{C}^{\mathbf{B}}}$ order_id<br>w. | $12$ <sub>3</sub> payment_sequential | $\mathbf{F}$ A <sup>B</sup> <sub>C</sub> payment type | $\sim$   1 <sup>2</sup> <sub>3</sub> payment_installments | $\mathbf{I}$ = 1.2 payment value<br>$\mathbf{v}$ |
|---------|-----------------------------------------------------------------------------|--------------------------------------|-------------------------------------------------------|-----------------------------------------------------------|--------------------------------------------------|
|         | b81ef226f3fe1789b1e8b2acac839d17                                            |                                      | 1 credit card                                         |                                                           | 99,33                                            |
|         | a9810da82917af2d9aefd1278f1dcfa0                                            |                                      | 1 credit card                                         |                                                           | 24,39                                            |
| 3       | 25e8ea4e93396b6fa0d3dd708e76c1                                              |                                      | 1 credit card                                         |                                                           | 65,71                                            |
| 4       | ba78997921bbcdc1373bb41e913ab                                               |                                      | 1 credit card                                         |                                                           | 107,78                                           |
| 5       | 42fdf880ba16b47b59251dd489d444                                              |                                      | 1 credit card                                         |                                                           | 128,45                                           |
| 6       | 298fcdf1f73eb413e4d26d01b25bc1cd                                            |                                      | 1 credit card                                         |                                                           | 96,12                                            |
|         | 771ee386b001f06208a7419e4fc1bb                                              |                                      | 1 credit card                                         |                                                           | 81,16                                            |
| 8       | 3d7239c394a212faae122962df514ac7                                            |                                      | 1 credit card                                         |                                                           | 51,84                                            |
| q       | 1f78449c87a54faf9e96e88ba1491fa9                                            |                                      | 1 credit card                                         |                                                           | 341,09                                           |
| 10      | 0573b5e23cbd798006520e1d5b4c6                                               |                                      | 1 boleto                                              |                                                           | 51,95                                            |
| 11      | d88e0d5fa41661ce03cf6cf336527646                                            |                                      | 1 credit card                                         |                                                           | 188,73                                           |
| $12-12$ | 2480f727e869fdeb397244a21b721b                                              |                                      | 1 credit card                                         |                                                           | 141,9                                            |

Рисунок 2.7. Приклад записів з таблиці платежів.

Сайт має змогу накопичувати зворотній зв'язок покупців про товар, який вони купують. Зворотній зв'язок містить в собі оцінку по п'ятибальній системі і текстовий коментар. Відгуки зберігаються у таблиці reviews, яка має наступні поля:

- 1. Ідентифікатор відгуку;
- 2. Ідентифікатор замовлення;
- 3. Оцінка відгуку (за 5-ти бальною системою);
- 4. Заголовок відгуку;
- 5. Текст відгуку;
- 6. Дата і час створення відгуку;
- 7. Дата і час відповіді на відгук.

Приклади записів з таблиці зображено на рисунку 2.8.

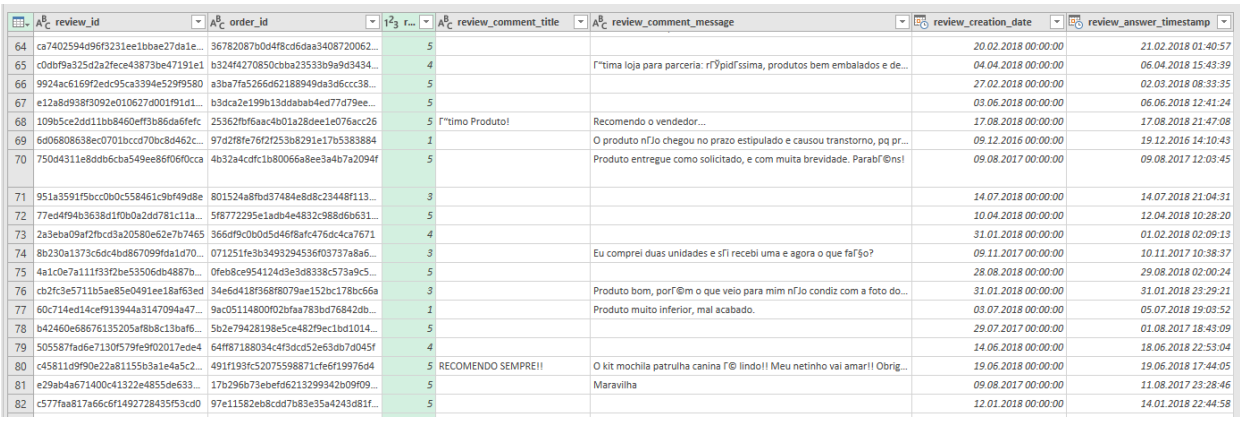

Рисунок 2.8. Приклад записів з таблиці відгуків.

Як було сказано раніше, кожна з таблиць має свої поля-ідентифікатори, які дозволяють поєднати всі таблиці в одну модель. На рисунку 2.9 зображено схему з назвою ключів-ідентифікаторів, яка дозволяє, наприклад, прив'язувати відгук до окремого продавця, при тому що рядок у таблиці відгуків не буде містити ідентифікатор продавця. Відгук буде прив'язано до продавця через додаткову таблицю.

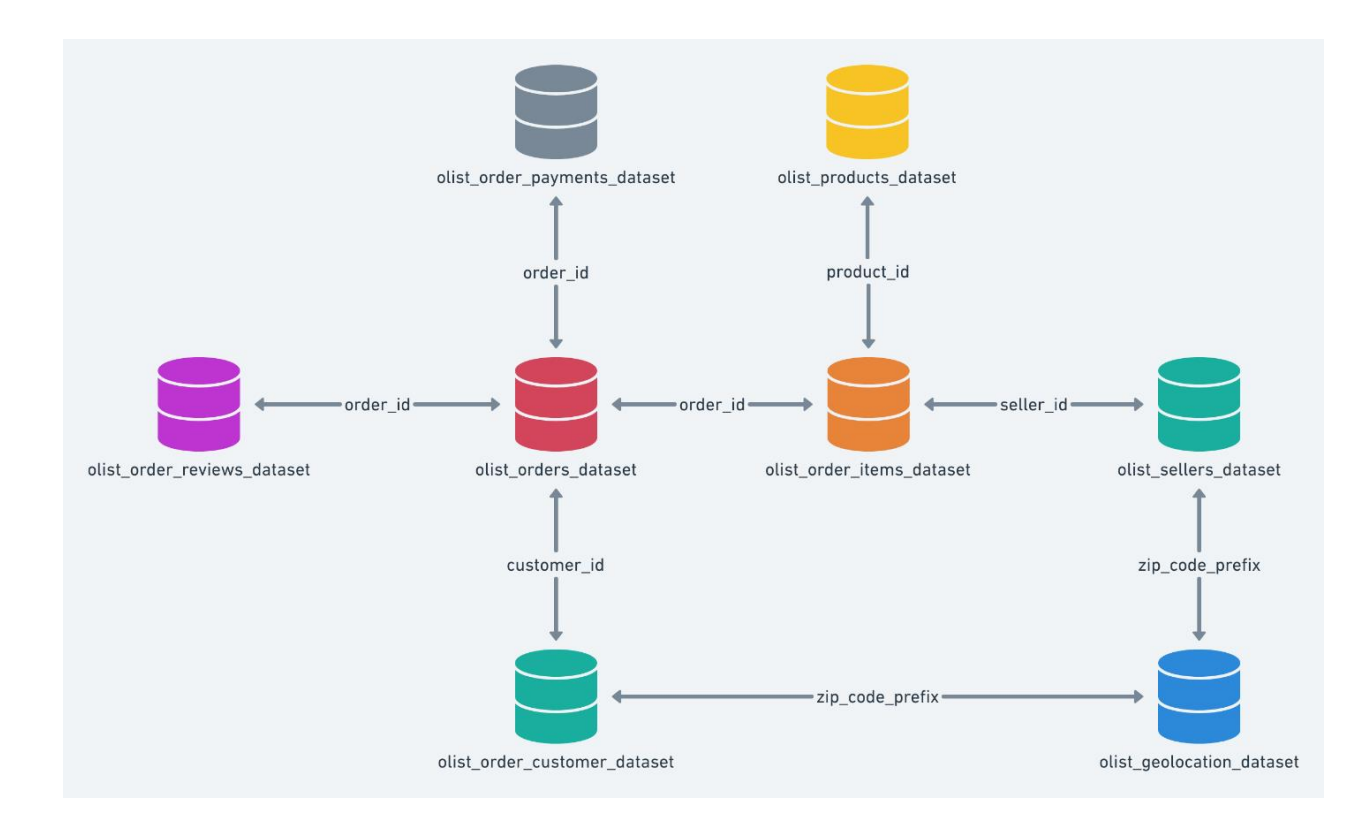

Рисунок 2.9. Схема зв'язків між таблицями у моделі даних.

# **2.3 Попередня обробка даних**

Як було вказано, датасет представлено бразильскою компанією Olist. Тому логічно, що відгуки у таблиці будуть записані не англійською, а португальською мовою. Для того щоб розуміти сенс написаного у відгуках, було перекладено тексти відгуків на англійську за допомогою існуючих бібліотек програмування, а саме googletrans для мови програмування Python. Також для цього використовувалися бібліотеки NumPy та Pandas (лістинг

програми знаходиться у Додатку В). У таблиці 2.1 записано приклад перекладу на англійську мову, узятий з датасету.

# Таблиця 2.1

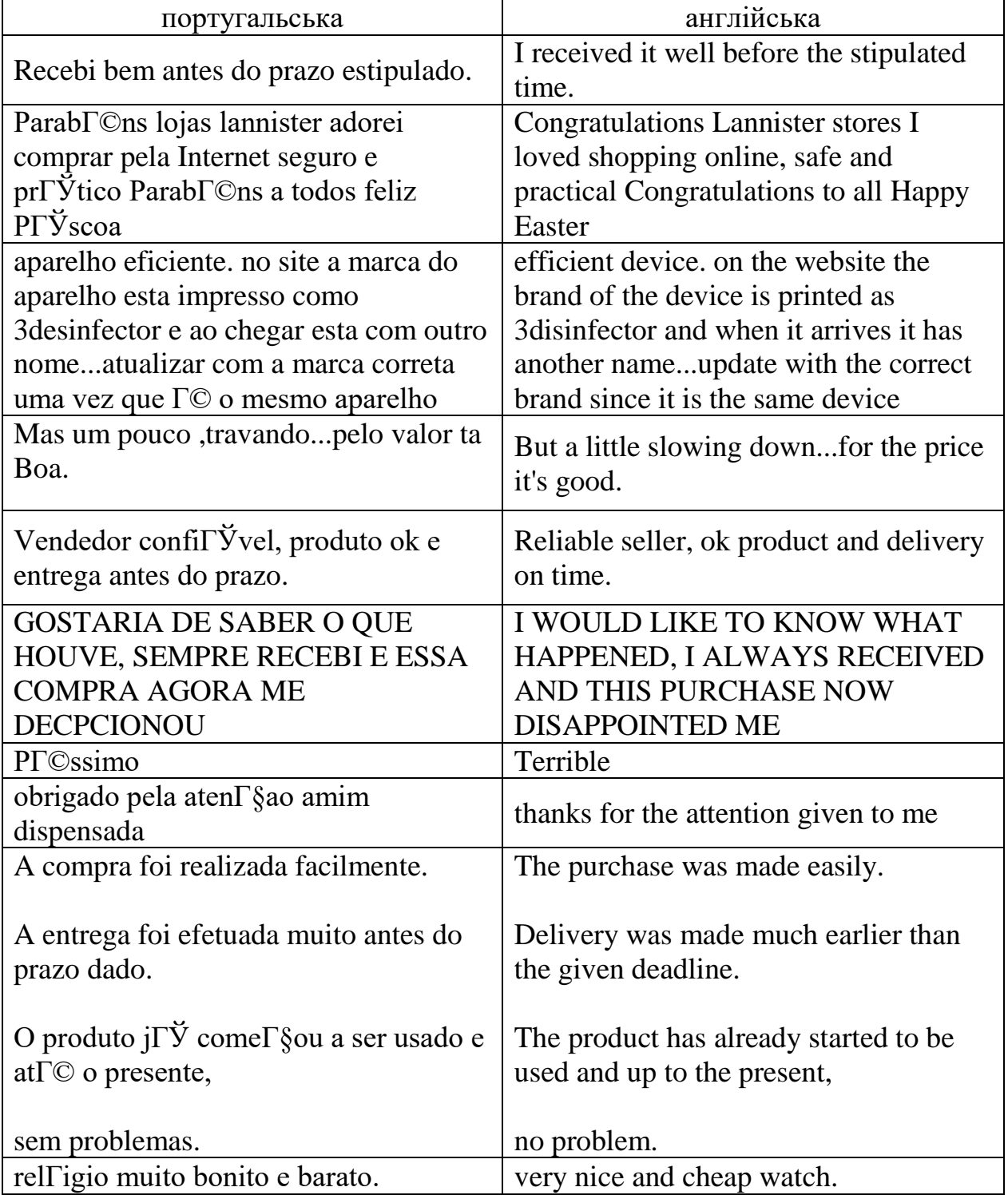

Переклад з португальської на англійську

Незрозумілі символи у мові оригіналу відповідають за букви зі специфічною вимовою, наприклад, quê, ésse тощо. Переклад на англійську мову підвищує нашу обізнаність про замовлення, які до цього ми могли розуміти лише через оцінку і список товарів. З цього моменту ми можемо досліджувати інші види помилок в датасеті, такі як: дублікати, невідповідність, загублені записи тощо.

Для того, щоб пов'язати таблиці між собою, запис однієї таблиці повинен однозначно відповідати іншому запису в іншій таблиці. Існує декілька видів зв'язків, а саме: 1 до 1, 1 до багатьох, багато до 1, багато до багатьох.

Якщо це таблиця клієнтів, то одному клієнту може відповідати кілька записів у таблиці замовлень – такий зв'язок буде називатися 1 до багатьох. Якщо дивитися у зворотньому порядку, то зв'язок таблиці замовлень до таблиці клієнтів буде - багато до 1. Якщо роздивлятися таблиці замовлень і відгуків, то логічно, о на 1 замовлення буде 1 відгук.

Отже почнемо дослідження з таблиці відгуків, першим ділом перевіримо наявність рядків з пустими ідентифікаторами. В нашому випадку таких рядків не знайшлось. Тому переходимо до наступного етапу – очищення від дублікатів. Цю задачу було поділено декілька етапів. Перерахуємо проблеми, які виникли під час пошуку дублікатів:

*Проблема 1) дублікати відгуків у таблиці відгуків;* 

.<br>9e6894d34814464772b6de54fr b06e1519065d7eddb2ba6b79b nad57b9e68d4d34814464772b6de54fc 75213e459cfe44e61c496c864e0s 92ef3140d9d92187a04b1bd643f32dc1 168b708c0e1d50f89c9737b1160121d6  $471$ 168b708c0e1d90f89c9737b1160121d6<br>6ec93e77f444e0b1703740a69122e35d fbb3296cbee389d9961a820220eb62a3<br>e1fdc6e9d1ca132377e862593a7c0bd4 Seller's commitment to the customer Seller's commitment to the custom<br>Seller's commitment to the custom 69122e35d **I** recommend recommend The product arrived torn The product arrived torn 4 I don't want to evaluate

4 I don't want to evaluat

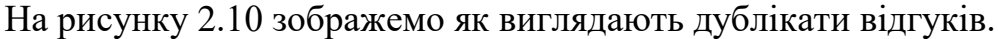

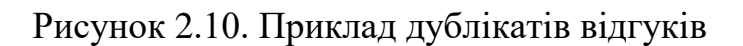

Як можна побачити, ідентифікатори відгуку дублюються, але ідентифікатор замовлення різний. Якщо копнути глибше, а саме - дістатися до деталей замовлень, які дублюють відгуки, ми можемо побачити, що покупка виконується в один час, але ідентифікатор покупця різний. На рисунку 2.11 зображено результат виведення інформації про замовлення.

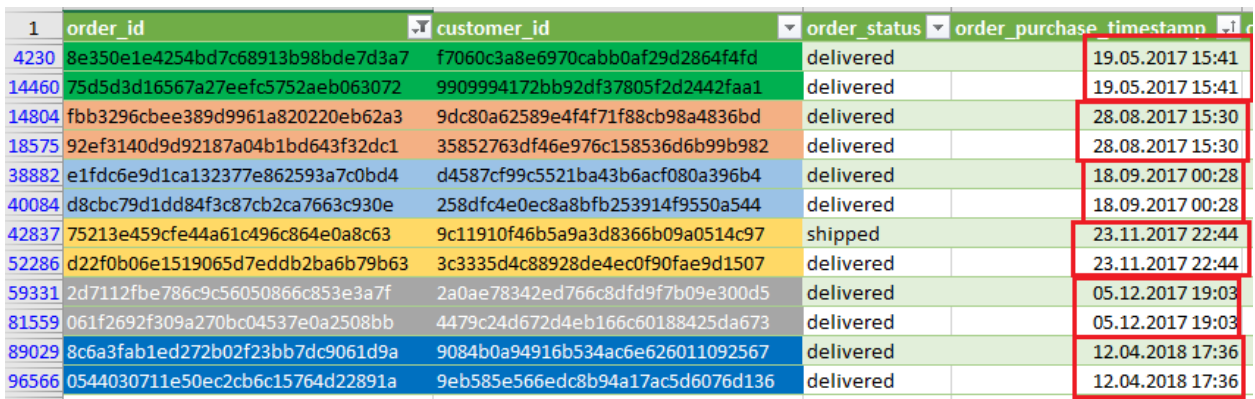

Рисунок 2.11. Детальна інформація замовлень, відгуки яких мають дублікати.

Якщо зробити пошук за ідентифікатором замовлення у записідублікаті, ми можемо також знайти інші відгуки до цього замовлення, які записані під іншим ідентифікатором відгуку. У розглянутому прикладі текст відгуку однаковий між дублікатами-відгуками (див. рисунок 2.12).

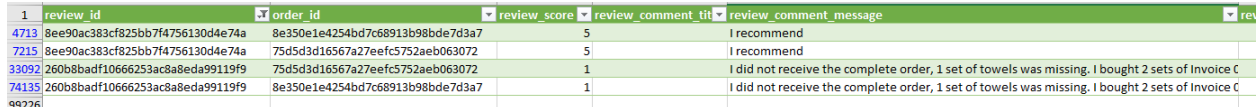

Рисунок 2.12. Пошук відгуків за ідентифікатором замовлення запису, яке є дублікатом.

Аналізуючи наведені приклади, можна припустити, що через недоліки у системі автоматизованого заповнення таблиць, ідентифікатор деяких покупців не зберігається. У результаті цього створюються різні ідентифікатори замовлень, які призводять до появлення дублікатів відгуків.

Розв'язання цієї проблеми відбувалося наступним чином - знаходячи дублікати відгуку, ми будемо шукати за ідентифікатором знайденого

дубліката усі записи. Після цього будемо замінювати у знайдених записах ідентифікатор замовлення на один обраний. Таку заміну будемо виконувати також у списку товарів і об'єднувати два і більше замовлень в одне.

На рисунку 2.12 зображено список товарів, які відповідають відгукам на рядках 10322,15724.

| lorder id                        | $\Box$ order item id $\triangledown$ product id |                                    | $\blacksquare$ seller id |  |
|----------------------------------|-------------------------------------------------|------------------------------------|--------------------------|--|
| 75d5d3d16567a27eefc5752aeb063072 |                                                 | 1 b90973ce80ba5d1fbc046fd8471acaef | 41b39e28db005d9731d9d4   |  |
| 8e350e1e4254bd7c68913b98bde7d3a7 |                                                 | 135afc973633aaeb6b877ff57b2793310  | 4a3ca9315b744ce9f8e9374  |  |
| 8e350e1e4254bd7c68913b98bde7d3a7 |                                                 | 2 99a4788cb24856965c36a24e339b6058 | 4a3ca9315b744ce9f8e9374  |  |

Рисунок 2.12. Початковий вигляд запису.

Обираємо будь-який ідентифікатор замовлення, наприклад перший з набору двох. Після цього у списку товарів ми замінюємо значення order\_id на обраний ідентифікатор замовлення. Теж саме робимо у таблиці з відгуками – у дублюючих рядках замінюємо значення order\_id на те, яке ми обрали. У таблиці замовлень поєднуємо інформацію записів за наступним принципом: якщо це дата отримання – обираємо максимальне значення, якщо це дата замовлення – обираємо мінімальне значення. Тобто робимо так, щоб при поєднанні зберегти діапазон дат, в якому існує замовлення.

Ідентифікатор клієнта зберігаємо той, чий запис order\_id буде присутнім в таблиці списків товарів, тому що існування ідентифікатора в таблиці замовлень не гарантує існування запису до нього в таблиці товарів до замовлення. В результаті ми отримаємо наступний запис (див. рисунок 2.13- 15).

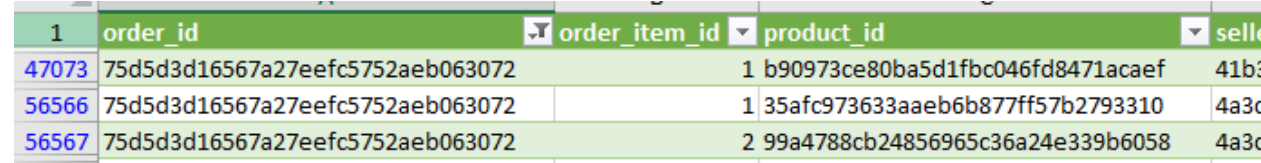

Рисунок 2.13. Відредагований запис у таблиці списку товарів.

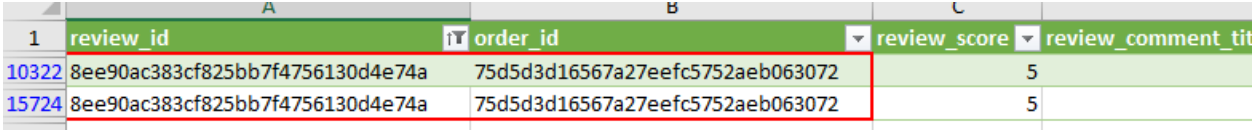

Рисунок 2.14. Відредагований запис у таблиці відгуків.

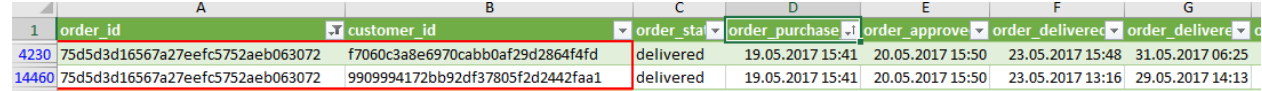

Рисунок 2.15. Відредагований запис у таблиці замовлень.

Після виконання заміни у всіх можливих таблицях, ми можемо видалити опрацьований дублікат в полі review\_id.

Розв'язування цієї проблеми відбувалося за допомогою додатку, написаного на мові програмування Python, серед бібліотек було використано NumPy, Pandas. Лістинг програми знаходиться у Додатку Г.

*Проблема 2) посилання на втрачені ідентифікатори замовлення у таблиці відгуків;* 

Також проблемою стали записи відгуків, які посилаються на неіснуючі замовлення. За допомогою формули ВПР у табличному процесорі Excel, було зроблено пошук замовлення за ідентифікатором замовлення у таблиці замовлень, і було отримано наступний результат: якщо замовлення існує в іншій таблиці, в полі пошуку ідентифікатора буде посилання на замовлення, в іншому випадку – помилка (іншими словами запис #НД). Результат зображено на рисунку 2.16.

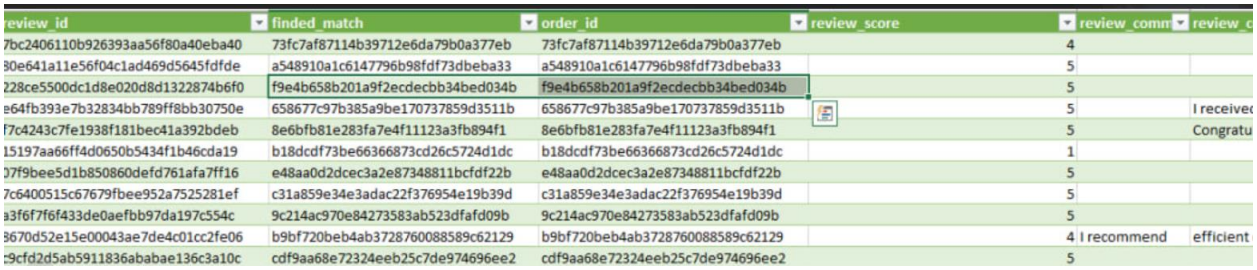

Рисунок 2.16. Результат успішного пошуку за ідентифікатором.

Якщо замовлення не існує, то в результаті буде виведено помилку посилання.

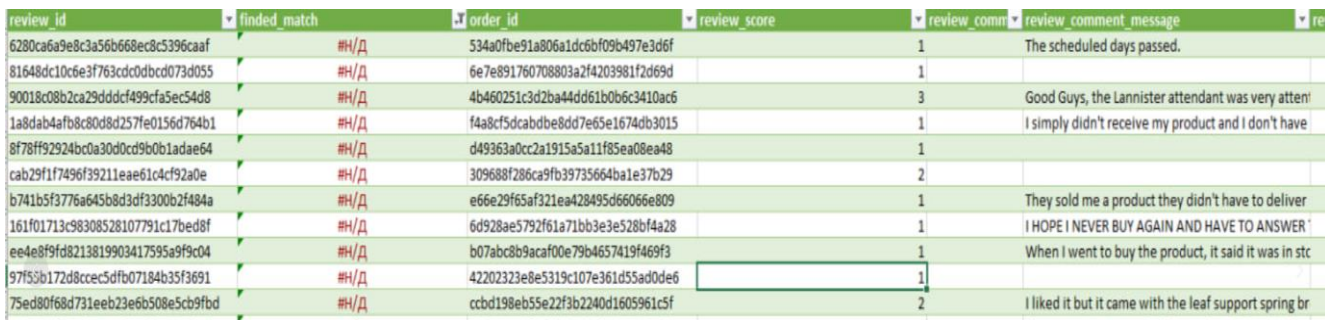

Рисунок 2.17. Результат невдалого пошуку за ідентифікатором.

Записи, які не вдається знайти в таблиці замовлень було вирішено видалити, тому що не можливо відстежити покупця і продавця, які фігурують в замовлені.

Розв'язування цієї проблеми відбувалося за допомогою PowerQuery, а саме було спочатку використано пошук за ідентифікатором, а після цього видалено рядки з помилкою у вказаному стовпчику.

# *Проблема 3) двічі оцінене замовлення;*

Подібна проблема зустрічалась раніше, але вона стосувалась повторів записів у полі відгуків. В цьому випадку проблема полягає в тому, що замовник залишає відгук через деякий час після першого. Наприклад, перший відгук стосувався більше перших емоцій від товару (зовнішній вигляд, швидкість доставки), а другий відгук стосується якості товару (чи не пошкодився товар під час експлуатації або відгук щодо його роботи).

На рисунку 2.18 зображено приклад таких відгуків.

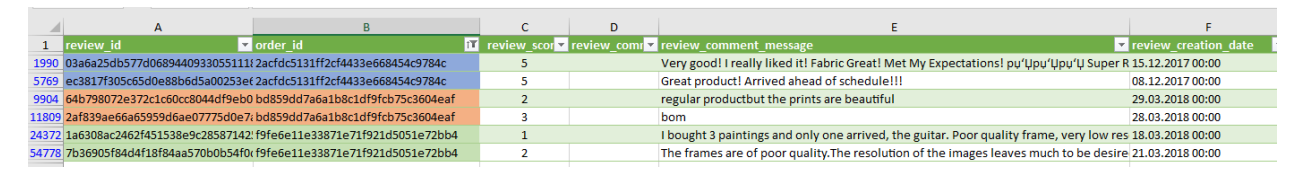

Рисунок 2.18. Приклад відгуків до одного і того самого замовлення.

Щоб наша модель мала уявлення про замовлення, як про одне ціле, а не декілька різних відгуків, було прийнято рішення про поєднання відгуків під один ідентифікатор з поєднанням коментарів і розрахуванням середнього арифметичного оцінки замовлення.

Результат такого рішення зображено на рисунку 2.19.

|           | $\cdots$                                              |                        |                                                                                              |            |                                                       |
|-----------|-------------------------------------------------------|------------------------|----------------------------------------------------------------------------------------------|------------|-------------------------------------------------------|
| review id | order id                                              | <b>Ex</b> review score | $\triangledown$ review comment title $\triangledown$ review comment message                  |            | The review creation date The Treview answer timestamp |
|           |                                                       |                        | Great product! Arrived ahead of schedule!!!; Very good! I really liked it! Fabric Great! Met |            |                                                       |
|           | ec3817f305c65d0e88b6d5a0022acfdc5131ff2cf4433e668454c |                        | My Expectations! pu'Upu'Upu'U Super Recommend! pu'K                                          | 08.12.2017 | 10.12.2017                                            |
|           | 64b798072e372c1c60cc8044df bd859dd7a6a1b8c1df9fcb75c3 |                        | regular product but the prints are beautiful; bom                                            | 29.03.2018 | 04.04.2018                                            |
|           |                                                       |                        | I bought 3 paintings and only one arrived, the guitar. Poor quality frame, very low          |            |                                                       |
|           |                                                       |                        | resolution printing. ; The frames are of poor quality. The resolution of the images leaves   |            |                                                       |
|           | 1a6308ac2462f451538e9c2858 f9fe6e11e33871e71f921d5051 |                        | much to be desired.                                                                          | 18.03.2018 | 19.03.2018                                            |
|           |                                                       |                        |                                                                                              |            |                                                       |

Рисунок 2.19. Приклад поєднання відгуків.

Таким чином ми отримали один запис відгуку на одне замовлення.

Розв'язування цієї проблеми відбувалося за допомогою додатку, написаного на мові програмування Python, серед бібліотек було використано NumPy, Pandas. Лістинг програми знаходиться у Додатку Ґ.

Також вагомим недоліком датасету є те, що ми не маємо точного уявлення про товар, який описується у відгуку. Рядок запису у таблиці відгуків не має посилання на ідентифікатор товару або продавця, на чий товар було створенно відгук. Поєднання відгуків виконується через ідентифікатор замовлення. Якщо в замовленні буде два різних товари з двома різними відгуками, то, користуючись такими даними, ми не будемо мати уявлення ні про продавця, ні про товар, який оцінюється. Можливо людина, яка буде читати відгук і бачити список товарів, зможе зрозуміти про який саме товар йдеться мова у тексті, проте читати масив з таких даних не є раціональним рішення - особливо якщо дані накопичувалися роками. З часом дані про замовлення стають в нагоді для компанії, тому що з них можна дістати insight.

*Insight* – це цінна інформація, отримана за допомогою аналізу, як під час Розвідувального аналізу даних (EDA), так і під час тренування моделі машинного навчання (ML). Такі відкриття, отриманні за допомогою

аналітики, можуть бути потужним стимулятором розвитку бізнесу, оскільки дозволяють виявляти нові можливості.

Наприклад, при моделюванні репутаційної оцінки продавця на сайті на основі відгуків покупців, можна дізнатися популярні слова, які використовують покупці у тексті. За цими даними ми можемо знайти, що більше впливає на репутацію продавця, а для керівництва ця інформація допоможе вносити корективи в бізнес-процеси компанії.

### **2.4 Створення корпусу відгуків**

Після завершення попередньої обробки датасету, під час якої вирішено всі неточності, можна приступати до завершального етапу створення корпусу відгуків для навчання і тестування моделі обробки відгуків. Отже, видалимо усі пусті відгуки з нашого датасету, і тепер ми можемо використовувати цей набір даних для ембедінгу токенів, з яких складаються наші відгуки.

У нашому датасеті відгуки представлені оцінками п'ятибальної системи. Щоб розділити вибірку на позитивні і негативні відгуки, було прийнято рішення позначити позитивними всі відгуки, оцінка яких більше 3. Тобто негативні відгуки мають оцінку 1,2,3 за п'ятибальною системою. Таким розподілом ми отримали 26235 позитивних відгуків та 13782 негативних.

У додатку, який розробляється як практична реалізація задачі, використовується метод Word2Vec. Він формує простір розміром  $100 \times$  $k$ , де  $k$  – кількість токенів у словнику (у нашому випадку це 517517 слів). Кожне слово представляється за принципом, який було описано у розділі 1.5.

Щоб розподілити токени у словнику, треба використати одну з двох задач: пошук відсутнього слова за наявним контекстом (CBoW) або пошук контексту за наявним словом (k-skip gram). Розмір ковзного вікна у нашому випадку буде дорівнювати 10. Також, щоб покращити результат роботи, було вирішено додати неправильні k-gram-и (*negative sampling*) – це допоможе навчити модель відрізняти шум у словах. Іншим способом покращення моделі, замість *negative sampling*, виступила модифікація *«hierarchical softmax».* Загалом ми отримаємо чотири варіанти словника, які будуть конкурувати між собою за право бути основою для моделі класифікатора.

Реалізація побудови моделі ембедінгів відбувалося за допомогою додатку, написаного на мові програмування Python, серед бібліотек було використано NumPy, Pandas, Gensim,nltk. Лістинг програми знаходиться у Додатку Д. Відповідно до налаштувань створювалась окремий словник, який потім зберігався в окремий файл і імпортувався в програму при потребі.

Порівняння корпусів буде відбуватися за перевіркою слів на схожість синонімів, антонімів і непов'язаних між собою. У таблиці 2.2 записано результат порівнянь слів за чотирма моделями. У записах, де виділено зеленим – правильне рішення або більше схоже на правду, ніж в інших моделях , якщо червоне – неправильно або погано розрізняє два слова. Наприклад, слова «правильно» і «коробка» несумісні між собою, але відмічають як сумісні, а слова «швидко» і «повільно», «добре» і «погано» мають приблизно однакову схожість, тому що використовуються в однакових контекстах. Приблизно таким самим чином пояснюється близкість слів «швидко» і «доставка», «погано» і «якість» - ці слова розташовані близько один до одного і використовуються в одному контексті. А ось вже слова «підробка» і «доставка», «швидко» і «спорядження» несумісні між собою, і навіть можуть не використовуватися в одному контексті.

#### Таблиня 2.2

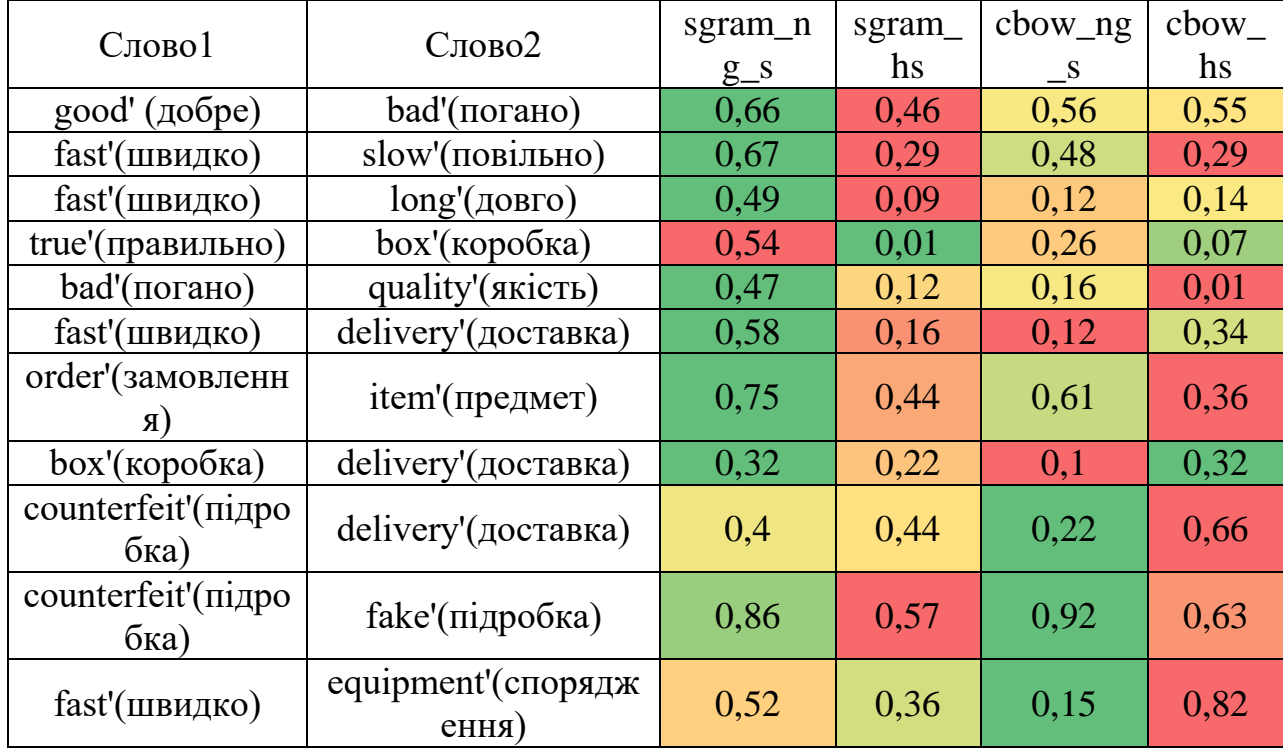

Результат порівняння слів за схожість за чотирма моделями словників

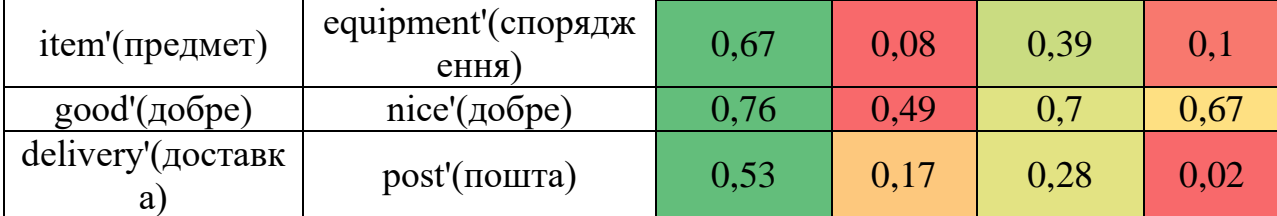

Позначення моделей у таблиці: sgram\_ng\_s – skip gram з negative sampling; sgram\_hs – skip gram *s* hierarchical softmax; cbow\_ng\_s – CBoW *s* negative sampling; cbow  $hs - CBoW$  is hierarchical softmax.

За результатами порівняння можна виділити дві моделі словника: sgram\_ng\_s *i* cbow\_ng\_s, тобто моделі з використанням negative sampling. Наочно можна побачити, що саме ці моделі наближаються до зеленого кольору, тому ми можемо ставити їх пріоритетними під час побудови класифікатора.

## **2.5 Побудова класифікатора**

Після побудови словника на основі наших відгуків, ми можемо перейти до самої задачі класифікації. У розділі 1.4. було описано моделі, які можна навчити класифікувати відгуки за тональністю тексту. Розробка додатку відбувалась на мові програмування Python, а реалізація моделей була побудована на вже готових системах, які знаходяться у бібліотеці для машинного навчання scikit-learn. Разом із цим активно використовувалась бібліотека Pandas, NumPy, matplotlib. Готові рішення дають змогу швидше виконувати обчислення, тому що при розробці бібліотек, враховуються особливості роботи з мовами програмування і комп'ютером загалом. Тому таке рішення цілком виправдано, спираючись на те який масив даних оброблюється комп'ютером і скільки часу займає навчання моделей.

Перед навчанням моделей розділимо вибірку на навчальну і тестову. Принцип полягає в тому, щоб навчити модель на одній вибірці, а перевірку якості виконувати на даних, які модель ще не бачила. Навчальній вибірці

призначимо 70 відсотків початкової вибірки, залишок відійде тестовій вибірці, на якій будемо перевіряти якість моделі.

Першим на черзі класифікаторів буде метод Наївного Байєса, який розраховує ймовірність гіпотези В, при наявності виконаної події А. У нашому випадку гіпотеза це позитивний настрій тексту, при наявності вектору тексту відгука. Реалізація виконувалась за допомогою класу GaussianNaiveBayes з бібліотеки від scikit-learn (sklearn).

Характеристика даного методу в цілому негативна, тому що на 2 різних словниках метод показує поганий результат, в особливості великий показник False-negative rate, який відповідає за відсоток неправильного охарактеризованих позитивних відгуків. На рисунку 2.21 і 2.23 зображено матрицю плутанини для класифікатора Наївного Байєса за кожним словником.

*Матриця плутанини* – матриця результату класифікації, де можна подивитися кількість True Positive, False Positive, True Negative, False Negative значень.

Особливо виділяється кількість помилок першого роду (False Negative), при цьому низький показник помилки другого роду (False Positive). Такий, можна сказати, ідеальний відсоток (4 відсотки тестової вибірки потрапили у другу помилку) не можна вважати за ідеальний результат, коли майже половина вибірки потрапило у помилку першого роду. Фактично модель не навчилась відрізняти позитивні відгуки і сприймає все як негативні. На рисунку 2.21 показано матрицю плутанини.

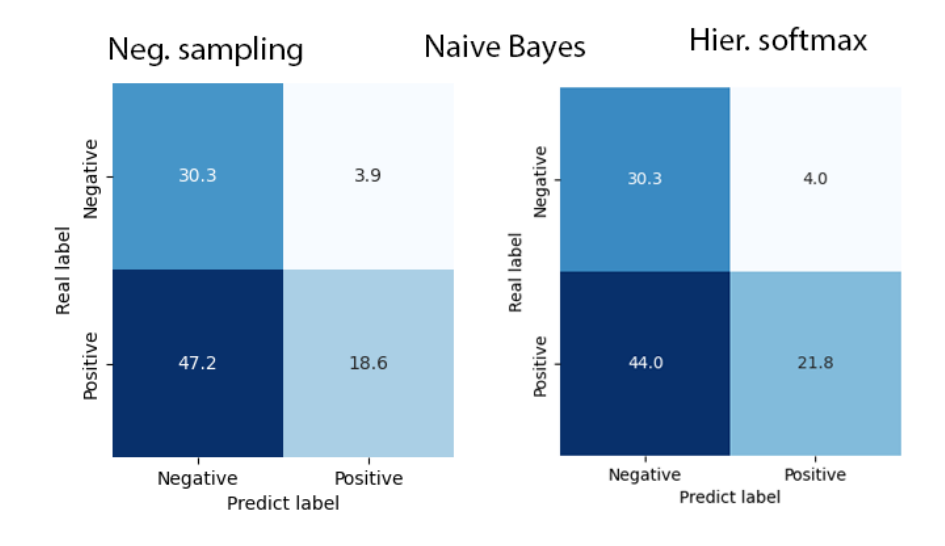

Рисунок 2.21 Матриця плутанини для моделі Наївного Баєса.

Переходимо до наступних показників якості (див. рисунок 2.27, 2.28) - F1-score знаходиться в інтервалі 0,42-0,48, що значить гармонічну середню точність методу менше половини. ROC-AUC близько до 0,6 тобто площина під кривою дорівнює трохи більше половини графіку, а це значить, що майже нічим не відрізняється від випадкової класифікації.

Друга модель була побудована за методом опорних векторів. Для пошуку розв'язку кращого, ніж стандартний, було прийнято рішення виконати випадковий пошук гіперпараметрів методом випадкової. Для кожного параметру було створено масив з можливих значень, після цього ці значення комбінувалися і завантажувалися у модель для виконання тренувань. Було використано 3 гіперпараметри з 5 варіантами значень в середньому для кожного. Тобто ми отримали 5 3 або 125 варіантів налаштувань системи. До цього додається ще ітерації під час навчання, їх кількість варіюється і деякі спроби оптимізації можуть займати години. Тому було прийнято рішення скоротити кількість словників до двох: skip gram negative sampling та skip gram hierarchical softmax. На рисунку 2.22 показано матрицю плутанини.

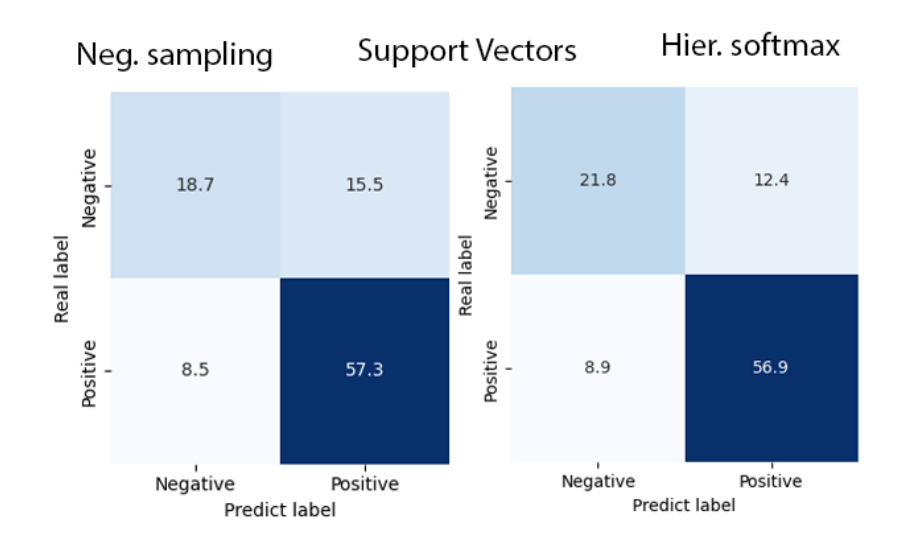

Рисунок 2.22 Матриця плутанини для моделі Опорних векторів.

Отже, найкраще себе показала ця модель на словнику skip gram hier. softmax. У нашому випадку, краще більше допускати помилок у False-Negative випадках, тому що негативний відгук (які можуть бути розпізнані позитивними, відповідно False-Positive rate) несе в собі більше інформації і саме він буде основним рушієм змін у бізнесі: поганий відгук – сигнал появи проблеми. Порівнюючи результат між словниками, мінливість показника FPR складає 3,1% на проміжку [12.4;15.5].

При цьому крива ROC (див. рисунок 3.27, 3.28) вигнута в лівий кут графіку, що свідчить про кращий прогноз, ніж випадковий. Показник F1 score дорівнює 0,83 або 83% - це середня точність моделі. Значення ROC-AUC дорівнює 0,73 або 73% на обох словниках в середньому.

Третя модель була побудована за методом K-найближчих сусідів. Алгоритм досить простий для розуміння і був описаний у розділі 2.3. Як і в минулому методі, будемо налаштовувати 4 гіперпараметри на словнику skip gram hier. softmax. У кожному параметрі приблизно по 3 варіанти відповіді, тому всього комбінацій параметрів буде  $3^4$  або 81. Мінливість признаку False Positive дорівнює 7%, а проміжок значень дорівнює  $[10.8; 17.8]$  при незмінних параметрах, тобто тих, які ми знайшли на словнику skip gram hier. softmax. На рисунку 2.23 показано матрицю плутанини.
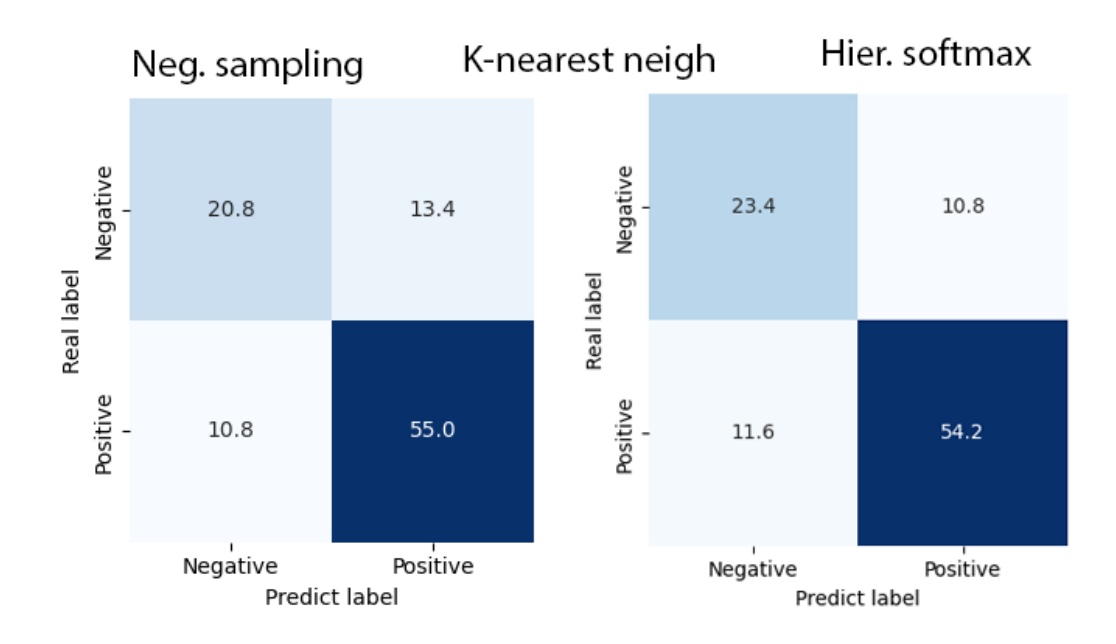

Рисунок 2.23 Матриця плутанини для моделі найближчих сусідів.

При цьому крива ROC показово вигнута в лівий бік, що свідчить про менший ріст показника FPR при зростанні TPR. Показник F1-score дорівнює 0,82 або 82% - це середня точність моделі. Значення ROC-AUC дорівнює 0,73 або 73% координатної площини в середньому за двома моделями.

Четверта модель була побудована за методом Екстремальний Градієнтний Бустинг, який запрограмовано в окрему бібліотеку, назва бібліотеки - XGBoost. Під час опису методу Бустингу згадувалося, що ця імплементація методу є найпоширенішою серед сучасних рішень регресії/класифікації методами машинного навчання. Налаштування гіперпараметрів проводилося все за тією самою технікою, змінювалися 4 параметри, які мали по 3 варіанти значень.

Модель показує стабільно задовільний результат без залежності від словника. Особливістю цього варіанта класифікатора є низький рівень, відносно інших, показника False-positive rate, який показує кількість відгуків, які розпізнано як позитивні, хоча вони є негативнимии. Найкращий результат получили на словнику skip gram hier. Softmax. Показник Specificity (TNR) буде дорівнювати 0,73 або 73% всіх негативних відгуків було правильно

ідентифіковано, і Recall(TPR) – 0,8 або 80%. На рисунку 2.24 показано матрицю плутанини.

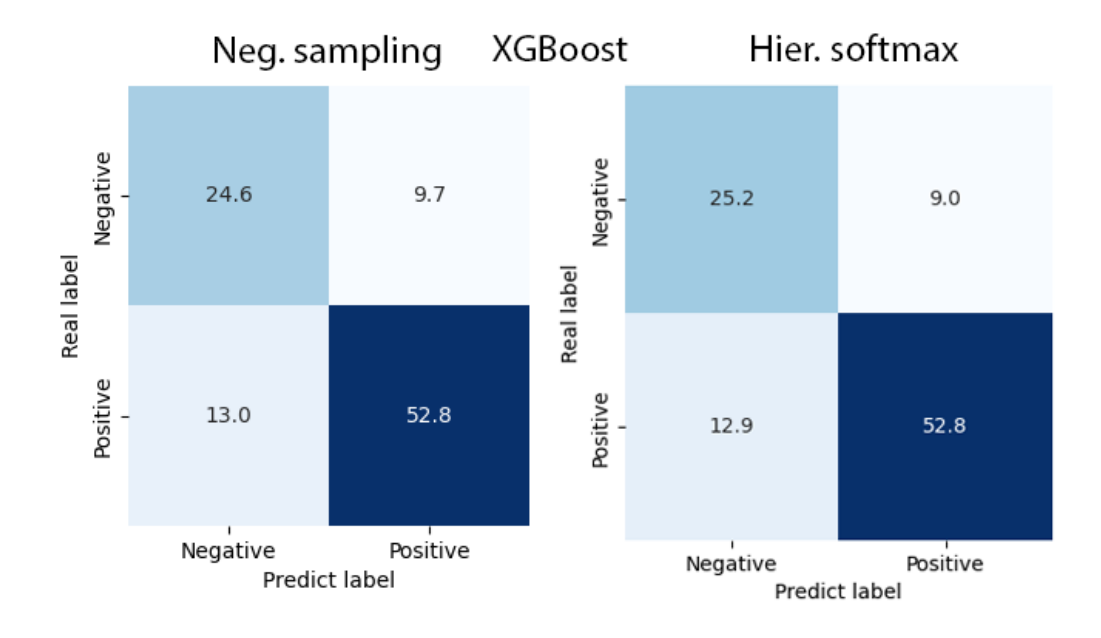

Рисунок 2.24 Матриця плутанини для моделі Екстримального Градієнтного бустингу.

Далі розглянемо інші показники якості, такі як: F1-score, ROC крива, ROC-AUC. На рисунках 3.27, 3.28 можна переглянути ці показники для кожного словника. ROC-AUC лежить на відрізку [0,76;0,77] по всім моделям. Значення F1-score лежить на відрізку [0,82-0,83] тобто приблизно 0,83 або 83% значень було правильно класифіковано.

Переходимо до іншого виду розв'язку деревами рішень – Random Forest Classification. Відмінність Random Forest і XGBoost в тому, що бустинг покращує модель послідовно, а бегінг (у випадку Random Forest) – паралельно. Налаштування гіперпараметрів виконувалися за допомогою рандомайзеру. Кількість параметрів дорівнює 6, а середнє значення у варіантах значень дорівнює 5. Після завершення випадкового навчання було отримано наступні результати: за матрицею плутанини можна побачити, що класифікатор добре розрізняє негативні відгуки, але на словнику hier. Softmax 1/3 частина негативних відгуків було прийнято за позитивні, а на

словнику negative sampling це значення піднімається майже до ½. На рисунку 3.25 зображено матрицю плутанини для цієї моделі.

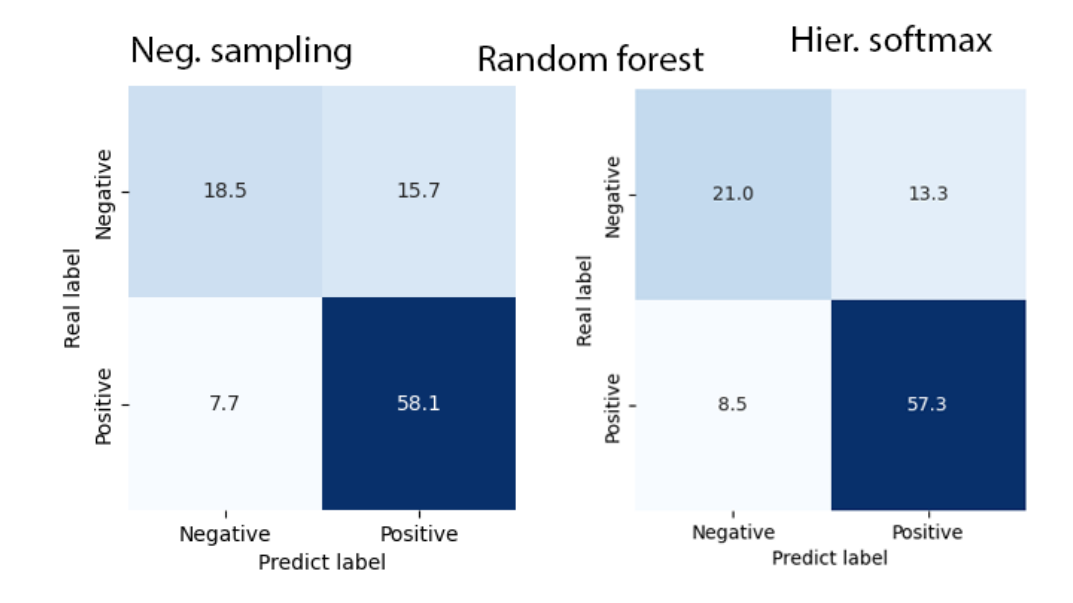

Рисунок 2.25 Матриця плутанини для моделі Випадкового лісу.

Взглянемо на ROC криву на рисунках 2.27, 2.28. Крива вигнута в лівий кут координатної площини, що свідчить про менше зростання FPR(False Positive Rate), ніж TPR (True Positive Rate). Перейдемо до інших показників якості. Значення F1-score дорівнює 0,84, що свідчить про добру якість прогнозування, ROC-AUC - 0,72 або 72% площини знаходиться під кривою, що свідчить про те, що модель обробляє дані краще, ніж випадковий класифікатор, у якого площа дорівнює 0,5 або 50%.

Наступним і останнім класифікатором буде Нейронна мережа. Алгоритм був описаний у розділі 1.4. Як і в минулих методах, ми будемо налаштовувати 4 гіперпараметри на словнику skip gram negative sampling та skip gram hier. softmax. У кожному параметрі приблизно по 4 варіанти відповіді, тому всього комбінацій параметрів буде 4 4 або 256. Ця модель показала конкурентний результат за показником FPR (False Positive Rate) – 9,4%. Такий результат було досягнуто на словнику skip gram negative sampling, *і* він може позмагатися за право бути обраним кращим

класифікатором. Тобто майже ¼ всіх негативних відгуків було неправильно помічено. На рисунку 2.27 і 2.28 можна подивитися ROC криву для цієї моделі. Вона вигнута в лівий кут площини, що свідчить про гарну роботу. Інші показники, такі F1 показали значення 0,82 або 82% відсотки точності, значень площі під кривою дорівнює 75%.

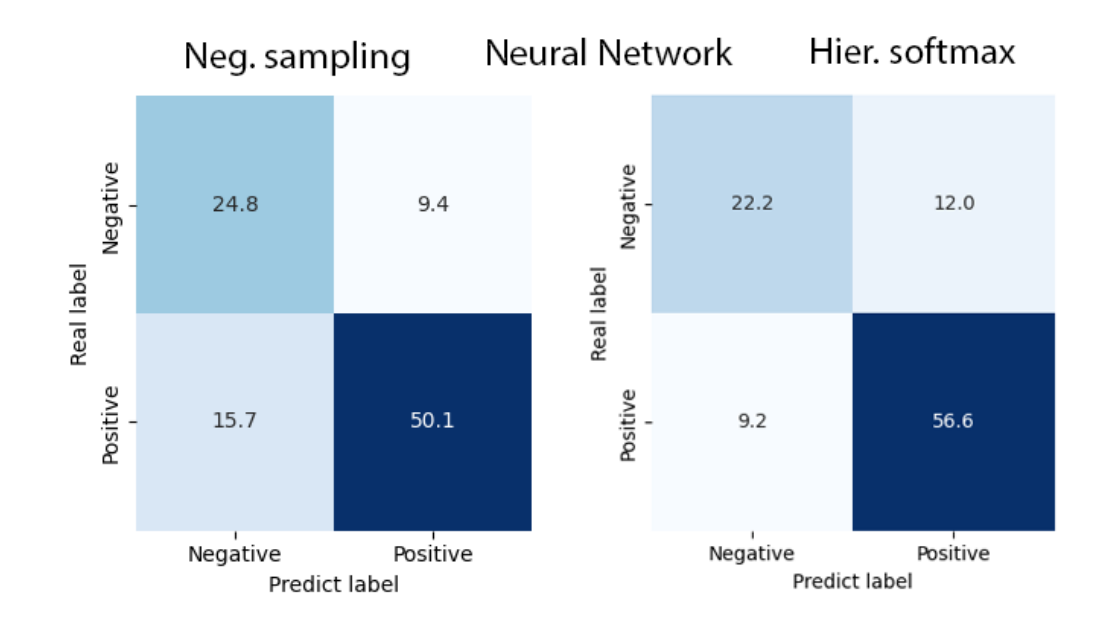

Рисунок 2.26. Матриця плутанини для моделі Нейронної мережі.

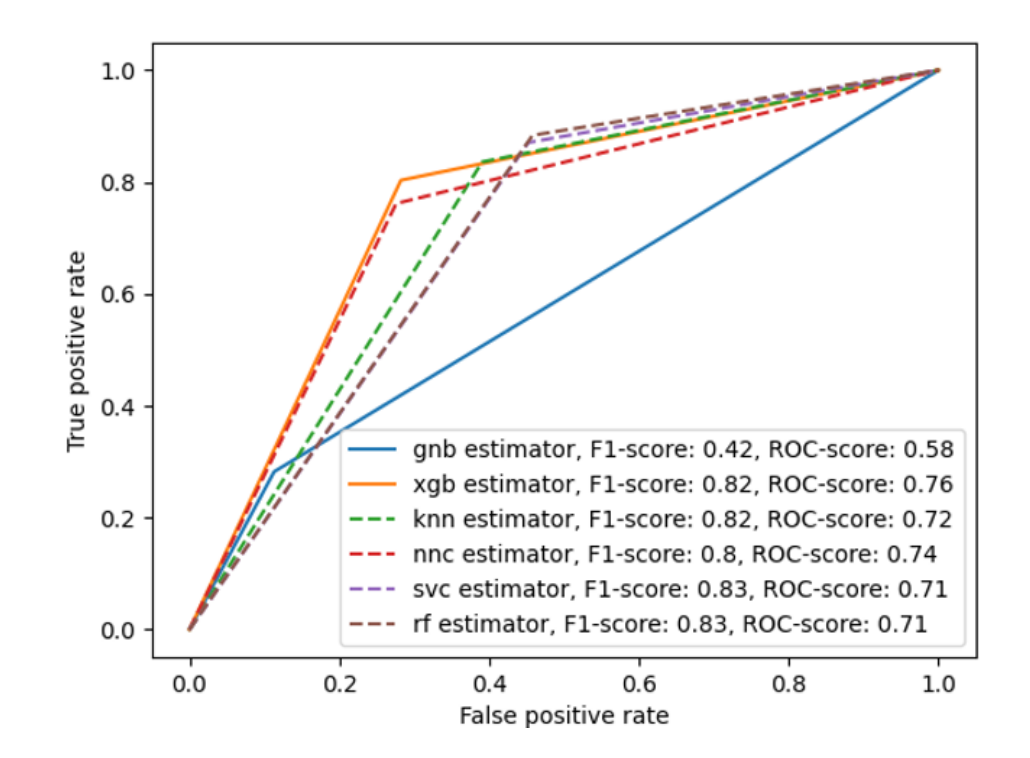

Рисунок 2.27. ROC крива для моделей побудованих на словнику skip gram negative sampling.

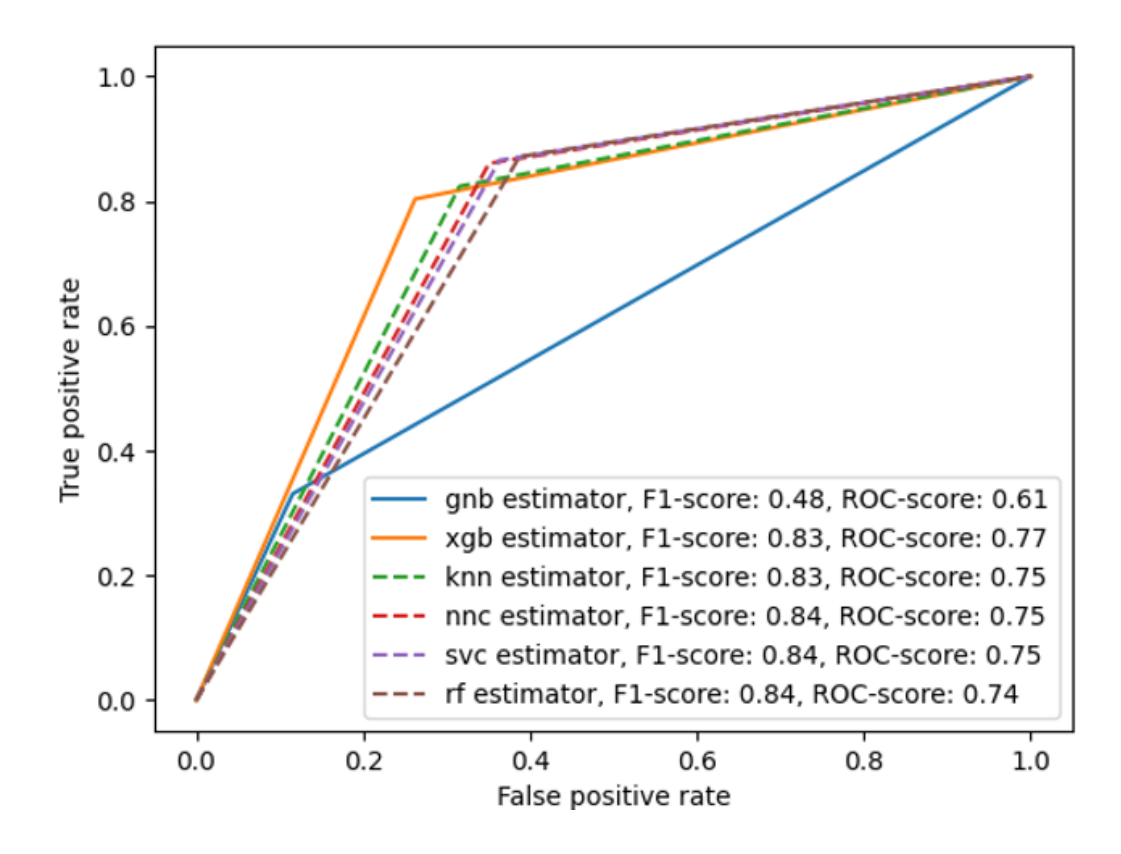

Рисунок 2.28. ROC крива для моделей побудованих на словнику skip gram hierarchical softmax.

Реалізація побудови класифікаторів і їх навчання відбувалося за допомогою додатку, написаного на мові програмування Python, серед бібліотек було використано NumPy, Pandas, Sklearn (sckilit-learn), XGBoost. Кожну модель поміщено в окремий Пайплайн, який дозволяє автоматизувати однакові процеси за допомогою однієї структури. Лістинг програми знаходиться у Додатку Е.

## **2.6 Вибір моделі**

Описавши кожну модель класифікації і результат її роботи, ми маємо уявлення про кожен варіант вирішення задачі класифікації споживачів за відгуком товару. Сконсолідуємо вище вказані результати і додамо до цього дані про витрати часу.

Так як більшу користь для нас, як для бізнеса, становлять негативні відгуки, тому що, як було вказано, вони допомагають виявити проблеми і становляться рушієм змін – ми будемо орієнтуватися на модель, яка має найменший показник помилок другого роду (False Positive Rate). Розглянемо матрицю плутанини для кожної моделі побудованої за словником skip gram negative sampling зображена на рисунку 2.29.

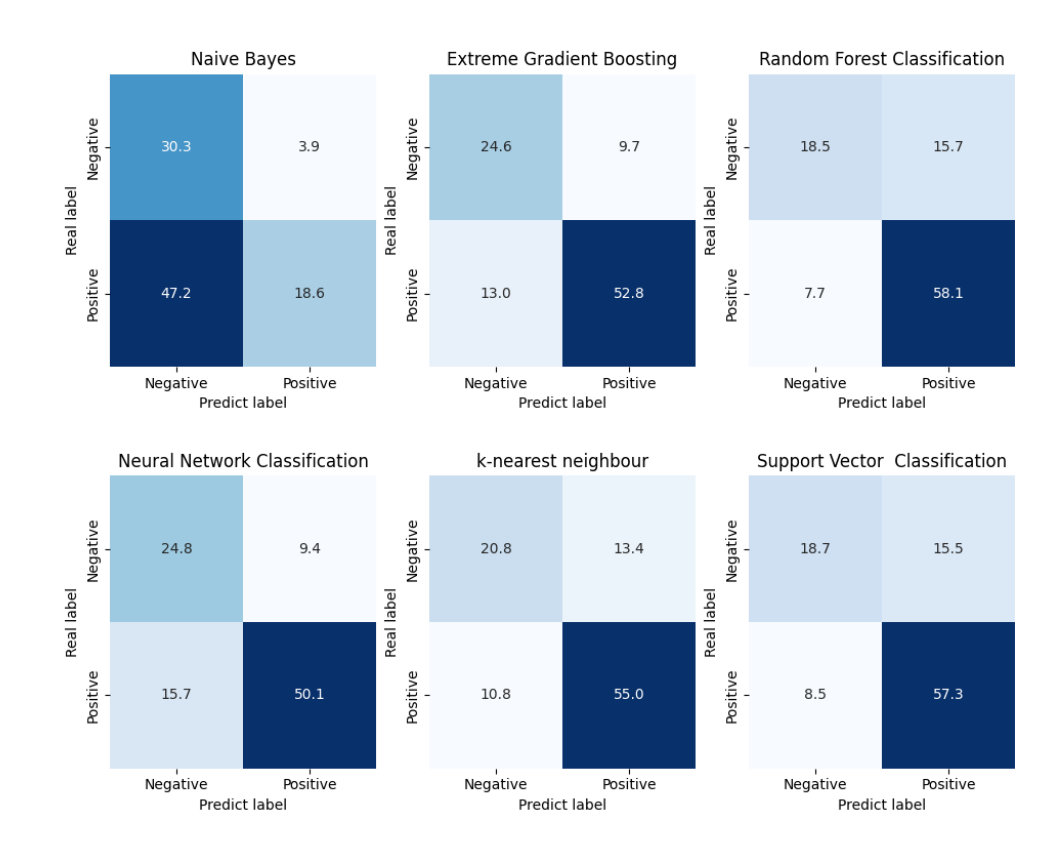

Рисунок 2.29. Матриця плутанини для моделей на skip gram negative sampling.

Порівнюючи показники, можна відмітити низький відсоток помилок другого роду у моделях XGBoost та Neural Network. Також нас, як розробників, може заінтересувати модель K-nearest neighbor, але в ній перевага надається помилкам першого роду (False Negative).

Обравши три моделі з першого словника, перейдемо до другого. Порівняємо показники між моделями, виведемо найцікавіші, тобто з мінімальними помилками у класифікації. На рисунку 2.30 зображено матрицю плутанини для кожної моделі, яку побудовано за словником skip gram hierarchical softmax.

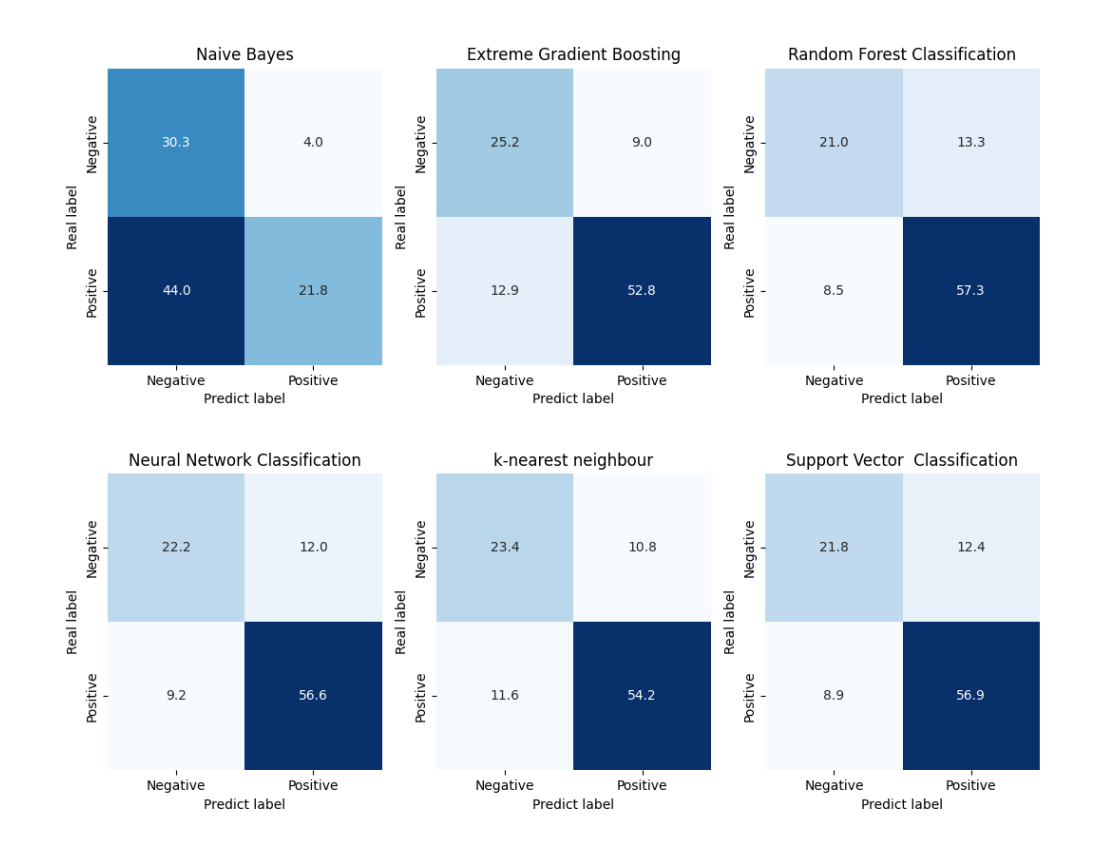

Рисунок 2.30. Матриця плутанини для моделей на skip gram hierarchical softmax.

Порівнюючи показники, можна відмітити низький відсоток помилок другого роду у моделях XGBoost та K-nearest neighbor. Також нас, як розробників, може заінтересувати моделі Random Forest, Neural Network та Support Vector, але в них перевага надається помилкам першого роду (False Negative).

Як можна було побачити на обох рисунках матриць, модель Naive Bayes має низький рівень False Positive класифікацій. Проте такий низький рівень нівелюється тим, що помилка першого роду (False Negative) сягає більше 40% всієї тестової вибірки. Виходячи з цього можна вважати, що модель

взагалі не вміє відрізняти позитивні відгуки і класифікує більшість коментарів як негативні.

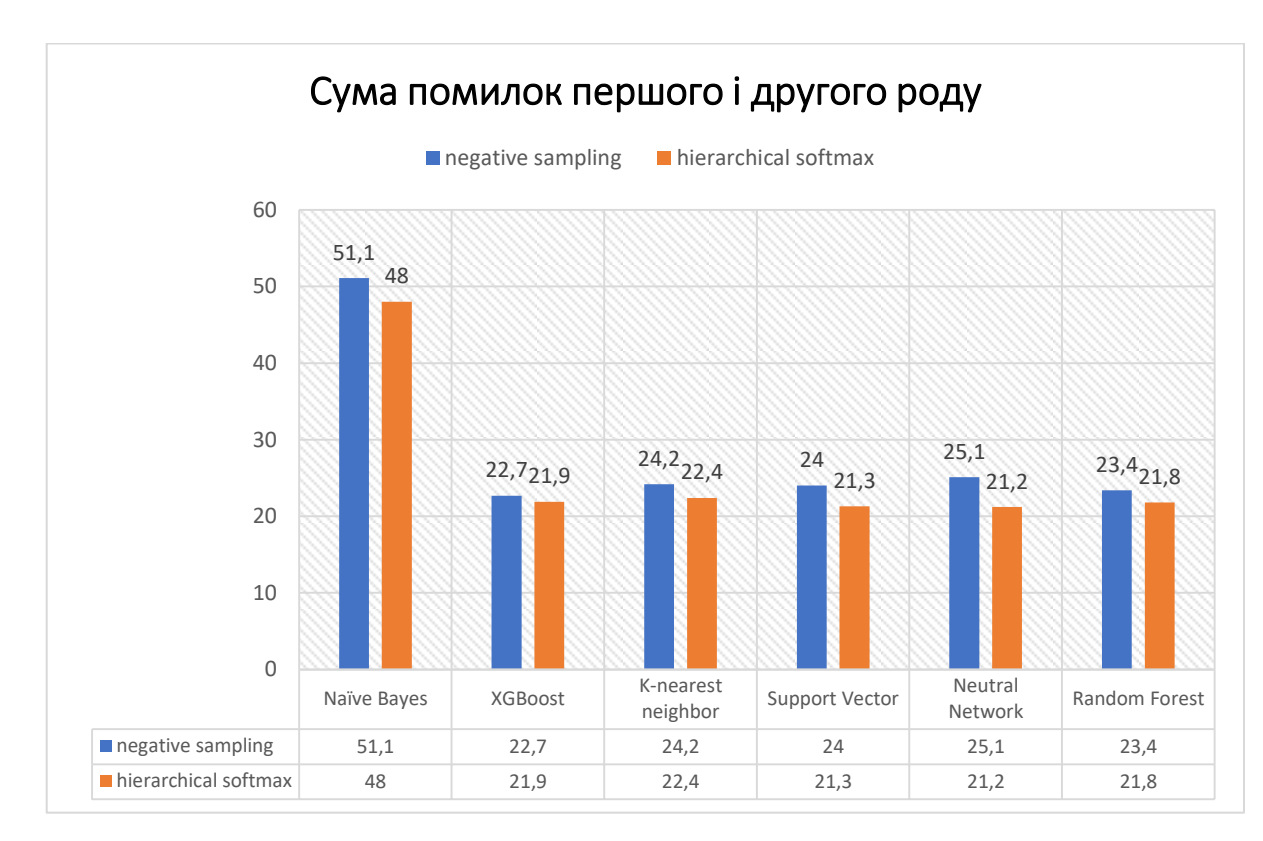

Зобразимо вищевказані висновки за допомогою гістограми з сумою помилок першого і другого роду (див. рисунок 2.31).

Рисунок 2.31. Гістограма помилок першого і другого роду.

Як можна побачити, модель XGBoost має найменшу суму помилок, при цьому, як ми побачили, частка помилок першого роду складає більшість цієї суми. Наступною інтересуючою моделлю була Neural Network, яка побудована на словнику negative sampling, та K-nearest neighbor, яка побудована на словнику hierarchical softmax.

Наступним параметром для остаточного вибору буде час, який витрачається на роботу моделі. На жаль, у цьому параметрі майже неможливо відстежити час, який витрачається на знаходження оптимальних значень гіперпараметрів, що є також складовою навчання моделі. Неможливість відстеження часу полягає у випадковості, при якій випадково згенерована комбінація не покращує результат навчання. Отже, намалюємо

графік затраченого часу для навчання моделі та прогнозування відгуків, результат розмістимо на рисунках 2.32 та 2.33 (для різних словників).

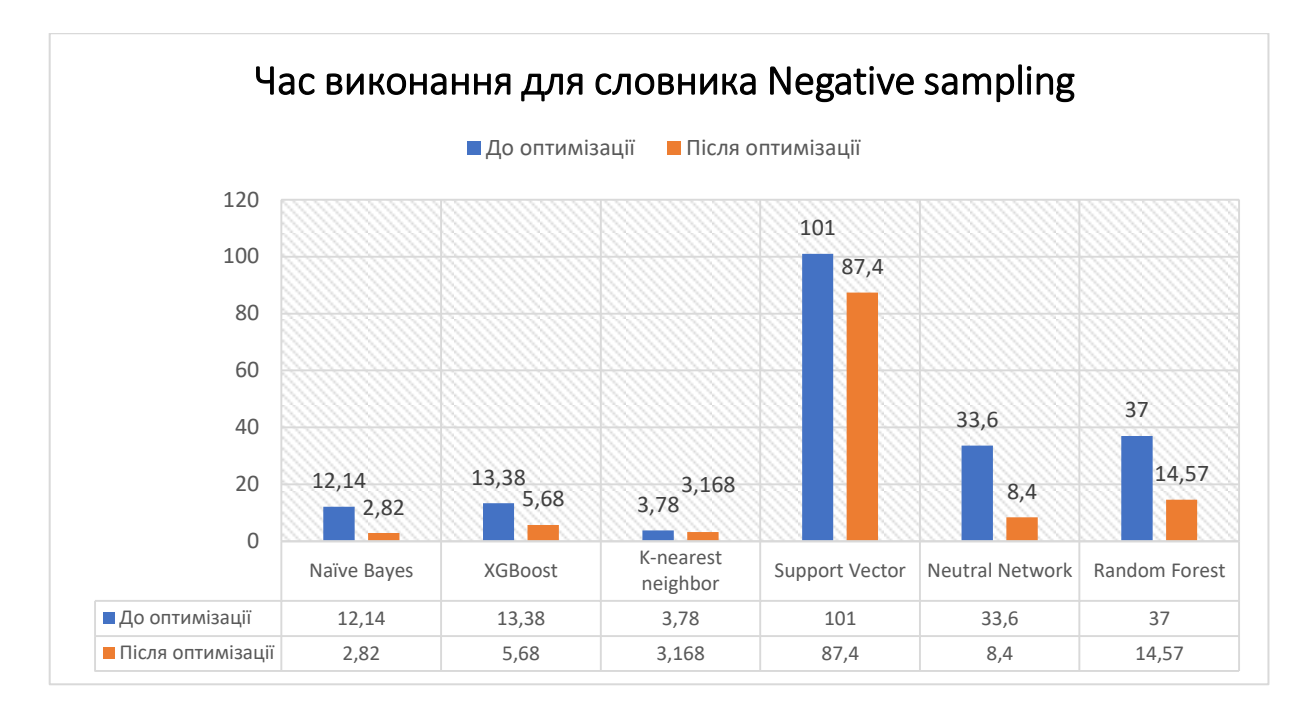

Рисунок 2.32. Час затрачений на навчання і класифікацію моделі на основі словника skip gram negative sampling.

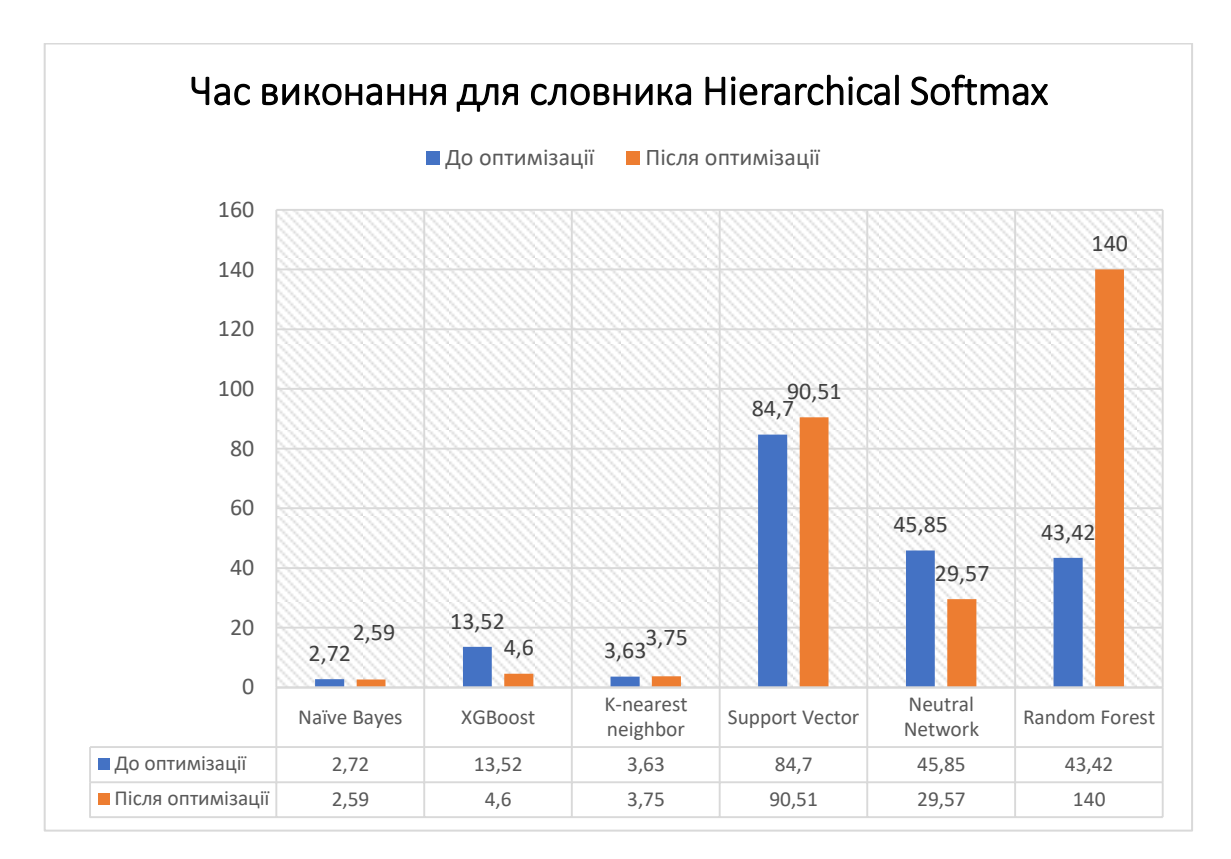

Рисунок 2.33. Час затрачений на навчання і класифікацію моделі на основі словника skip gram hierarchical softmax.

Аналізуючи три рисунки, найкращим опиняється метод XGBoost, який має найменшу суму помилок та відносно швидке виконання ( 4 секунди). Інша модель, K-nearest neighbor, також може бути використана, тому що практично не відрізняється за результатами від класифікатора XGBoost, але за якістю рішень вона все одно буде гірше.

Перші дві моделі швидко виконували розрахунки, на відміну від моделі Neutral Network, яка має лише 1 результат, де затрачено менше 10 секунд, серед чотирьох «прогонів» (з різною комбінацією гіперпараметрів для різних словників). Скоріш за все це пов'язано з тим, що модель потребувала донавчання і займалась саме цим процесом, а коли ми передали їй кращі гіперпараметри одразу - вона показала відносно швидкий результат. Проте не треба забувати, що до цього було витрачено час на пошук цих гіперпараметрів. Це значить, що якщо налаштовувати 4 гіперпараметри з 4 варіантами в кожному, ми отримаємо 256 комбінацій параметрів для «прогонів». При цьому 1 «прогон» займає, як ми побачили, приблизно 30 секунд. Тобто загалом процес пошуку оптимального набору параметрів буде відбуватися приблизно 2 години. Не забуваємо, що з ростом корпусу буде зростати також і час його обробки.

## **2.7 Висновок до розділу**

Отже, ми визначилися з кращим класифікатором, розглянемо ще пару характеристик цих моделей (популярні слова) та підведемо підсумок роботи. Кінцевою задачею цієї роботи була дослідити і навчитися класифікувати споживачів за тональністю їх відгуків. Етап класифікації було показано у підрозділах вище, а дослідження споживачів буде викладено нижче у двох рисунках, які зображують часто вживані слова до кожної тональності відгуку.

На рисунку 2.34 зображено хмару слів для категорії споживачів, які позитивно оцінили товар.

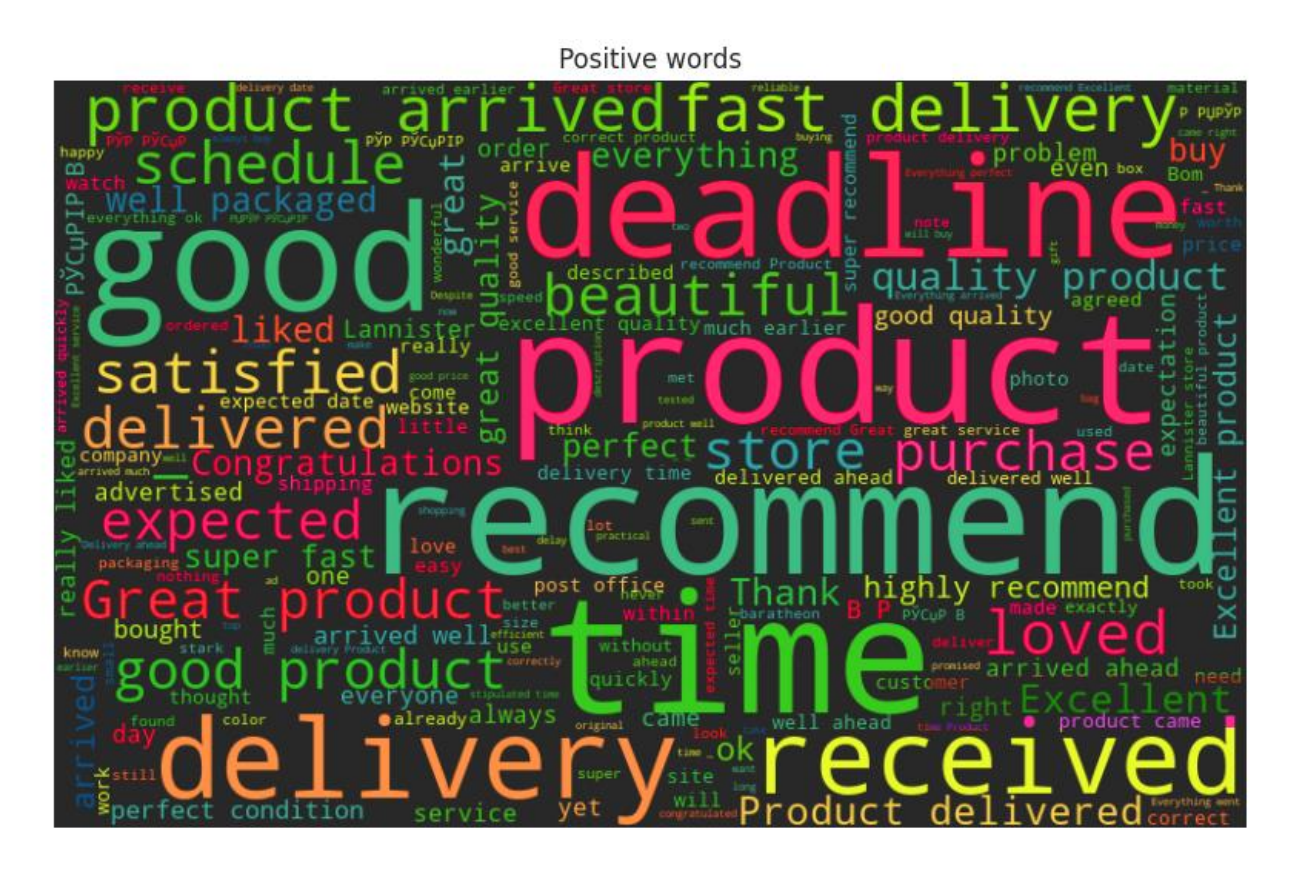

Рисунок 2.34. Хмара часто вживаних слів у позитивних відгуках.

На рисунку вище добре виділяються слова, за допомогою кольору та розміру. На ньому ми можемо побачити наступні слова: «recommend», «Great», «good», «satisfied», «beautiful», «quality product», «perfect», «fast delivery». Тобто слова, які позитивно характеризують товар або щось з ним пов'язане, наприклад, швидка доставка.

Тепер перейдемо іншого класу відгуків – негативних. На рисунку 2.35 ми можемо продивитися хмару слів, які найчастіше використовуються у таких відгуках, і побачити контраст вживаних слів.

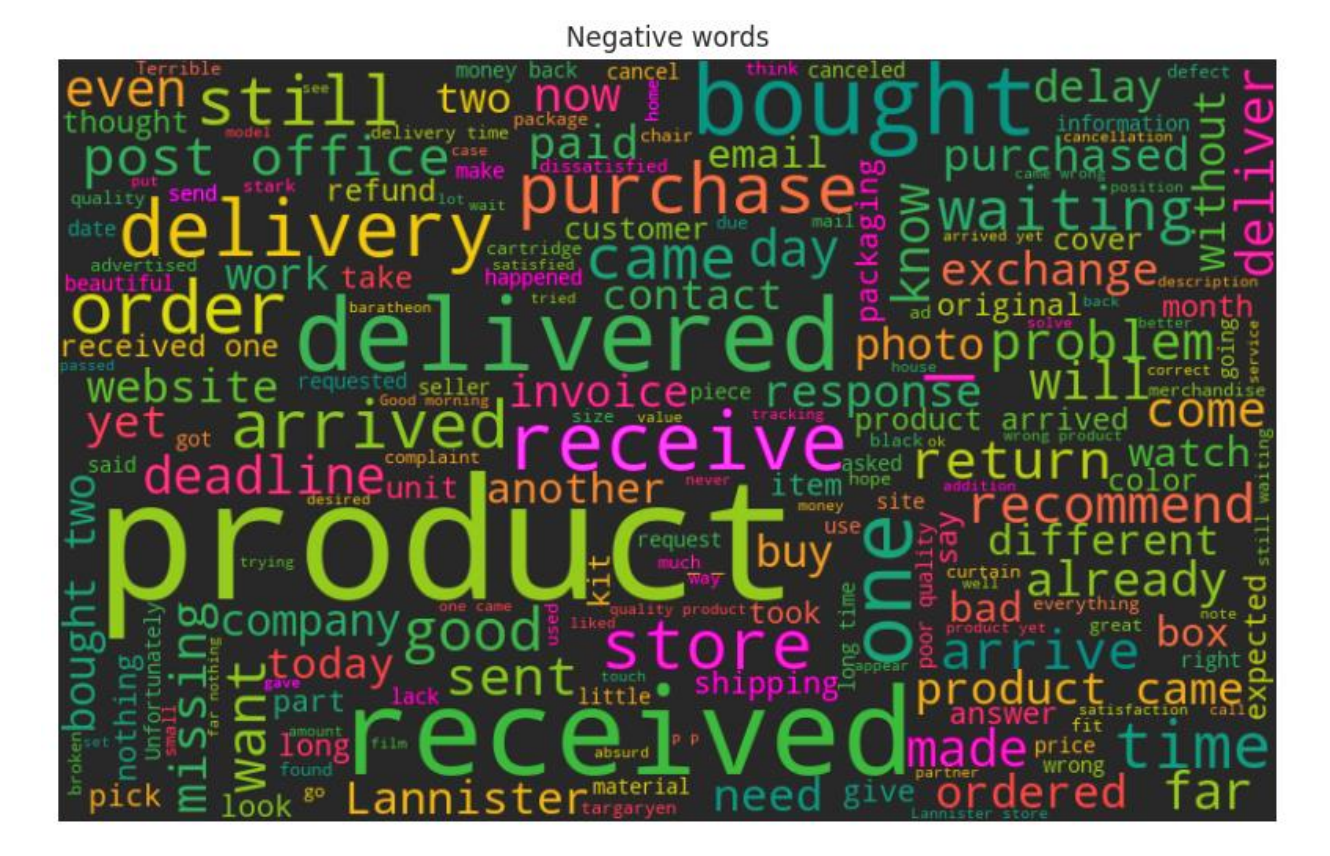

Рисунок 2.35. Хмара часто вживаних слів у негативних відгуках.

На цій хмарі слова вже не так яскраво виділяються, як на хмарі з позитивними відгуками. Це пов'язано з тим, що деякі слова вирвані із словосполучень і замість «not good» ми отримаємо просто «good». Проте ми все рівно можемо побачити негативно окрашені слова: «problem», «deadline», «return», «missing», «packaging», «waiting», «still», «delay». Аналізуючи ці слова ми можемо припустити, що клієнт мав проблеми з кінцевим строком доставки, затримками, возвратами посилок або навіть втратами товару. Також можливі повідомлені щодо поганої упаковки для транспортування.

Загалом, наявність цих хмар слів може дозволити нам робити пошук окремих випадків за тегами: погана упаковка, втрата товару, затримка доставки, погана якість або підробка тощо. Проте у цій роботі пошук негативних відгуків відбувався не лише за тегами, а також і контекстом цього тегу. Це відбувалося за допомогою аналізу локального контексту визначеної ширини (кількість слів, які входять до контексту), а саме методу word2vec.

Існує також метод глобального аналізу контексту (GloVe), проте і це рішення не межа існуючих можливостей. Для того, щоб покращити результат нашої класифікації, ми можемо скористатися рекурентними нейронними мережами, тому що довжина наших відгуків не призведе до втрати градієнту нейронної мережі. У купі до цього, також можна вручну перебрати навчальну вибірку для більш точного налаштування під конкретні задачі, наприклад, визначати проблеми з упаковками або доставками.

## **ВИСНОВКИ**

У цій кваліфікаційній роботі було розглянуто питання дослідження поведінки споживача за допомогою методів машинного навчання. Метою цієї роботи було підвищення ефективності роботи бразильського сайту маркетплейс «Olist» за рахунок класифікації споживачів на основі їхніх відгуків щодо купленого товару.

Об'єктом дослідження виступає результат роботи сайту за 2017-2018 роки, який накопичив за цей час приблизно сто тисяч відгуків, а сума продаж сягнула близько 2 млн. доларів США.

Предметом дослідження є створення автоматизованого класифікатора реакцій споживачів на основі їхніх відгуків щодо купленого товару на маркетплейс-сайті «Olist» за допомогою методів машинного навчання.

Виконання роботи було поділено на задачі, вирішення яких було послідовно описано у першому та другому розділі. Першочергово було проаналізовано сучасні підходи обробки природномовних текстів, так як це єдині дані про споживача, з якими буде взаємодіяти наш майбутній класифікатор. У першому розділі було описано алгоритм роботи методів word2vec та GloVe.

Наступним етапом роботи був аналіз існуючих методів класифікації, які використовуються у галузі NLP. Список наявних методів обширний, але було обрано всього 6. Серед них: Метод Наївного Баєсу, Метод k-Найближчих Сусідів (kNN), дерево рішень, Випадковий ліс, XGBoost, нейронна мережа. Кожен з методів було описано у першому розділі. Загалом методи відрізняються між собою за алгоритмом, проте деякі з них були модифікаціями до інших. Результат їхньої роботи було досліджено на етапі побудови класифікатора.

Перед початком будь-яких дій пов'язаних зі створенням словника та класифікатора, потрібно впевнитися, що дані, які будуть використовуватися, не будуть створювати неточності або ставити причиною зупинки алгоритму. Для вирішення цієї проблеми було виконано комплекс дій, які направлені на видалення дублікатів, знаходження втрачених записів, поєднання відгуків, видалення пустих відгуків. В результаті такої обробки початковий розмір корпус відгуків (99224 од.) було зменшено майже в 2,5 рази (40017 од.).

Для побудови словника було обрано модель word2vec. Для більшого вибору було побудовано 4 варіанти реалізації, які відрізнялися між собою за способом навчання. Їх порівняли за якістю визначення близькості між словами. У результаті було обрано два варіанти словників, які навчалися за методом прогнозування контексту (skip-gram), але відрізнялися тим, що одна модель мала додаткові неправильні варіанти відповідей (negative sampling), а інша (hierarchical softmax) - ні.

Побудований словник буде виступати для класифікатора помічник у розумінні природньої мови, тому тільки зараз можна будувати класифікатор. Для більшого вибору було побудовано загалом 12 моделей, на кожний варіант словника (2 варіанти загалом) виконується оптимізація гіперпараметрів класифікатора. Обмежений вибір словників пов'язаний з великими затратами обчислювальних ресурсів, які можуть не знайти кращого рішення, ніж стандартне. Причинами цього є випадковість вибору гіперпараметрів, які перед генерацією не беруть до уваги можливі результати - тому вони можуть бути гіршими, ніж ті, які пропонують розробники бібліотек, тобто стандартні.

Для порівняння методів використовувалися декілька показників такі як F1-score, ROC крива, ROC-AUC, час роботи. На словнику без неправильних варіантів (hierarchical softmax), усі методи, окрім Наївного Баєсу, показали майже однакову ROC криву, звідси випливає, що ROC-AUC також приблизно однаковий. Тому вирішальними для нас були F1-score та час роботи. F1-score відрізнявся між реалізаціями в межах 5 пунктів, проте для нас було важливим не допустити високий показник помилок другого роду

(неправильно класифікованих негативних відгуків), тому що саме їх пошук є пріоритетним. Як було зазначено, негативні відгуки є рушієм змін у підприємстві. Для першого словника сума помилок першого і другого роду майже однакова, проте всередині суми частка помилок мінялась. Тобто в одному класифікаторі більше помилок першого роду, а в іншому – другого роду, але в сумі ці помилки дорівнювали приблизно одному числу. Отже, серед методів з мінімальним числом помилок другого роду було відмічено наступні: XGBoost та kNN. Також було помічено екстремально низький відсоток помилок у методі Наївного Баєсу, але кількість помилок першого роду ставила під сумнів взагалі можливість коректної роботи такого класифікатора. За часом виконання kNN був швидше, але за сумою помилок і кількістю помилок другого роду був краще XGBoost, таким чином він вважається кращим класифікатором на словнику hierarchical softmax.

Cловник negative sampling мав більш різноманітний результат і визначення кращого методу було легшим. У цьому варіанті виділяються методи XGBoost та класифікатор нейронною мережею. За показником ROC кривих було видно, що ці два методи виділяються серед інших тим, що вигнуті в сторону лівого кута, показник ROC-AUC це підтверджує. За значенням F1-score методи приблизно однакові, а якщо поглибитися у відношення помилок першого і другого роду, то значення других співпадають, а ось помилок першого роду більше у методі нейронної мережі. За часом виконанням класифікатор XGBoost справляється набагато швидше, ніж класифікатор нейронною мережею, можливою причиною може бути довчання моделі після підбору гіперпараметрів.

Отже, за підсумками аналізу методів, які базуються на двох словниках, метод XGBoost показав кращий результат, а до використання рекомендується словник skip gram з negative sampling. У кінці роботи було наведено хмари слів, які використовуються у випадку позитивних та негативних відгуків. У випадку позитивних відгуків це були слова: «Great», «good», «satisfied»,

«beautiful», «quality product», «perfect», «fast delivery». Тобто слова, які позитивно характеризують товар або щось з ним пов'язане, наприклад, швидка доставка. Для негативних відгуків застосовувались наступні слова: «problem», «deadline», «return», «missing», «packaging», «waiting», «still», «delay». Аналізуючи цей набір слів ми можемо припустити, що клієнт мав проблеми з кінцевим строком доставки, затримками, возвратами посилок або навіть втратами товару. Також можливі повідомлені щодо поганої упаковки для транспортування.

Наявність цих хмар слів може дозволити нам робити пошук окремих випадків за тегами: погана упаковка, втрата товару, затримка доставки, погана якість або підробка тощо. Проте також важливий і контекст використання слів. У цій роботі було розглянуто метод машинного навчання word2vec, проте для покращення результату можна використовувати рекуренту нейронну мережу, яка має пам'ять про контекст, що дасть змогу більш детально досліджувати текст.

Загалом, на даному етапі розроблена система досягла поставленої мети дослідження. Система може бути вбудована у роботу підприємства, щоб автоматично обробляти відгуки і знаходити проблемні замовлення, що буде достатнім для збору даних і початку пошуку рішень виявлених проблем.

## СПИСОК ВИКОРИСТАНИХ ДЖЕРЕЛ

- 1. Історія машинного перекладу, URL : https://uk.wikipedia.org/wiki/Історія машинного перекладу (дата звернення: 30.05.2023)
- 2. Machine translation, URL: https://en.wikipedia.org/wiki/Machine\_translation (дата звернення: 30.05.2023)
- 3. NLP. Основи. Техніки Саморозвиток. Частина 1, URL: <https://habr.com/ru/companies/contentai/articles/437008/> (дата звернення: 30.05.2023)
- 4. 5 методів обробки природної мови, які стрімко змінюють навколишній світ, URL: [https://neurohive.io/ru/osnovy-data-science/5-metodov-v-nlp](https://neurohive.io/ru/osnovy-data-science/5-metodov-v-nlp-kotorye-izmenjat-obshhenie-v-budushhem/)[kotorye-izmenjat-obshhenie-v-budushhem/](https://neurohive.io/ru/osnovy-data-science/5-metodov-v-nlp-kotorye-izmenjat-obshhenie-v-budushhem/) (дата звернення: 30.05.2023)
- 5. Обломова О. Natural language processing , URL: <https://4brain.ru/blog/natural-language-processing> (дата звернення: 30.05.2023)
- 6. Chapter 4. Text Classification URL: [https://www.oreilly.com/library/view/practical-natural](https://www.oreilly.com/library/view/practical-natural-language/9781492054047/ch04.html)[language/9781492054047/ch04.html](https://www.oreilly.com/library/view/practical-natural-language/9781492054047/ch04.html) (дата звернення: 30.05.2023)
- 7. Байєсіанство, URL:<https://ru.wikipedia.org/wiki/Байесианство> (дата звернення: 30.05.2023)
- 8. Теорема Байеса URL: [https://ru.wikipedia.org/wiki/Теорема\\_Байеса](https://ru.wikipedia.org/wiki/Теорема_Байеса) (дата звернення: 30.05.2023)
- 9. Наївний байєсовський класифікатор, URL: https://ru.wikipedia.org/wiki/Наивный байесовский классификатор (дата звернення: 30.05.2023)
- 10.Наївний Байєс, або про те, як математика дозволяє фільтрувати спам , URL:<https://habr.com/ru/articles/415963/> (дата звернення: 30.05.2023)
- 11.Метод опорних векторів , URL: https://uk.wikipedia.org/wiki/Метод опорних векторів (дата звернення: 30.05.2023)
- 12.Дерево рішень, URL: [https://ru.wikipedia.org/wiki/Дерево\\_решений](https://ru.wikipedia.org/wiki/Дерево_решений) (дата звернення: 30.05.2023)
- 13.Що таке дерево рішень та де його використовують? URL: <https://habr.com/ru/companies/productstar/articles/523044> (дата звернення: 30.05.2023)
- 14.Введення у бегінг у машинному навчанні, URL: https://www.codecamp.ru/blog/bagging-machine-learning (дата звернення: 30.05.2023)
- 15.Випадкові дерева та випадковий ліс. Бутстреп та бегінг ,URL: [https://proproprogs.ru/ml/ml-sluchaynye-derevya-i-sluchaynyy-les-bootstrap-i](https://proproprogs.ru/ml/ml-sluchaynye-derevya-i-sluchaynyy-les-bootstrap-i-bagging)[bagging](https://proproprogs.ru/ml/ml-sluchaynye-derevya-i-sluchaynyy-les-bootstrap-i-bagging) (дата звернення: 30.05.2023)
- 16.Ансамблеві методи машинного навчання, URL: <https://habr.com/ru/articles/571296> (дата звернення: 30.05.2023)
- 17.Відкритий курс машинного навчання. Тема 10. Градієнтний бустинг, URL:<https://habr.com/ru/companies/ods/articles/327250> (дата звернення: 30.05.2023)
- 18.Метод найближчих сусідів , URL: <http://www.machinelearning.ru/wiki/index.php?title=KNN> (дата звернення: 30.05.2023)
- 19.Метод K-Nearest Neighbors. Розбір без використання бібілотек та з використанням бібліотек, URL:<https://habr.com/ru/articles/680004> (дата звернення: 30.05.2023)
- 20.Нейрона мережа, що це таке і як створити свою? Детальна інструкція, URL:<https://habr.com/ru/articles/736466> (дата звернення: 30.05.2023)
- 21.Чудовий світ Word Embeddings: які вони бувають і для чого потрібні? URL:<https://habr.com/ru/companies/ods/articles/329410> (дата звернення: 30.05.2023)
- 22.Lei Mao, Hierarchical Softmax, URL: <https://leimao.github.io/article/Hierarchical-Softmax> (дата звернення: 30.05.2023)
- 23.Word2vec в картинках, URL:<https://habr.com/ru/articles/446530> (дата звернення: 30.05.2023)
- 24.J.Pennington, R.Socher, C.D.Manning GloVe: Global Vectors for Word Representation. 2014. DOI: https://doi.org/10.3115/v1/D14-1162
- 25.Відкритий курс машинного навчання. Тема 5. Композиції: бегінг, випадковий ліс, URL: <https://habr.com/ru/companies/ods/articles/324402> (дата звернення: 30.05.2023)
- 26.Алгоритм AdaBoost, URL: <https://habr.com/ru/companies/otus/articles/503888/> (дата звернення: 30.05.2023)
- 27. Бібліотека Gensim, реалізація word2vec, URL: [https://github.com/RaRe-](https://github.com/RaRe-Technologies/gensim)[Technologies/gensim](https://github.com/RaRe-Technologies/gensim) (дата звернення: 30.05.2023)
- 28. Аналіз тональності тексту з використанням word2vec та реалізацією в pipeline Python ,URL: [https://edwvb.blogspot.com/2018/07/analiz-tonalnosti](https://edwvb.blogspot.com/2018/07/analiz-tonalnosti-teksta-s-ispolzovaniem-word2vec-i-realizaciej-v-pipeline-python.html)[teksta-s-ispolzovaniem-word2vec-i-realizaciej-v-pipeline-python.html](https://edwvb.blogspot.com/2018/07/analiz-tonalnosti-teksta-s-ispolzovaniem-word2vec-i-realizaciej-v-pipeline-python.html) (дата звернення: 30.05.2023)
- 29. T. Mikolov, K.Chen, G.Corrado, J.Dean. Efficient Estimation of Word Representations in Vector Space. 2013. c. 12. DOI: <https://doi.org/10.1109/ICOSEC49089.2020.9215319>
- 30. Brazilian E-Commerce Public Dataset by Olist, URL: <https://www.kaggle.com/datasets/olistbr/brazilian-ecommerce> (дата звернення 30.05.2023)

# Додатки

## Додаток А

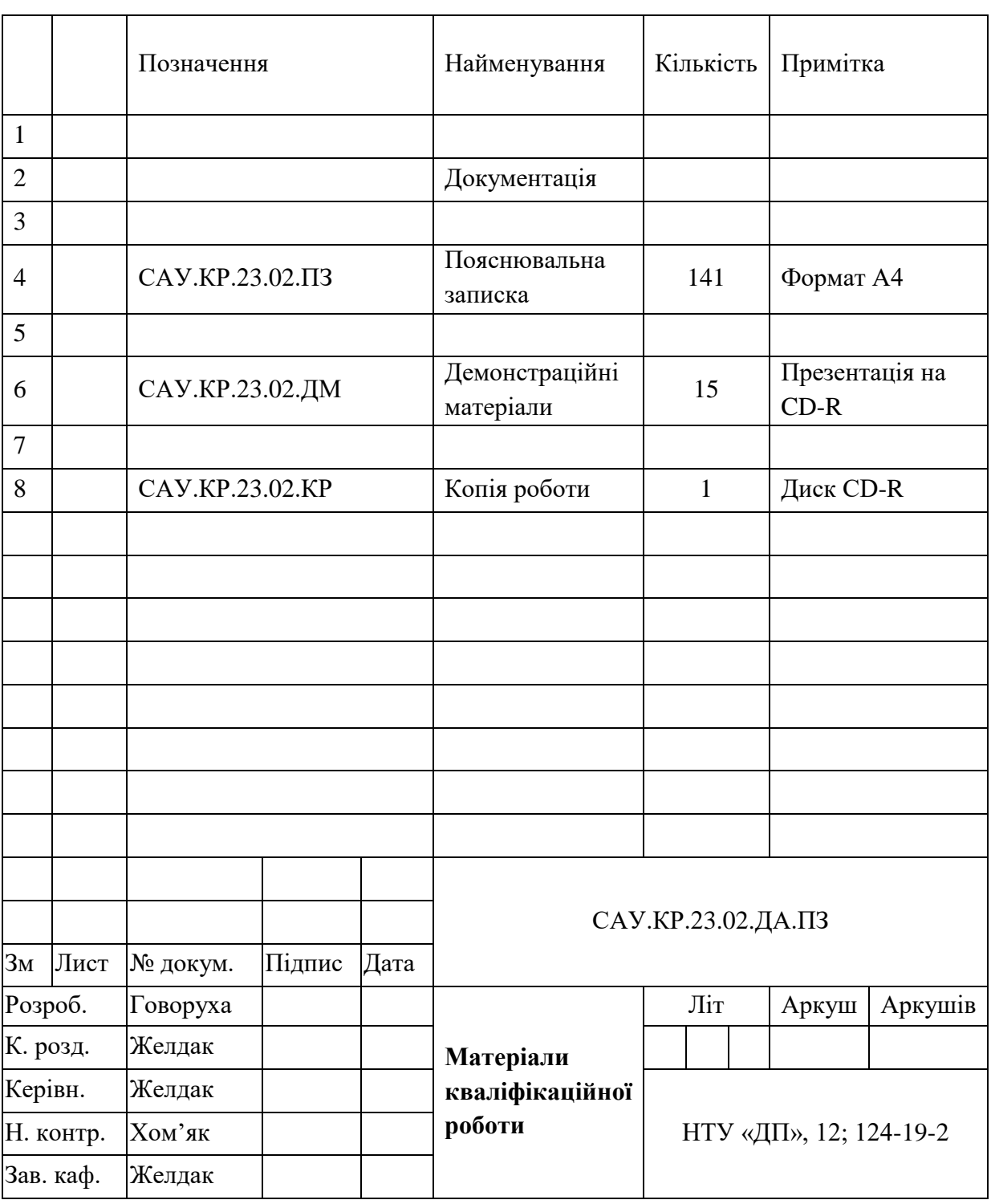

# **Відомості матеріалів дипломної роботи**

## **Відгук на кваліфікаційну роботу бакалавра** студента гр. 124-19-2 Говорухи Андрія Юрійовича

**Тема кваліфікаційної роботи**: «Дослідження поведінки споживача за допомогою методів машинного навчання».

Обсяг кваліфікаційної роботи 141 стор.

**Мета кваліфікаційної роботи**: підвищення ефективності роботи сайту маркетплейсу «Olist» за рахунок класифікація споживачів на основі їхніх відгуків щодо купленого товару.

Актуальність теми обумовлена все зростаючою важливістю обробки і врахування в роботі великих торгівельних мереж в інтернет відгуків клієнтів. Останні викладені природною мовою, що потребує застосування методів обробки природньої мови (NLP), а також методів класифікації за допомогою машинного навчання.

Тема кваліфікаційної роботи безпосередньо пов'язана з об'єктом діяльності бакалавра спеціальності 124 Системний аналіз, оскільки предметом дослідження є створення автоматизованого класифікатора реакцій споживачів на основі їхніх відгуків щодо купленого товару на маркетплейссайті *«Olist»* за допомогою методів машинного навчання.

Виконані в кваліфікаційній роботі завдання відповідають вимогам ступеня бакалавра. Оригінальність наукових рішень полягає в реалізації інформаційних систем побудови словників для обробки природньої мови та класифікаторів на їх основі.

**Практичне значення** результатів кваліфікаційної роботи полягає в тому, що в ній запропонована автоматизація процесу обробки зворотної реакції споживача, що зекономить грошові ресурси підприємства і дозволить перенаправити їх на вирішення виявлених проблем.

Оформлення пояснювальної записки та демонстраційного матеріалу до неї виконано згідно з вимогами. Роботу виконано самостійно, відповідно до завдання та у повному обсязі.

У роботі відзначено такі **недоліки**:

1. Значна частина інформаційно-аналітичного розділу присвячена аналізу методів класифікації текстів, які надалі не використовуються або визнаються автором недостатньо якісними, що переобтяжує текст.

Кваліфікаційна робота в цілому заслуговує оцінки: «відмінно» (98 балів).

З урахуванням висловлених зауважень авторка заслуговує присвоєння освітньої кваліфікації «бакалавр з системного аналізу».

Керівник кваліфікаційної роботи, к.т.н., доц., завідувач кафедри САУ Желдак Т.А.

## **Лістинг програми перекладу на англійську**

import math

from typing import Union, Any

import numpy as np

from googletrans import Translator

import pandas as pd

from numpy import isnan

from pandas import Series, DataFrame

dataset = pd.read\_csv('reviews.csv')

df = pd.DataFrame(dataset)

df.to\_csv('reviews\_translated.csv')

translator = Translator(service\_urls=['translate.googleapis.com'])

array\_title = df['review\_comment\_title'].values

array\_message = df['review\_comment\_message'].values

print(len(array\_title))

for i in range(len(array\_title)):

if(pd.isnull(array\_title[i])==False):

array\_title[i]=translator.translate(array\_title[i], dest='en').text

if (pd.isnull(array\_message[i]) == False):

array\_message[i] = translator.translate(array\_message[i], dest='en').text

df['review\_comment\_title']=array\_title df['review\_comment\_message']=array\_message df.to\_csv('reviews\_translated.csv')

#### **Лістинг програми поєднання втрачених записів**

import math

from typing import Union, Any import numpy as np import pandas as pd from numpy import isnan from pandas import Series, DataFrame

dataset = pd.read\_csv('reviews.csv') reviews= pd.DataFrame(dataset) dataset=pd.read\_csv('items.csv') items=pd.DataFrame(dataset) dataset=pd.read\_csv('orders.csv') orders=pd.DataFrame(dataset) dataset=pd.read\_csv('payments.csv') payments=pd.DataFrame(dataset) count\_del\_rows=0

print(count\_del\_rows)

def change\_identificators(index,reviews,orders,items,payments,customer\_id,order,temp\_order,review):

items\_to\_edit = items.loc[items['order\_id'] == temp\_order]

for k in range(len(items\_to\_edit)):

items\_to\_edit.loc[items\_to\_edit.index[k], 'order\_id'] = order

# у таблиці замовлень замінюємо номер покупц на потрібний

orders.loc[orders.index[orders['order\_id'] == temp\_order], 'customer\_id'] = customer\_id

# у таблиці замовлень замінюємо номер замовлення на потрібне

orders.loc[orders.index[orders['order\_id'] == temp\_order], 'order\_id'] = order

# у таблиці оплат замінюємо номер замовлення на потрібне

payments.loc[payments.index[payments['order\_id'] == temp\_order], 'order\_id'] = order

 $teeemp = index$ 

reviews.loc[index, 'order\_id'] = order

return reviews,orders,items,payments

for i in range(len(reviews['review\_id'])):

match=reviews['review\_id'][i]

b=reviews.loc[reviews['review\_id']==match]

p=b.index

#якщо існує два і більше відгуків для різних замовлень, тоді перевірити поєднати два замовлення

 $if(len(b)>1):$ 

# needed order\_id щоб замінити у всіх відгуках, які будуть зустрічатися

for k in range(len(b)):

#індекс який потрібно використовувати як заміну для інших

sub\_index=b.index[k]

 $order_id_nd = reviews['order_id'][b.index[k]]$ 

 $review_id_nd = reviews['review_id'][b.index[k]]$ 

# витаскуємо список товарів за замовленням

list\_items = items.loc[items['order\_id'] == order\_id\_nd]

customer\_id = orders.loc[orders.index[orders['order\_id'] == order\_id\_nd],'customer\_id']

if (list\_items.empty == False):

break

if(customer\_id.empty==True):

continue

for j in range(len(b)):

temp customer  $id =$ "

 $temp\_order\_id = "$ 

if(b.index[j]!=sub\_index):

temp\_order\_id=reviews.loc[b.index[j],'order\_id']

list\_reviews = reviews.loc[reviews['order\_id'] == temp\_order\_id]

temp\_customer\_id = orders.loc[orders.index[orders['order\_id'] == temp\_order\_id],'customer\_id']

if(len(list\_reviews)>1):

for k in range(len(list\_reviews)):

 reviews,orders,items,payments=change\_identificators( list\_reviews.index[k], reviews, orders, items, payments, customer\_id[customer\_id.index[0]], order\_id\_nd, temp\_order\_id,review\_id\_nd)

reviews.loc[list\_reviews.index[k], 'review\_id'] = review\_id\_nd

else:

 reviews,orders,items,payments=change\_identificators(b.index[j], reviews, orders, items, payments,customer\_id[customer\_id.index[0]], order\_id\_nd, temp\_order\_id, review\_id\_nd)

# #у таблиці замовлень замінюємо номер покупц на потрібний

orders.loc[orders.index[orders['order\_id']==temp\_order\_id],'customer\_id']=customer\_id[customer\_id.index[0]]

reviews.to\_csv('reviews\_cleared.csv') # назначаємо один ідентифікатор для ордерів, які стосувалися одного користувача з різними ідентифікаторами, але відносилися до одного відгуку

orders.to\_csv('orders\_cleared.csv') # ми позбулися ордерів, де один користувач мав декілька різних ідентифікаторів, а саме тепер для одного ордеру будуть однакові покупці

items.to\_csv('items\_cleared.csv') # товари які стосувалися одного відгуку, але мали різні ідентифікатори замовлення, були поєднані в одне замовлення

payments.to\_csv('payments\_cleared.csv')

## Додаток Ґ

### **Лістинг програми поєднання відгуків**

import math from typing import Union, Any import numpy as np import pandas as pd from numpy import isnan from pandas import Series, DataFrame

```
dataset = pd.read_csv('reviews.csv')
```
reviews= pd.DataFrame(dataset)

dataset=pd.read\_csv('items.csv')

items=pd.DataFrame(dataset)

list=reviews['found\_matches']

for i in range(len(reviews['found\_matches'])):

match=reviews['found\_matches'][i]

list\_items=items.loc[items['order\_id']==match]

#якщо існує два і більше відгуків для одного замовлення, тоді перевірити поєднати два відгуки і взяти середній

#### бал

b=reviews.loc[reviews['found\_matches']==match]

p=b.index

 $if(len(b)>1):$ 

```
sum = 0
```
count=0

```
 review_comment_message=''
```
for j in range(len(b)):

```
if(b.index[j] != i):
```
ss=b.index[j]

sum=sum+reviews['review\_score'][b.index[j]]

```
 count+=1
```
reviews.loc[b.index[j],'found\_matches']=None

if (pd.isnull(reviews['review\_comment\_message'][b.index[j]])==False):

review\_comment\_message=review\_comment\_message+';'+reviews['review\_comment\_message'][b.index[j]]

```
 reviews.loc[i,'review_score']=(sum+reviews['review_score'][i])/(count+1)
```

```
 if (pd.isnull(reviews['review_comment_message'][i]) == False):
```
review\_comment\_message = review\_comment\_message+';'+reviews['review\_comment\_message'][i]

reviews.loc[i,'review\_comment\_message']=review\_comment\_message

reviews.to\_csv('reviews\_cleared.csv')

### **Лістинг програми створення словника**

import numpy as np

import pandas as pd

from numpy import savetxt

##tokenizer

import nltk

import nltk.data

from sklearn.metrics import rand\_score

tokenizer = nltk.data.load('nltk:tokenizers/punkt/english.pickle') from nltk.tokenize import sent\_tokenize, word\_tokenize import re

def preproc(sentence):

sent\_text = re.sub(r'[ $\sqrt{w}\$ ]', ", sentence) words = sent\_text.lower().split() return (words)

def senttxt(sent, tokenizer, remove\_stopwords=False):

raw\_sentences = tokenizer.tokenize(sent.strip())

sentences = []

for raw\_sentence in raw\_sentences:

sentences.append(preproc(raw\_sentence))

len(sentences)

return sentences

 $dataset = pd.read_csv('reviews.csv')$ 

reviews= pd.DataFrame(dataset)

review\_ratio=reviews['sentiment'].value\_counts() #друкуємо кількість позитивних і негативних відгуків print(review\_ratio)

txt\_snt = reviews['review\_comment\_message'].tolist()

#### sentences = []

for i in range(0, len(reviews)):

sent = txt\_snt[i].replace("/.", '')

sentences += senttxt(sent, tokenizer)

#### ##Word2Vec

from gensim.models.word2vec import Word2Vec  $\#$  model = Word2Vec(size=100, min\_count=1,negative=10,window=10,sg=1,workers=6) model=Word2Vec.load('model\_sgram\_hier\_softmax\_1to2.model') # model.build\_vocab(sentences)

# model.train(sentences, total\_examples=model.corpus\_count, epochs=model.epochs)

# tem=model.wv.index2word

# b=model.wv.vectors

 $w2v = dict(zip(model.wv.index2word, model.wv.ectors))$ 

# model.save('word2vec\_model\_1\_to\_2\_sg\_10\_window\_10\_negative.model')

#check the difference between antonyms

 $pairs = [$ 

]

 ('good', 'bad'), ('fast', 'slow'), ('fast', 'long'), ('true', 'box'), ('bad', 'quality'), ('fast','delivery'), ('order','item'), ('box','delivery'), ('counterfeit', 'delivery'), ('counterfeit','fake'), ('fast','equipment'), ('item','equipment'), ('good','nice'), ('delivery','post') for w1, w2 in pairs:

print('%r\t%r\t%.2f' % (w1, w2, model.similarity(w1, w2)))

## **Лістинг програми створення класифікаторів**

```
from numpy import savetxt
##tokenizer
import nltk
import nltk.data
from sklearn.metrics import rand_score
tokenizer = nltk.data.load('nltk:tokenizers/punkt/english.pickle')
from nltk.tokenize import sent_tokenize, word_tokenize
import re
def preproc(sentence):
  sent_text = re.sub(r'[\wedge|w\s]', ", sentence)
   words = sent_text.lower().split()
   return (words)
def senttxt(sent, tokenizer, remove_stopwords=False):
   raw_sentences = tokenizer.tokenize(sent.strip())
   sentences = []
   for raw_sentence in raw_sentences:
                         sentences.append(preproc(raw_sentence))
   len(sentences)
   return sentences
dataset = pd.read_csv('reviews.csv')
reviews= pd.DataFrame(dataset)
review_ratio=reviews['sentiment'].value_counts()
#друкуємо кількість позитивних і негативних відгуків
print(review_ratio)
txt_snt = reviews['review_comment_message'].tolist()
sentences = []
```
import numpy as np

import pandas as pd

for i in range(0, len(reviews)):

sent = txt\_snt[i].replace("/.", '')

 $sentences += senttxt(sent, tokenizer)$ 

##Word2Vec

from gensim.models.word2vec import Word2Vec

model=Word2Vec.load('model\_sgram\_hier\_softmax\_1to2.model')

# завантажуємо готову модель

 $w2v = \text{dict}(zip(model.wv.index2word, model.wv.vectors))$ 

#check the difference between antonyms

pairs = [

('good', 'bad'),

('fast', 'slow'),

('fast', 'long'),

('true', 'box'),

('bad', 'quality'),

('fast','delivery'),

('order','item'),

('box','delivery'),

('counterfeit', 'delivery'),

('counterfeit','fake'),

('fast','equipment'),

('item','equipment'),

('good','nice'),

('delivery','post')]

for w1, w2 in pairs:

print('%r\t%r\t%.2f' % (w1, w2, model.similarity(w1, w2)))

class normword2vec():

def transform(self, X, y=None, \*\*fit\_params):

 $X['review\_comment\_message'] = X['review\_comment\_message'].str.strip()$ 

X['review\_comment\_message'] = X['review\_comment\_message'].str.lower()

X['review\_comment\_message'] = X['review\_comment\_message'].astype(str)

 $X['review\_comment\_message'] = [re.sub(r['\wedge\wedge s]', ", e) for e in X['review\_comment\_message']$ 

return X['review\_comment\_message']

```
def fit_transform(self, X, y=None, **fit_params):
```

```
 self.fit(X, y, **fit_params)
```
return self.transform(X)

def fit(self, X, y=None, \*\*fit\_params):

return self

class MeanVect(object):

def \_\_init\_\_(self, word2vec):

self.word2vec = word2vec

# if a text is empty we should return a vector of zeros

# with the same dimensionality as all the other vectors

```
 self.dim = len(word2vec.values())
```
def fit(self, X, y):

return self

def transform(self, X):

return np.array([

np.mean([self.word2vec[w] for w in words if w in self.word2vec]

or [np.zeros(100)], axis=0)

for words in X

```
 ])
```
import sklearn

import gensim.sklearn\_api

from sklearn.pipeline import Pipeline

from gensim.sklearn\_api import W2VTransformer

from sklearn.ensemble import RandomForestClassifier

rf=RandomForestClassifier(max\_depth= 13, max\_features='sqrt',bootstrap=False ,n\_estimators=500, min\_samples\_leaf=18,min\_samples\_split=12)

# rf=RandomForestClassifier()

pipeline\_rf = Pipeline([

('selectword2vec', normword2vec()),

("word2vec", MeanVect(w2v)),

('model\_fitting', rf)])

from sklearn.naive\_bayes import GaussianNB

 $gnb = GaussianNB()$ 

#default settings

pipeline\_gnb = Pipeline([

('selectword2vec', normword2vec()),

("word2vec", MeanVect(w2v)),

('model\_fitting', gnb)])

from sklearn.svm import SVC

svc=SVC(C=50.0,degree=3,gamma='scale')

pipeline\_svc = Pipeline([

('selectword2vec', normword2vec()),

("word2vec", MeanVect(w2v)),

('model\_fitting', svc)])

from sklearn.neural\_network import MLPClassifier

nnc=MLPClassifier(activation='relu',alpha=0.001112,learning\_rate\_init=0.0105,solver='adam')

pipeline\_nnc = Pipeline([

('selectword2vec', normword2vec()),

("word2vec", MeanVect(w2v)),

('model\_fitting', nnc)])

from xgboost import XGBClassifier

param=[{'subsample': 0.30000000000000004, 'scale\_pos\_weight': 0.5,

'reg\_lambda': 0.1, 'reg\_alpha': 0.30000000000000004, 'min\_child\_weight': 0.2, 'max\_leaves': 15,

'max\_depth': 15, 'max\_delta\_step': 1.0, 'max\_bin': 8, 'learning\_rate': 0.05,

'gamma': 0.1125, 'colsample\_bytree': 0.30000000000000004,

'colsample\_bynode': 0.30000000000000004, 'colsample\_bylevel': 0.5}]

#### $xgb =$

XGBClassifier(subsample=0.5,scale\_pos\_weight=0.5,reg\_lambda=0.5,reg\_alpha=0.1,min\_child\_weight=0.2,max\_leaves=8,

pipeline\_xgb = Pipeline([

('selectword2vec', normword2vec()),

("word2vec", MeanVect(w2v)),

('model\_fitting', xgb)])

from sklearn.neighbors import KNeighborsClassifier

knn=KNeighborsClassifier(weights='distance',n\_neighbors=38,leaf\_size=55,algorithm='brute')

pipeline\_knn = Pipeline([

('selectword2vec', normword2vec()),

("word2vec", MeanVect(w2v)),

('model\_fitting', knn)])

from sklearn import model\_selection

from sklearn.model\_selection import train\_test\_split

y = reviews['sentiment']

 $X =$  reviews

X\_train, X\_test, y\_train, y\_test = model\_selection.train\_test\_split(X, y, test\_size=0.3, random\_state=2)

from sklearn.model\_selection import RandomizedSearchCV

#

import time

start\_time=time.time()

s\_gnb=pipeline\_gnb.fit(X\_train, y\_train)

 $pred\_gnb = pipeline\_gnb.predict(X_test)$ 

gnb\_time=time.time()-start\_time

s\_xgb=pipeline\_xgb.fit(X\_train, y\_train)  $pred\_xgb = pipeline\_xgb.predict(X_test)$  xgb\_time=time.time()-start\_time-gnb\_time

s\_knn=pipeline\_knn.fit(X\_train, y\_train) pred\_knn = pipeline\_knn.predict(X\_test) knn\_time=time.time()-start\_time-xgb\_time-gnb\_time

s\_svc=pipeline\_svc.fit(X\_train, y\_train)  $pred\_svc = pipeline\_svc.predict(X_test)$ 

svc\_time=time.time()-start\_time-knn\_time-xgb\_time-gnb\_time

s\_nnc=pipeline\_nnc.fit(X\_train, y\_train)

 $pred\_nnc = pipeline\_nnc.predict(X_test)$ 

nnc\_time=time.time()-start\_time-svc\_time-knn\_time-xgb\_time-gnb\_time

s\_rf=pipeline\_rf.fit(X\_train, y\_train)

 $pred\_rf = pipeline\_rf.predict(X_test)$ 

rf\_time=time.time()-start\_time-nnc\_time-svc\_time-knn\_time-xgb\_time-gnb\_time

import seaborn as sns import matplotlib.pylab as plt #matplotlib inline from matplotlib.pylab import rcParams from sklearn import metrics # import f1\_score, log\_loss, auc, roc\_curve, roc\_auc\_score, homogeneity\_score gnb\_f1=metrics.f1\_score(y\_test,pred\_gnb) xgb\_f1=metrics.f1\_score(y\_test,pred\_xgb) knn  $fl =$ metrics.f1\_score(y\_test,pred\_knn) nnc\_f1=metrics.f1\_score(y\_test,pred\_nnc) svc\_f1=metrics.f1\_score(y\_test,pred\_svc) rf\_f1=metrics.f1\_score(y\_test,pred\_rf) plt.figure(0).clf()

preds={'gnb': pred\_gnb,'xgb':pred\_xgb,'knn':pred\_knn,'nnc':pred\_nnc,'svc':pred\_svc,'rf':pred\_rf}

s=len(preds)

sss=preds.keys()

display = []

 $i=0$ 

```
for key in (preds.keys()):
```
fpr, tpr, thresholds = metrics.roc\_curve(y\_test, preds[key])

```
roc_auc = metrics.auc(fpr, tpr)
```

```
 text=str(key)+" estimator, F1-score: " + str(round(metrics.f1_score(y_test,preds[key]),2))+ ", ROC-score: " 
+str(round(metrics.roc_auc_score(y_test,preds[key]),2))
```
# display.append(metrics.RocCurveDisplay(fpr=fpr, tpr=tpr, roc\_auc=roc\_auc,estimator\_name=text))

 $if(i>1):$ 

plt.plot(fpr, tpr, '--',label=text)

else:

plt.plot(fpr, tpr, '-', label=text)

 $i+=1$ 

plt.ylabel("True positive rate")

plt.xlabel("False positive rate")

plt.legend()

plt.show()

gnb\_score=metrics.rand\_score(y\_test,pred\_gnb) nnc\_score=metrics.rand\_score(y\_test,pred\_nnc) knn\_score=metrics.rand\_score(y\_test,pred\_knn) rf\_score=metrics.rand\_score(y\_test,pred\_rf) svc\_score=metrics.rand\_score(y\_test,pred\_svc) xgb\_score=metrics.rand\_score(y\_test,pred\_xgb) y\_test\_df=pd.DataFrame(y\_test) print(y\_test\_df) y\_test\_df.to\_csv('y\_test\_cleared.csv') dataset=pd.read\_csv('y\_test\_cleared.csv')

y\_test\_df=pd.DataFrame(dataset)

 $y_test\_df.$ rename(columns = {'Unnamed: 0':'index'}, inplace = True)

y\_test\_df['review\_message']=''

for i in range(len(y\_test\_df)):

y\_test\_df['review\_message'][i]=reviews['review\_comment\_message'][y\_test\_df['index'][i]]

pred\_gnb\_df=pd.DataFrame(pred\_gnb)

pred\_xgb\_df=pd.DataFrame(pred\_xgb)

y\_test\_df.to\_csv('y\_test\_cleared\_1.csv')

pred\_gnb\_df.to\_csv('pred\_gnb\_cleared.csv')

pred\_xgb\_df.to\_csv('pred\_xgb\_cleared.csv')

fig,  $axs = plt.subplots(2, 3)$ 

ax = sns.heatmap((pd.crosstab(y\_test, pred\_gnb).apply(lambda r: r/y\_test.size\*100, axis=0)), fmt='.1f',cbar=None, annot=True, cmap="Blues",ax=axs[0,0],yticklabels=['Negative','Positive'],xticklabels=['Negative','Positive'])

axs[0,0].set\_title("Naive Bayes")

axs[0,0].set\_xlabel("Predict label")

axs[0,0].set\_ylabel("Real label")

ax = sns.heatmap((pd.crosstab(y\_test, pred\_xgb).apply(lambda r: r/y\_test.size\*100, axis=0)), fmt='.1f',cbar=None, annot=True, cmap="Blues",ax=axs[0,1],yticklabels=['Negative','Positive'],xticklabels=['Negative','Positive'])

axs[0,1].set\_title("Extreme Gradient Boosting") axs[0,1].set\_xlabel("Predict label") axs[0,1].set\_ylabel("Real label")
$ax = \text{sns}.\text{heatmap}$ ((pd.crosstab(y\_test, pred\_knn).apply(lambda r: r/y\_test.size\*100, axis=0)), fmt='.1f',cbar=None, annot=True, cmap="Blues",ax=axs[1,1],yticklabels=['Negative','Positive'],xticklabels=['Negative','Positive'])

#  $axs[1,1]=ax$ 

axs[1,1].set\_title("k-nearest neighbour")

axs[1,1].set\_xlabel("Predict label")

axs[1,1].set\_ylabel("Real label")

ax = sns.heatmap((pd.crosstab(y\_test, pred\_nnc).apply(lambda r: r/y\_test.size\*100, axis=0)), fmt='.1f',cbar=None, annot=True, cmap="Blues",ax=axs[1,0],yticklabels=['Negative','Positive'],xticklabels=['Negative','Positive'])

# axs[1,0]=ax

axs[1,0].set\_title("Neural Network Classification")

axs[1,0].set\_xlabel("Predict label")

axs[1,0].set\_ylabel("Real label")

ax = sns.heatmap((pd.crosstab(y\_test, pred\_svc).apply(lambda r: r/y\_test.size\*100, axis=0)), fmt='.1f',cbar=None, annot=True, cmap="Blues",ax=axs[1,2],yticklabels=['Negative','Positive'],xticklabels=['Negative','Positive'])

axs[1,2].set\_title("Support Vector Classification")

axs[1,2].set\_xlabel("Predict label")

axs[1,2].set\_ylabel("Real label")

ax = sns.heatmap((pd.crosstab(y\_test, pred\_rf).apply(lambda r: r/y\_test.size\*100, axis=0)), fmt='.1f',cbar=None, annot=True, cmap="Blues",ax=axs[0,2],yticklabels=['Negative','Positive'],xticklabels=['Negative','Positive'])

# axs[0,2]=ax

axs[0,2].set\_title("Random Forest Classification")

axs[0,2].set\_xlabel("Predict label")

axs[0,2].set\_ylabel("Real label")

plt.show()

end\_time=time.time()-start\_time

from wordcloud import WordCloud

#Most used words in negative reviews

negative\_words=' '.join([text for text in reviews['review\_comment\_message'][reviews['sentiment']==0]])

wordcloud=WordCloud(width=800, height=500, random\_state=21, max\_font\_size=110).generate(negative\_words)

plt.figure(figsize=(10,7))

plt.imshow(wordcloud, interpolation='bilinear')

plt.axis('off')

plt.title('Negative words')

plt.show()

negative\_words\_top=pd.DataFrame(wordcloud.layout\_)

neg\_words\_top=negative\_words\_top.iloc[:, 0:2]

neg\_words\_top.sort\_values(1,ascending=False)

#Most used words in positive reviews

positive\_words=' '.join([text for text in reviews['review\_comment\_message'][reviews['sentiment']==1]])

wordcloud=WordCloud(width=800, height=500, random\_state=21, max\_font\_size=110).generate(positive\_words)

plt.figure(figsize=(10,7))

plt.imshow(wordcloud, interpolation='bilinear')

plt.axis('off')

plt.title('Positive words')

plt.show()

positive\_words\_top=pd.DataFrame(wordcloud.layout\_)

pos\_words\_top=positive\_words\_top.iloc[:, 0:2]

pos\_words\_top.sort\_values(1,ascending=False)